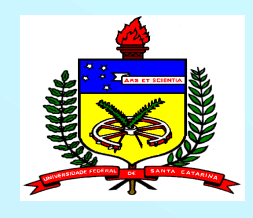

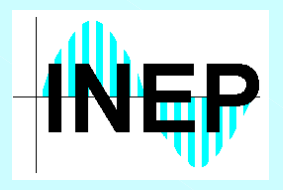

*Universidade Federal de Santa Catarina Universidade Federal de Santa CatarinaDepartamento de Engenharia Elétrica Departamento de Engenharia Elétrica Instituto de Eletrônica de Potência Instituto de Eletrônica de Potência*

## *Projeto de Fontes Chaveadas*

*Prof. Alexandre Prof. Alexandre Ferrari Ferrari de Souza, Dr. de Souza, Dr.*

### *Programa Programa*

*1a Semana:*

- *• Introdução*
- *• Capítulo I – Retificador e Filtro de Entrada*
- *• Capítulo II – Fontes Chaveadas do Tipo Flyback*
- *• Capítulo III – Fontes Chaveadas do Tipo Forward*
- *• Capítulo IV – Fontes Chaveadas do Tipo Half-Bridge, Full Bridge e Push-Pull*
- *• Capítulo V – Transistores de Potência*

### *Programa Programa*

*2a Semana:*

- *• Capítulo VI – Circuitos de Comando para Transistores de Potência*
- *• Capítulo VII – Circuitos de Comando para Fontes Chaveadas*
- *• Capítulo VIII – Resposta Transitória e Estabilidade*
- *• Capítulo IX – Interferência Eletromagnética em Fontes Chaveadas*
- *• Capítulo X – Considerações de Projeto*

### *Introdução a Fontes Introdução a Fontes Chaveadas Chaveadas*

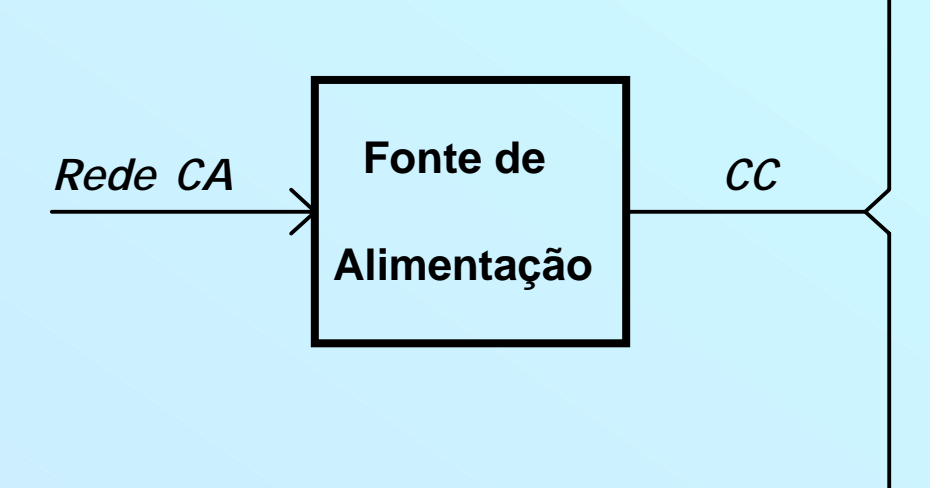

- *Computadores e microcomputadores;*
- *Periféricos (impressoras, terminais, ...);*
- *Telecomunicações;*
- *Equipamentos médicos e militares;*
- *Aviões e satélites;*
- *Fontes de alimentação para circuitos de comando de conversores.*

# *Fonte de Alimentação: - Linear*

*- Chaveada*

#### *Introdução a Fontes Introdução a Fontes Chaveadas Chaveadas*

*Fonte Linear: Transformador de baixa freqüência, ponte retificadora, filtro capacitivo e regulador linear série.*

- *• Elevada robustez e confiabilidade.*
- *• Baixo custo.*
- *• Simplicidade de projeto e operação.*
- *• Elevado peso e volume.*
- *• Baixo rendimento (reguladores lineares).*
- *• Limitação na regulação.*
- *• Geração de componentes harmônicas na corrente de entrada, resultando um baixo fator de potência.*
- *• Atualmente limitam-se à aplicações de baixa potência (simplicidade e baixo custo).*

*Fontes Chaveadas : Utilizam interruptores de potência na região de saturação (chave com estados aberto e fechado).*

- *• Início do desenvolvimento: década de 60 em programas espaciais.*
- *• Avanço da microeletrônica e a necessidade de compactação dos equipamentos aliado a baixo consumo difundiu o uso das fontes chaveadas.*
- *• Substituiu as Fontes Lineares.*

- *• Características das Fontes Chaveadas:*
	- *- Maior rendimento;*  !
	- *- Elevada densidade de potência: menor volume e peso;*  !
	- *- Grande capacidade de regulação;*  \$
	- *- Possibilidade de operar com fator de potência unitário;*  !
	- *- Menos robusta e resposta transitória lenta;*  "
	- *- Ondulação na tensão de saída;*  "
	- *- Interferência radioelétrica e eletromagnética;*  "
	- *- Maior número de componentes;*  "
	- *- Componentes mais sofisticados.*  "

- *• Esforços dos pesquisadores para diminuir as desvantagens das Fontes Chaveadas:*
	- *- Nível teórico (topologias, comutação, controle, modulação, ...);*
	- *- Otimização dos projetos;*
	- *- Fabricantes de componentes (circuitos integrados dedicados, semicondutores, ...).*
- *• Avanço dos semicondutores:*
	- *- Década de 70: Transistor Bipolar com freqüências de até 20kHz;*
	- *- Década de 80: MOSFET (baixa potência) e diodo ultra-rápido com freqüências de até 100kHz;*
	- *- Recentemente: Fontes com comutação suave podendo operar na faixa dos MHz, rendimento próximo a 90%, e pouco ruído radioelétrico.*

*• Configuração usual de uma Fonte Chaveada:*

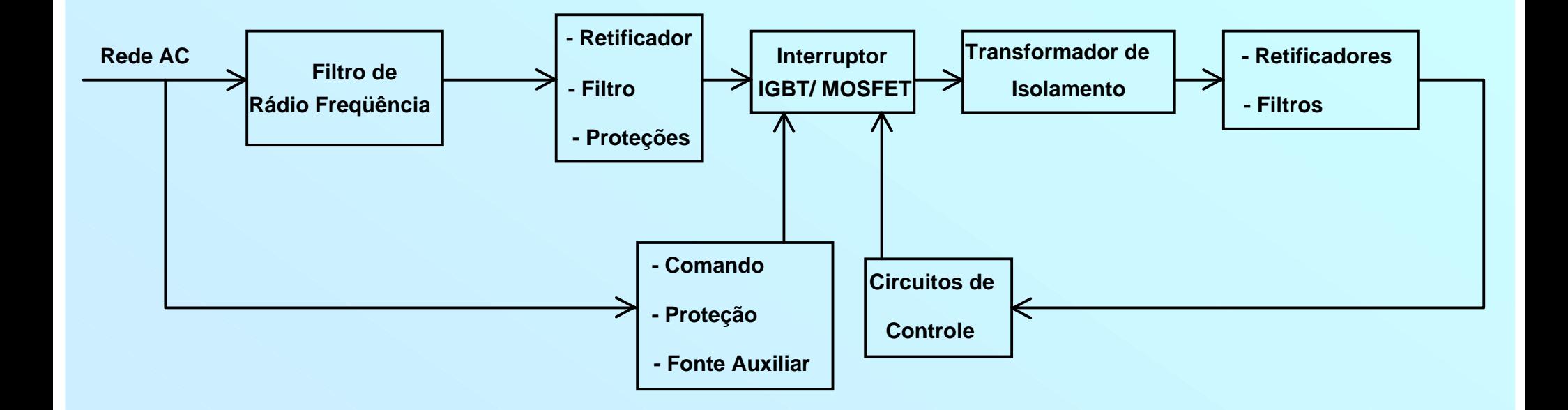

- *• Desenvolvimento de uma Fonte Chaveada:*
	- *- Técnicas p/ redução da interferência eletromagnética gerada;*
	- *- Métodos p/ a correção do fator de potência;*
	- *- Conversores CC-CC;*
	- *- Teoria de controle e modelagem de conversores estáticos;*
	- *- Projeto de indutores e transformadores de alta freqüência;*
	- *- Semicondutores de potência e circuitos integrados dedicados;*
	- *- Projeto térmico;*
	- *- Circuitos de comando e proteção;*
	- *- Simulação de conversores estáticos.*

- *• Etapas de Projeto*
	- *1. Especificar: - Tensão de entrada e saída;*
		- *- Freqüência da rede;*
		- *- Tensões nominais, máxima e mínima da rede;*
		- *- Ondulação de 120Hz na saída;*
		- *- Ondulação da saída na freqüência de comutação;*
		- *- Hold-Up time;*
		- *- Temperatura ambiente;*
		- *- Proteções exigidas;*
		- *- Rendimento;*
		- *- Regulação de carga;*
		- *- Regulação de linha;*
		- *- Resposta transitória;*
		- *- Tensão de isolamento;*
		- *- Nível de interferência radioelétrica e eletromagnética;*
		- *- Normas aplicáveis (IEC 61000-3-2, CISPR 22, IEC950).*

#### *• Etapas de Projeto*

- *2. Definir: - Topologia do conversor;*
	- *- Freqüência de comutação;*
	- *- Interruptor principal (IGBT, MOSFET, etc.);*
	- *- Isolamento (transformador de comando de base/gatilho, isolador ótico ou sensor hall no laço de realimentação);*
- *3. Cálculo de Estágio de Entrada: - Retificador;*
- - *- Capacitor de filtragem;*
	- *- Limitação de corrente de pré-carga do capacitor de filtragem.*

- *4. Projeto do Conversor*
- *5. Cálculo do Transformador de Isolamento de Alta Freqüência*
- *6. Cálculo de Estágio de Saída*

- *• Etapas de Projeto*
	- *7. Circuito de comando de base ou gate*
	- *8. Projeto do circuito de compensação (estabilidade e resposta transitória)*
	- *9. Escolha do CI-PWM e cálculo dos componentes externos*
	- *10. Projeto dos circuitos de proteção*
	- *11. Cálculo da fonte auxiliar*
	- *12. Cálculo do filtro de rádio freqüência*

*1. Retificadores não Controlados (baixo FP)*

#### *1.1 Monofásico*

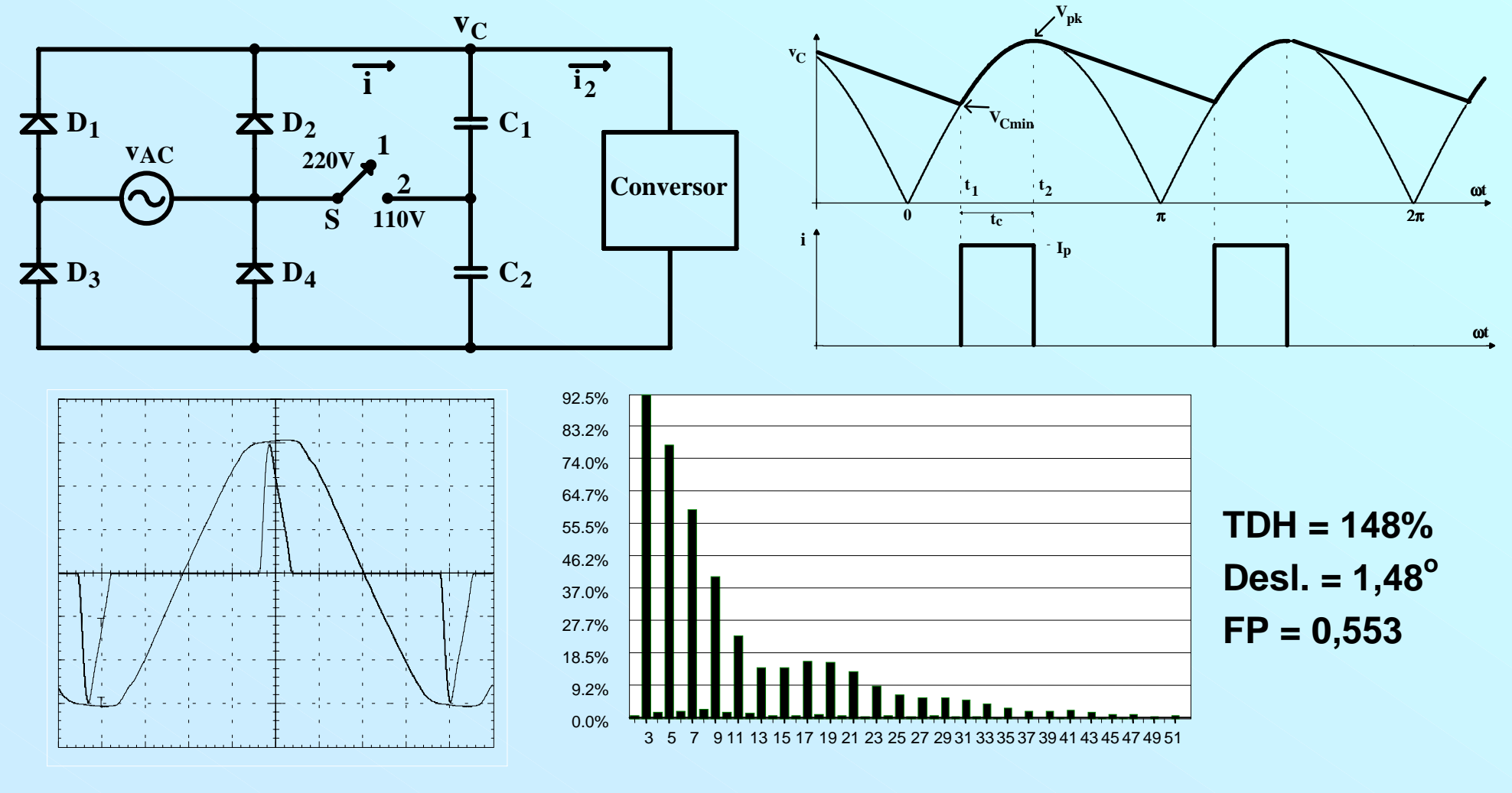

*1. Retificadores não Controlados (baixo FP)*

#### *1.2 Trifásico*

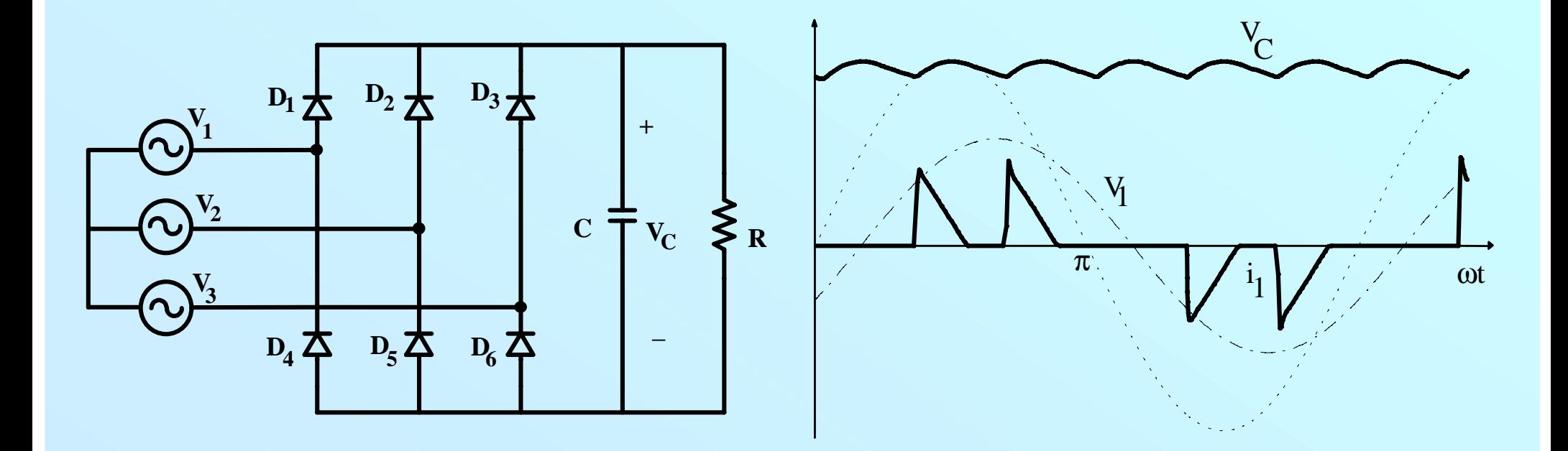

- *2. Retificadores Controlados (FP elevado)*
	- *2.1 Monofásicos: BOOST, BUCK, ...*

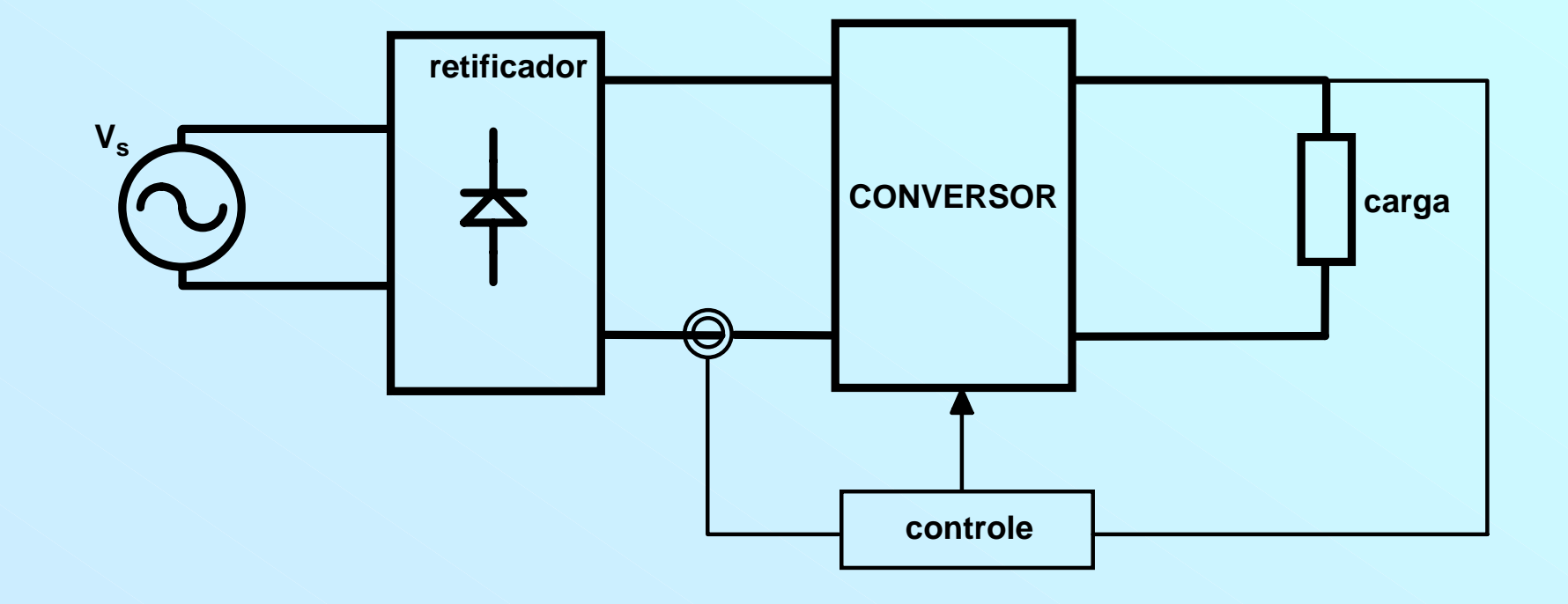

*Retificador Monofásico com Filtro Capacitivo*

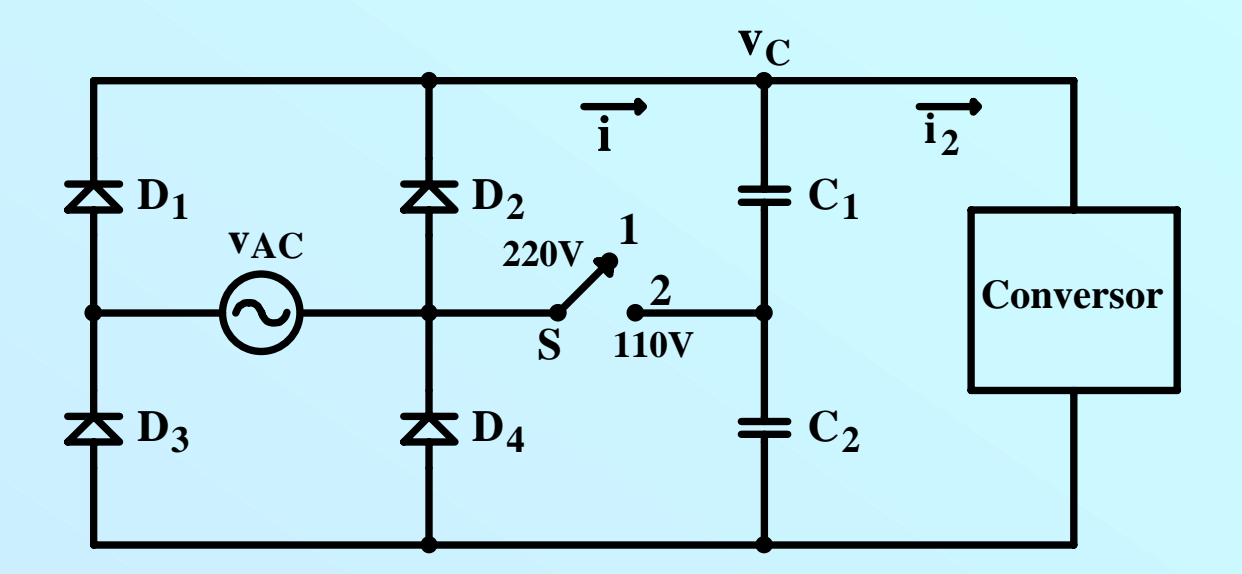

*• Operação em Operação em 220 V e 110 V ( 220 V e 110 V (dobrador dobrador de tensão )*

*•220 V*

*C*

=

$$
\frac{C_1 C_2}{C_1 + C_2} \qquad \frac{W_{in}}{2} = \frac{1}{2} C (V_{pk}^2 - V_{c_{min}}^2) \qquad W_{in} = \frac{P_{in}}{f}
$$

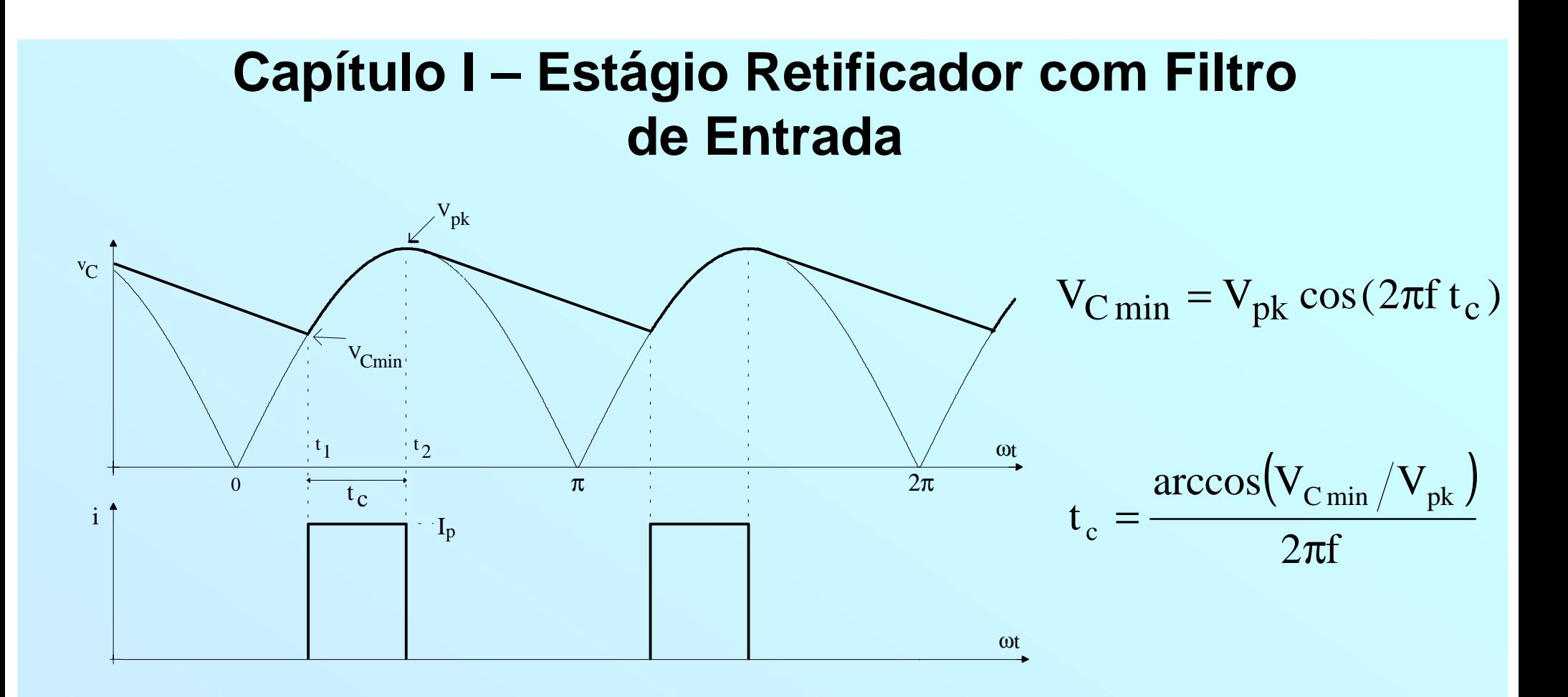

*t c = intervalo de condu = intervalo de condução dos diodos ou tempo de recarga de C (equivalente) o dos diodos ou tempo de recarga de C (equivalente)*

*• Carga transferida para C Carga transferida para C*

$$
\Delta Q = I_p t_c = C \Delta V
$$

$$
I_p = \frac{C\Delta V}{t_c} = \frac{C(V_{pk} - V_{C\min})}{t_c}
$$

$$
C(V_{pk}^{2} - V_{C min}^{2}) = \frac{P_{in}}{f} \qquad C = \frac{P_{in}}{f(V_{pk}^{2} - V_{C min}^{2})}
$$

#### Seja

I<sub>C1ef</sub> - valor eficaz da componente alternada da corrente i I<sub>med</sub> - valor médio da corrente i lef-valor eficaz da corrente i

$$
I_{ef}^2 = I_{med}^2 + I_{C1ef}^2
$$
  $I_{C1ef} = \sqrt{I_{ef}^2 - I_{med}^2}$   $I_{med} = I_p \frac{2t_c}{T}$ 

$$
I_{ef} = I_p \sqrt{\frac{2t_c}{T}} \qquad I_{C1ef} = \sqrt{I_p^2 \frac{2t_c}{T} - I_p^2 \left(\frac{2t_c}{T}\right)^2}
$$

$$
I_{C1ef} = I_p \sqrt{2t_c f - (2t_c f)^2}
$$

• Estágio de entrada é ligado ao conversor CC-CC operando em alta freqüência

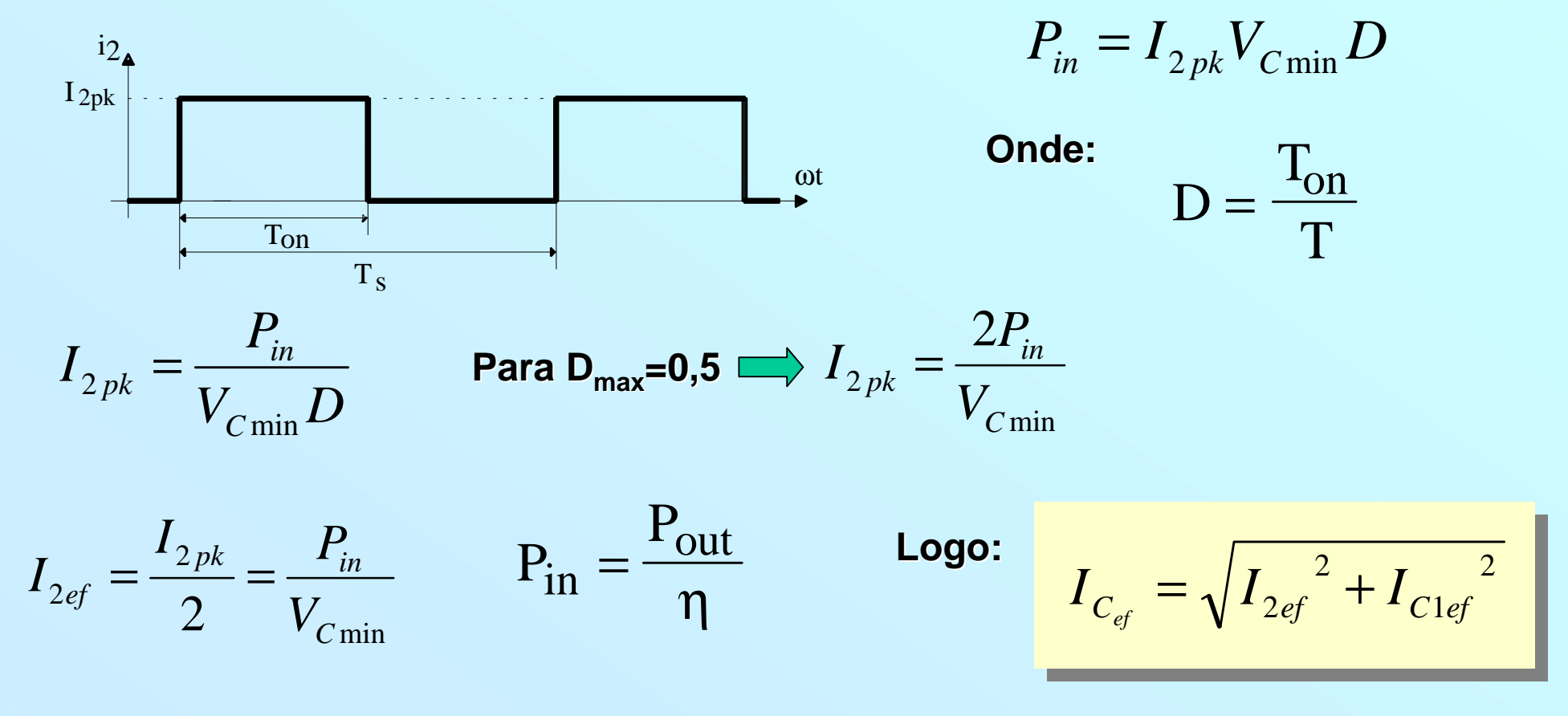

• Grandezas Elétricas nos Diodos das Pontes Retificadoras

$$
I_{\text{Dmed}} = \frac{P_{\text{in}}}{2 V_{\text{C min}}}
$$

$$
I_{\text{Def}} = I_p \sqrt{\frac{t_c}{T}}
$$

$$
V_{D\max} = V_{pk}
$$

**• Exemplo Numérico** 

 $V_{AC}$  = 117V ;  $V_{ACmin}$  = 99V ;  $V_{ACmax}$  = 135V

f = 60Hz ;  $V_{\text{Cmin}} = 100V$  ;  $\eta = 0.7$  ;  $P_{\text{out}} = 70W$ 

a) 
$$
P_{in} = \frac{P_{out}}{\eta} = \frac{70}{0.7} = 100W
$$

**b)** 
$$
C = \frac{P_{in}}{f(V_{pk}^2 - V_{C min}^2)}
$$

$$
C = \frac{100}{60 \cdot (135^2 - 100^2)} \approx 203 \mu F
$$

$$
V_{pk} = \sqrt{2} V_{AC min} = \sqrt{2} \cdot 99 = 140V
$$

$$
V_{pk} = 135V
$$

 $\Delta V = V_{pk} - V_{C min} = 135 - 100 = 35V$ 

$$
C_1 = C_2 = 406 \mu F
$$

c) 
$$
t_c = \frac{\arccos(V_{C \text{min}}/V_{pk})}{2\pi f} = \frac{\arccos(100/135)}{2 \cdot \pi \cdot 60} = 1,954 \text{ ms}
$$
  
d)  $I_p = \frac{C\Delta V}{t_c} = \frac{203 \cdot 10^{-6} \cdot 35}{1,954 \cdot 10^{-3}} = 3,64 \text{ A}$ 

e) 
$$
2t_c f = 2 \cdot 1,954 \cdot 10^{-3} \cdot 60 = 0,2345
$$

$$
I_{C1ef} = I_p \sqrt{2t_c f - (2t_c f)^2} = 3.64 \cdot \sqrt{0.2345 - 0.2345^2} = 1.54 A
$$

**f)** 
$$
I_{2ef} = \frac{P_{in}}{V_{Cmin}} \approx \frac{100}{100} = 1A
$$

**g)** 
$$
I_{C_{ef}} = \sqrt{I_{2ef}^2 + I_{C1ef}^2} = \sqrt{1^2 + 1.54^2} = 1,84A
$$

**h)** I<sub>Def</sub> = I<sub>p</sub> 
$$
\sqrt{\frac{t_c}{T}}
$$
 = 3,64  $\cdot \sqrt{\frac{1,954 \cdot 10^{-3}}{16,666 \cdot 10^{-3}}}$  = 1,25A

i) I<sub>Dmed</sub> = 
$$
\frac{P_{in}}{2V_{C min}} = \frac{100}{2.100} = 0.5A
$$

**i)** 
$$
V_{D \max} = V_{pk \max} = \sqrt{2} V_{AC \max} = \sqrt{2} \cdot 135 \approx 191V
$$

**k)**  $I_{\text{Dp}} = I_p = 3,64A$ 

# UFA !!

#### ·Simulação Numérica

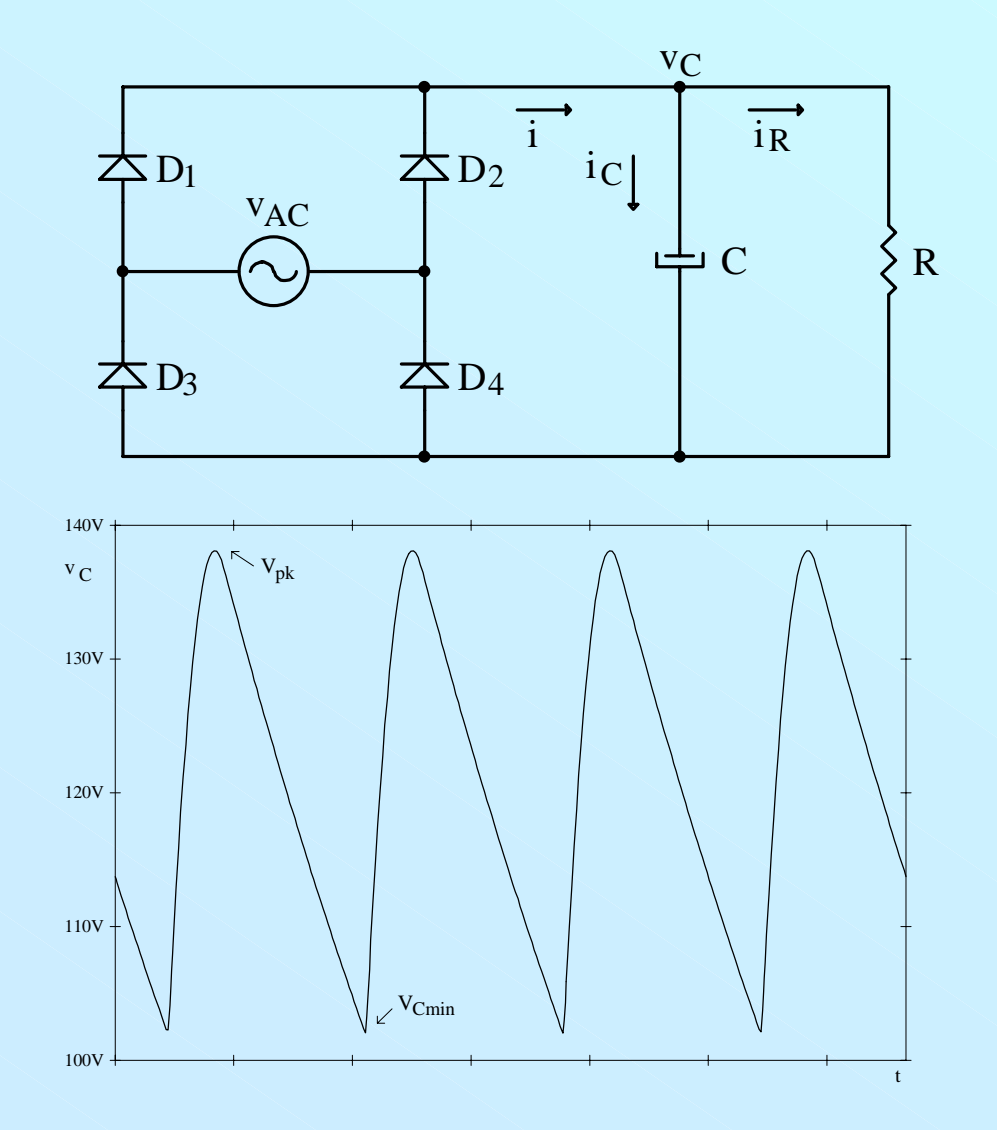

$$
v_{AC}(t) = \sqrt{2} \cdot 99 \text{sen} (377t)
$$
  
R = 100 $\Omega$   
C = 203 $\mu$ F  

$$
V_{pk} \approx 140V
$$

$$
V_{cmin} \approx 102V
$$

$$
t_c = 2,1ms
$$

$$
I_{\text{pico}} \cong 8{,}04
$$

 $I_{\text{med}} \cong 1,0A$ 

#### *•Corrente Corrente Capacitor Capacitor + Carga + Carga*

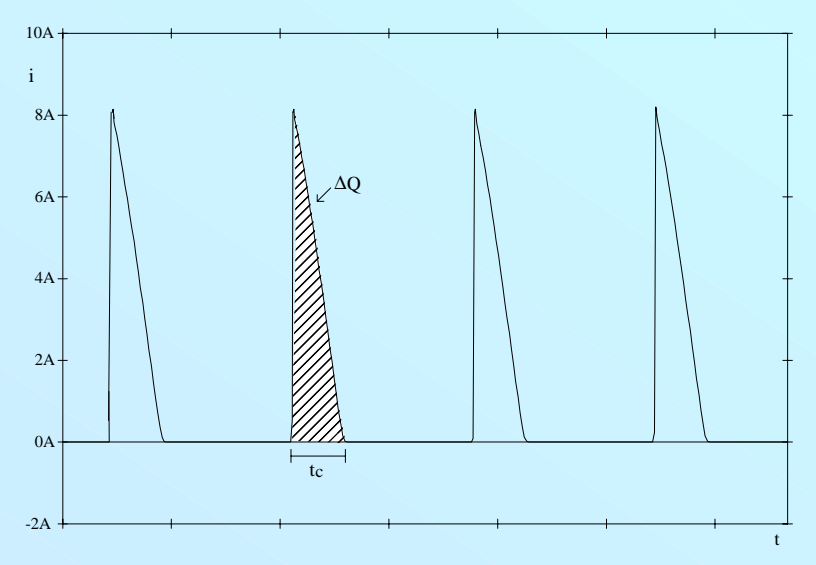

#### *•Corrente no Corrente no Capacitor Capacitor*

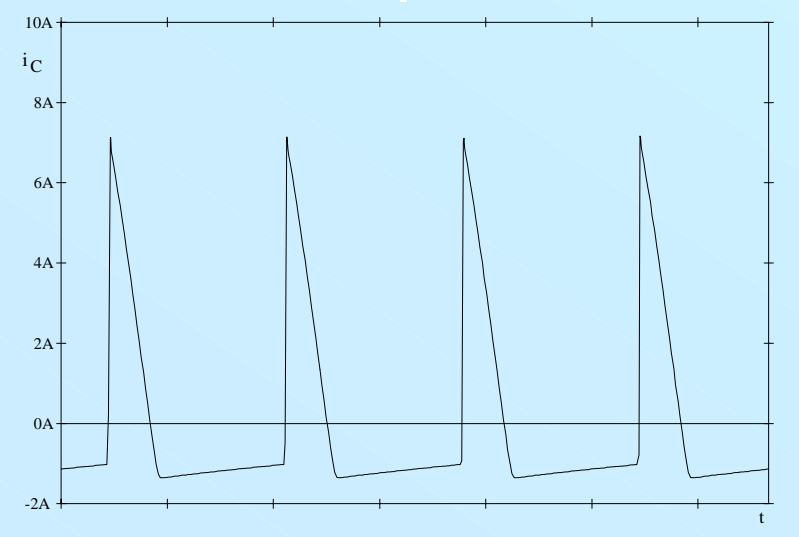

#### *•Corrente de Carga Corrente de Carga*

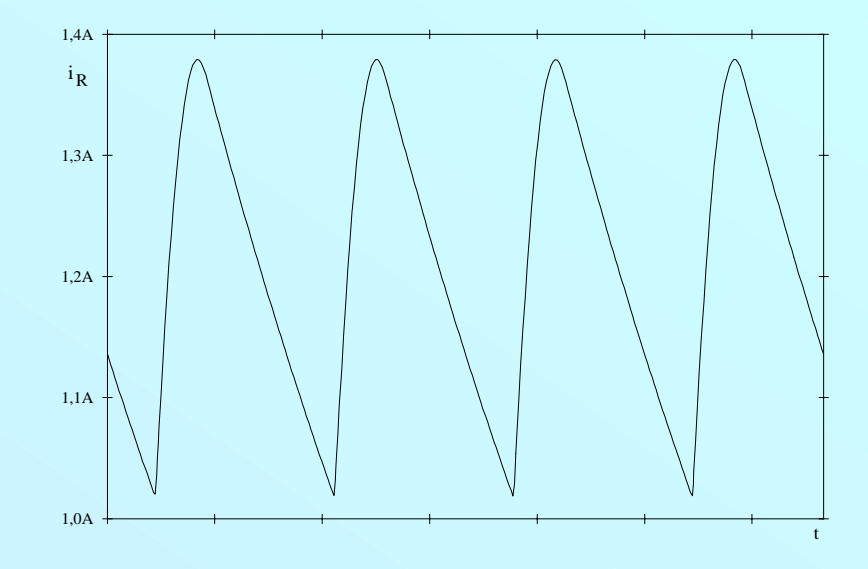

#### *•Corrente de Entrada Corrente de Entrada*

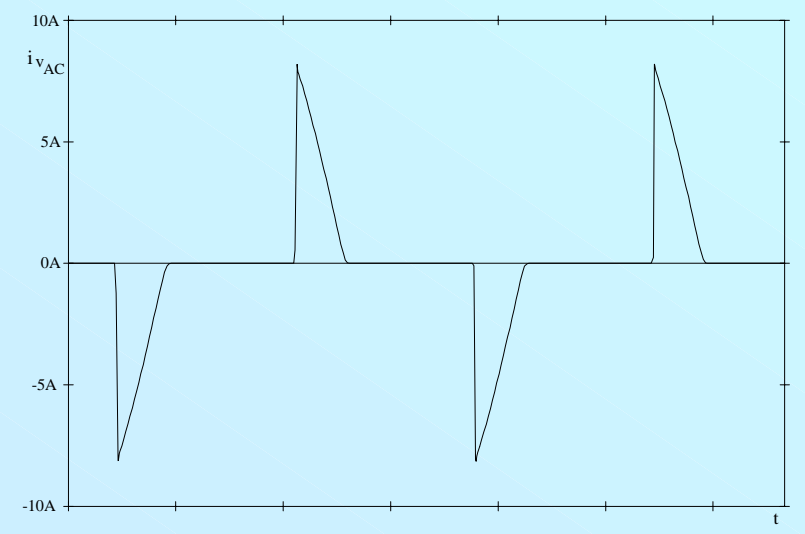

- $V_{Cmin}$ ,  $V_{pk}$ ,  $t_c$ ,  $\Delta Q$  e I<sub>med</sub> possuem praticamente os mesmos valores;
- $I_{pico} \cong 2I_p$
- **Análise Detalhada**

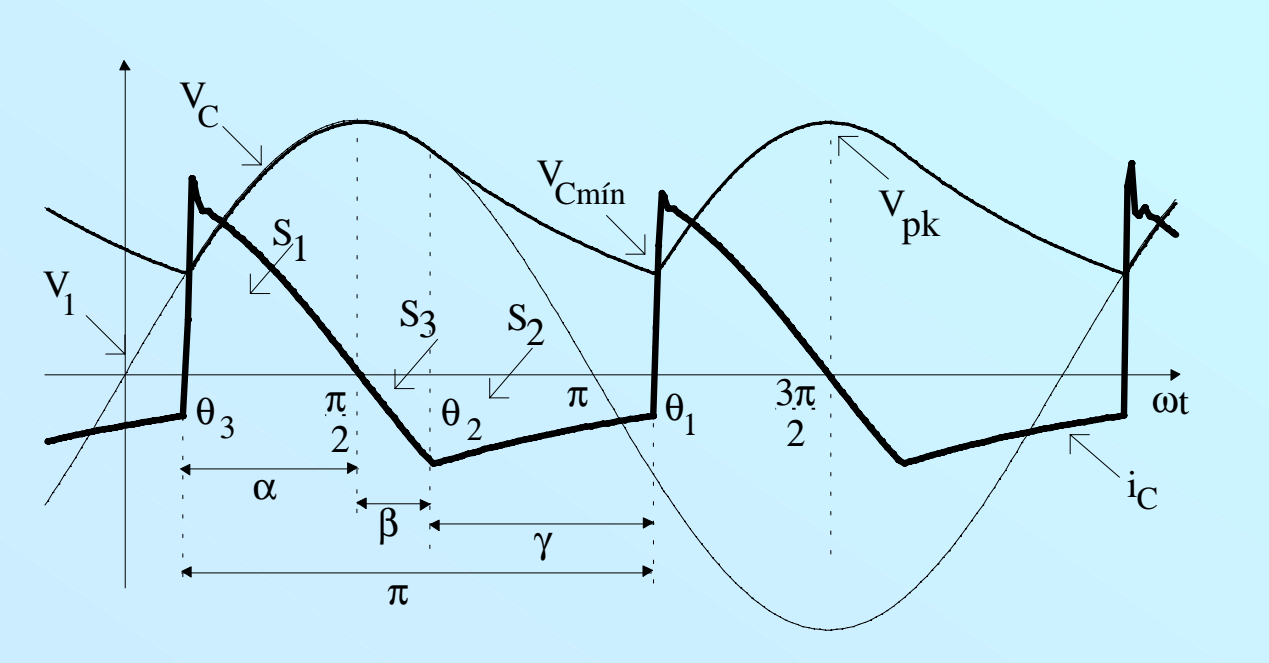

$$
\omega CV_{pk} \cdot \cos \theta_2 = -\frac{V_{pk}}{R} \cdot \sin \theta_2 \qquad \text{tg}\theta_2 = -\omega RC
$$

 $V_C(\theta) = V_{pk} \cdot \text{sen}\theta$  $i_C(\theta) = \omega C \cdot \frac{dV_C(\theta)}{d\theta}$  $i_C(\theta) = \omega CV_{pk} \cos \theta$  $i_C(\theta_2) = i_R(\theta_2)$  $i_{R}(\theta_2) = -\frac{V_{pk}}{R}$ sen $\theta_2$ 

$$
\theta_2 = \pi - t g^{-1} (\omega RC)
$$

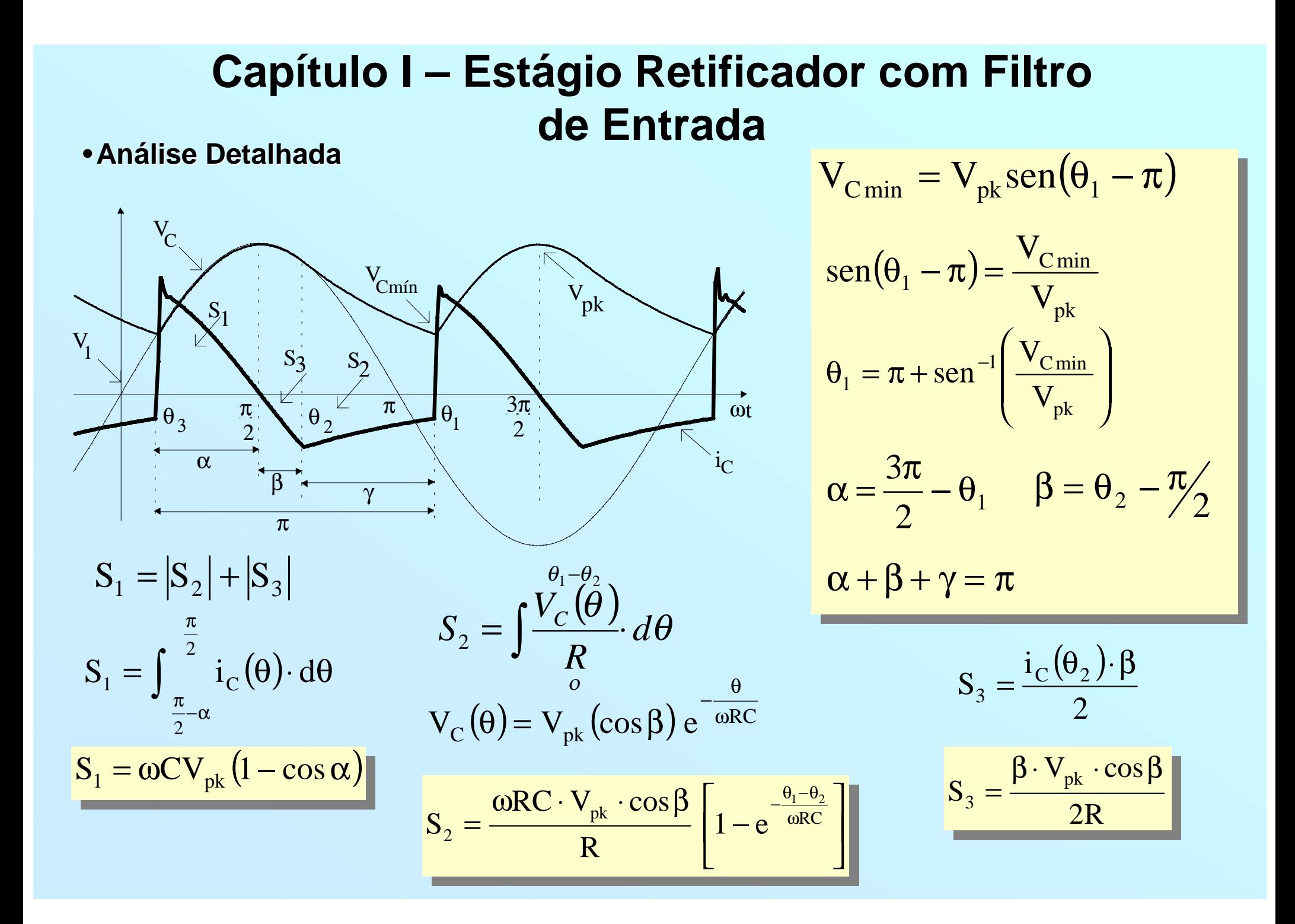

**• Análise Detalhada** 

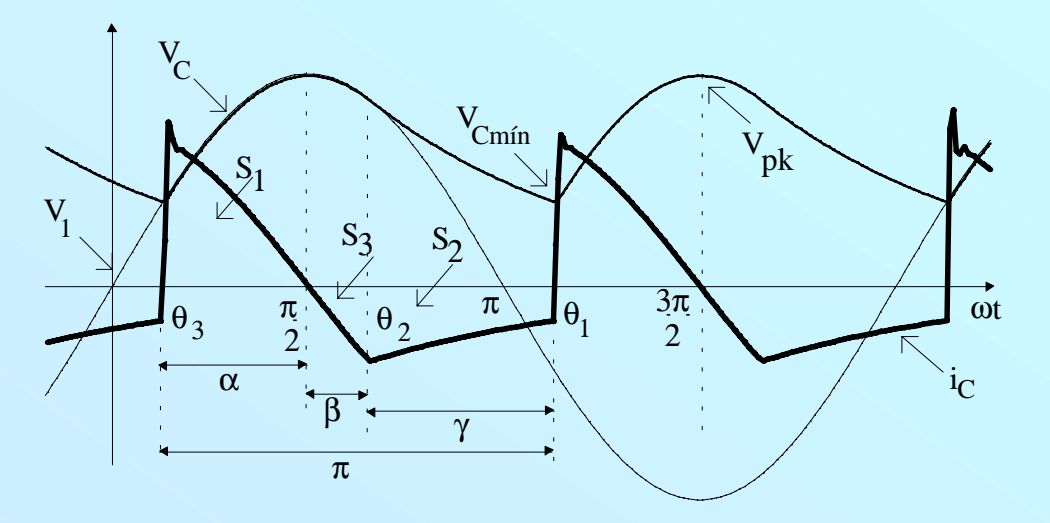

 $S_1 = |S_2| + |S_3|$ 

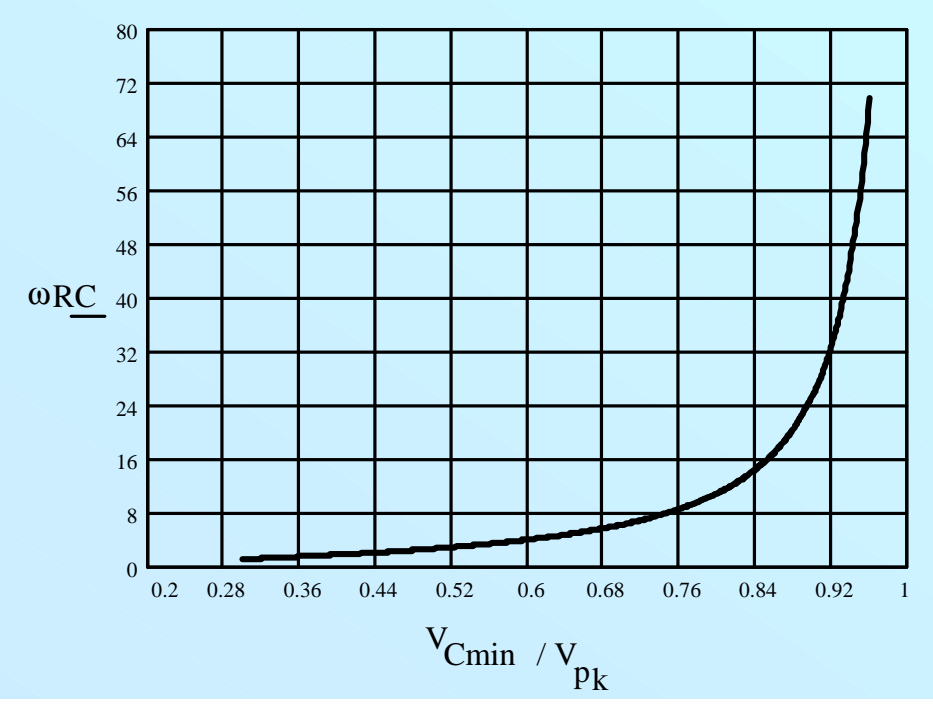

**• Análise Detalhada** 

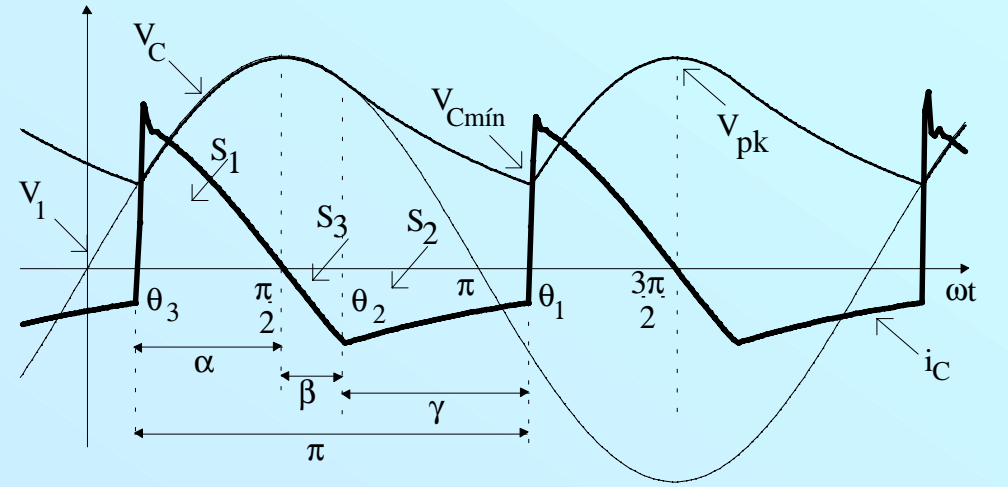

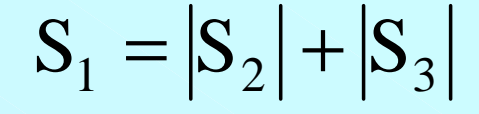

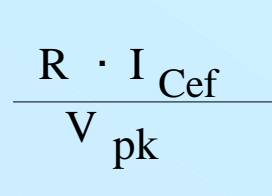

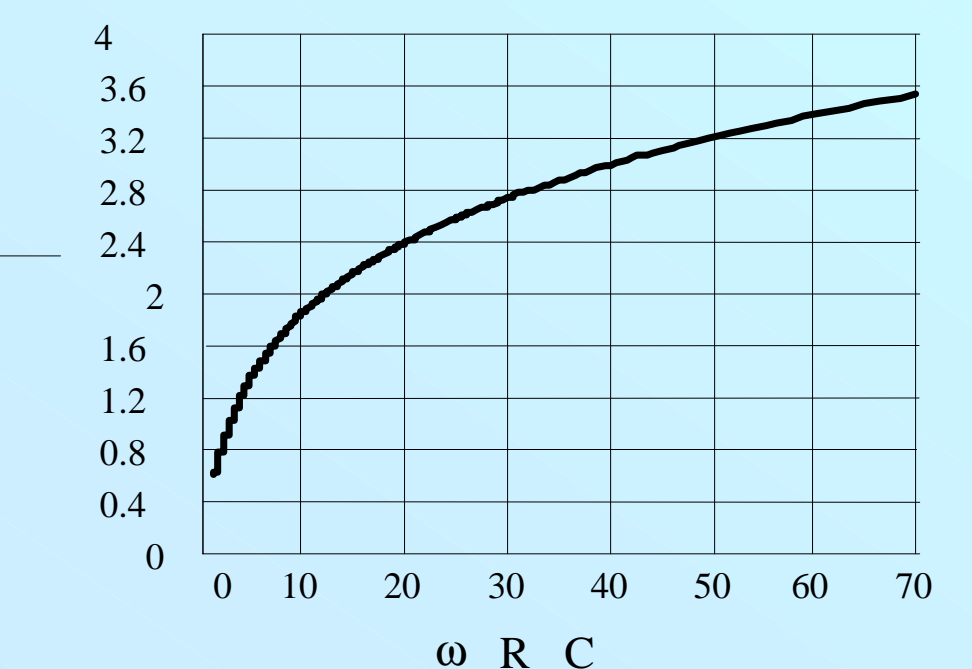

*• Dobrador Dobrador de Tensão (110 V) (110 V)*

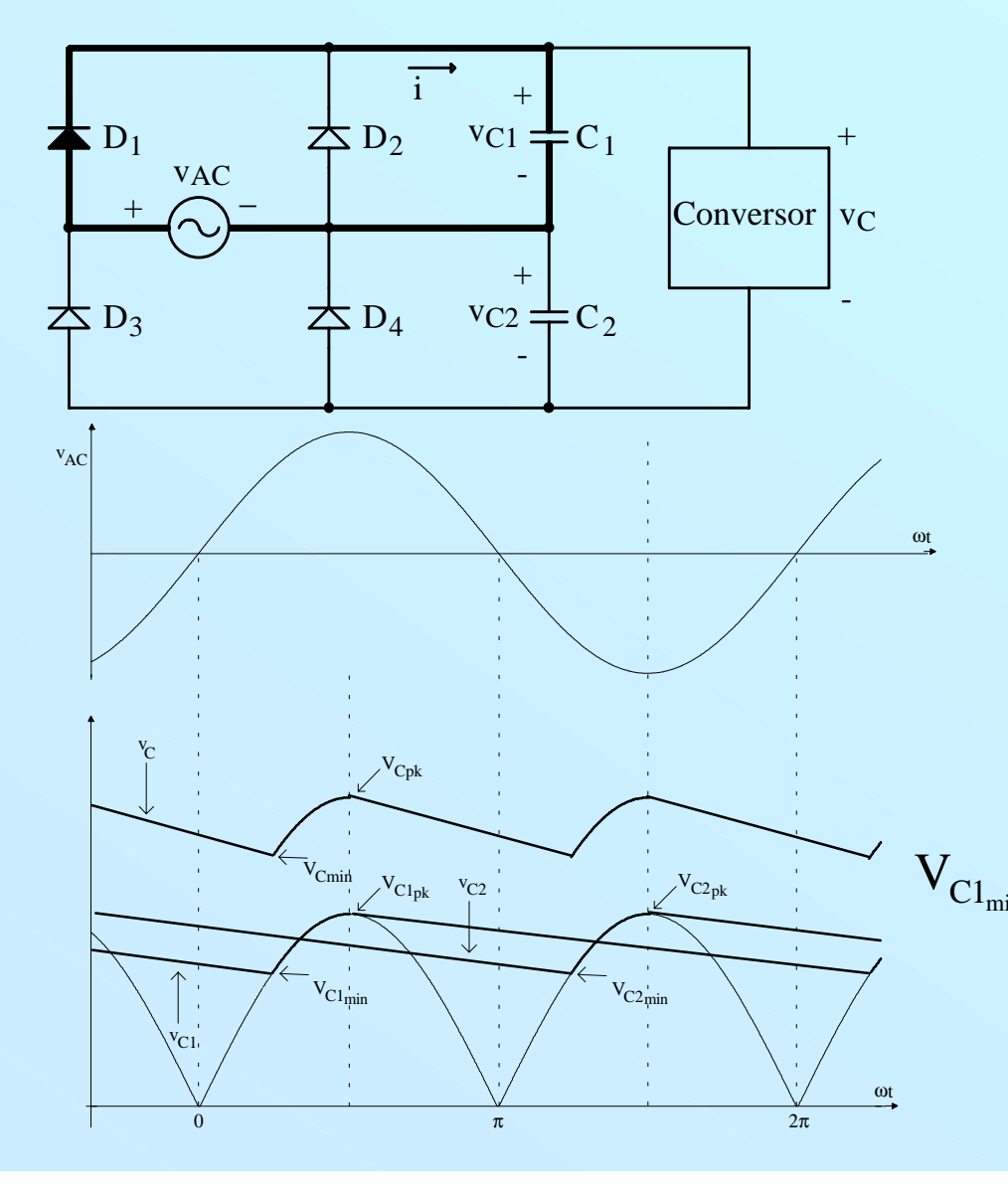

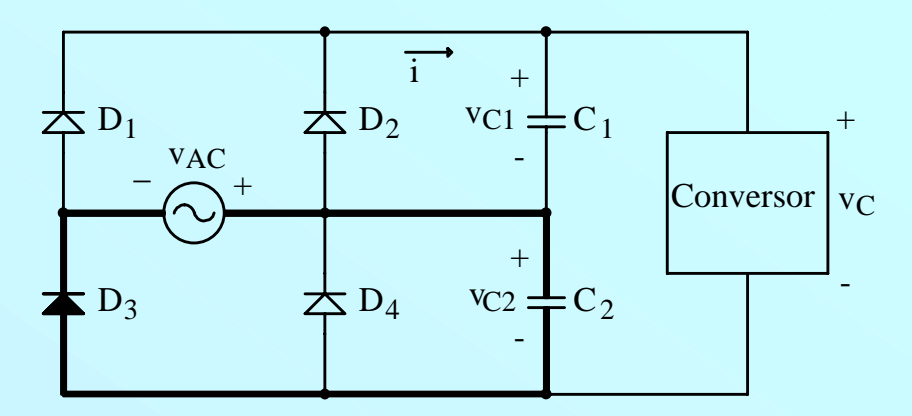

$$
V_{C\min} = V_{C1_{\min}} + \frac{V_{C2_{\min}} + V_{C2_{pk}}}{2}
$$

$$
V_{C1_{min}} = V_{C2_{min}} \t V_{C1_{pk}} = V_{C2_{pk}}
$$

$$
V_{C1_{min}} = \frac{2V_{C,min} - V_{C1_{pk}}}{3} \t C_1 = C_2 = \frac{P_{in}}{f(V_{C1_{pk}}^2 - V_{C1_{min}}^2)}
$$

*• Dobrador Dobrador de Tensão (110 V) (110 V)*

$$
V_{Cl_{min}} = V_{Cl_{pk}} \cos(2\pi f t_c)
$$

$$
t_c = \frac{\arccos[V_{C1_{min}}/V_{C1_{pk}}]}{2\pi f}
$$

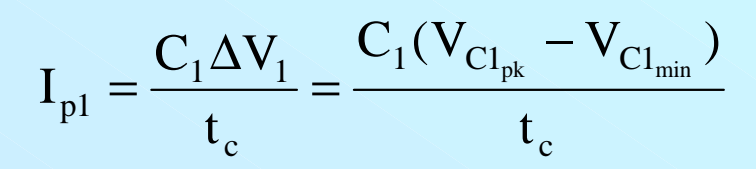

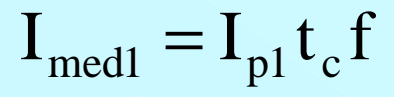

*Ief1 = valor eficaz da corrente i = valor eficaz da corrente i*

$$
I_{\text{ef1}}^{2} = \frac{1}{T} \int_{0}^{t_{\text{c}}} I_{\text{p1}}^{2} dt = I_{\text{p1}}^{2} \frac{t_{\text{c}}}{T}
$$
  $I_{\text{ef1}} = I_{\text{p1}} \sqrt{t_{\text{c}} f}$ 

*ICef1 = valor eficaz da corrente (alternada) em um capacitor capacitor*

$$
I_{C_{1ef}} = \sqrt{I_{ef1}^2 - I_{med1}^2}
$$
  $I_{C_{1ef}} = I_{p1}\sqrt{t_c f - (t_c f)^2}$   $I_{Cef} = \sqrt{I_{Cief1}^2 + I_{2ef}^2}$ 

*• Dobrador Dobrador de Tensão (110 V) (110 V) - Projeto Projeto*

$$
V_{AC} = 117V
$$
;  $V_{ACmin} = 99V$ ;  $V_{ACmax} = 135V$   
f = 60Hz;  $V_{Cmin} = 100V$ ;  $\eta = 0.7$ ;  $P_{out} = 70W$ 

**a)** 
$$
V_{Cl_{pk,min}} = \sqrt{2.99} = 140V
$$
  
\n $V_{Cl_{pk,min}} = 135V$   $V_{Cl_{min}} = \frac{2V_{C,min} - V_{Cl_{pk}}}{3} = \frac{2.200 - 135}{3} = 88,33V$ 

**b)** 
$$
W_{in} = \frac{P_{in}}{f} = \frac{100}{60} = 1,667J
$$
  $C_1 = C_2 = \frac{P_{in}}{f(V_{Cl_{pk}}^2 - V_{Cl_{min}}^2)} = \frac{1,667}{135^2 - 88,33^2} \approx 160 \mu F$ 

$$
C \cong 80 \mu F
$$
  
\n**c)**  $t_c = \frac{\arccos[V_{Cl_{min}}/V_{Cl_{pk}}]}{2\pi f} = \frac{\arccos(88,33/135)}{2 \cdot \pi \cdot 60} = 2,275 \text{ ms}$   
\n**d)**  $I_{p1} = \frac{C_1(V_{Cl_{pk}} - V_{Cl_{min}})}{t_c} = \frac{160 \cdot 10^{-6} (135 - 88,33)}{2,275 \cdot 10^{-3}} = 3,28 \text{ A}$ 

*• Dobrador Dobrador de Tensão (110 V) (110 V) - Projeto Projeto*

$$
e) \t tc f = 2,275 \cdot 10^{-3} \cdot 60 = 0,1365
$$

$$
I_{C_{1ef}} = I_{p1} \sqrt{t_c f - (t_c f)^2} = 3,28 \cdot \sqrt{0,1365 - (0,1365)^2} = 1,126A
$$
  
**f)** 
$$
I_{2ef} = \frac{P_{in}}{V_{C_{min}}} = \frac{100}{200} = 0,5A
$$

**g)** 
$$
I_{\text{Cef}} = \sqrt{I_{\text{C1ef}}^2 + I_{\text{2ef}}^2} = \sqrt{1,126^2 + 0,5^2} = 1,23 \text{A}
$$

**h)** 
$$
V_{Dpmax} = 2\sqrt{2}V_{CAmax} = 2 \cdot \sqrt{2} \cdot 135 \approx 382V
$$

#### *• Resultados Experimentais Resultados Experimentais*

#### *Tensão e Corrente Corrente de Entrada Entrada*

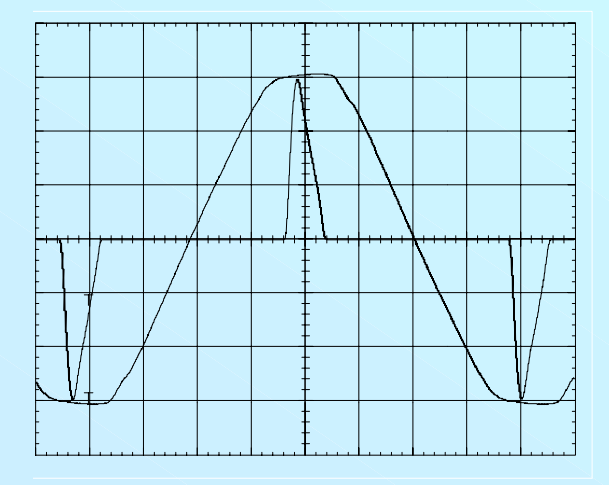

#### *100V/div e 500mA/ e 500mA/div*

#### *Transitório Transitório de Partida Partida*

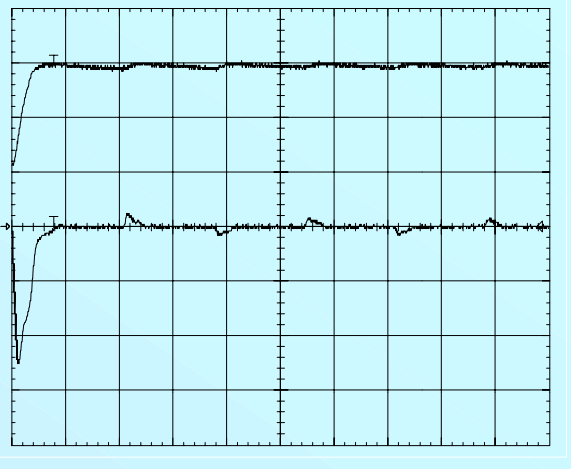

*100V/div e 10 A/ e 10 A/div*

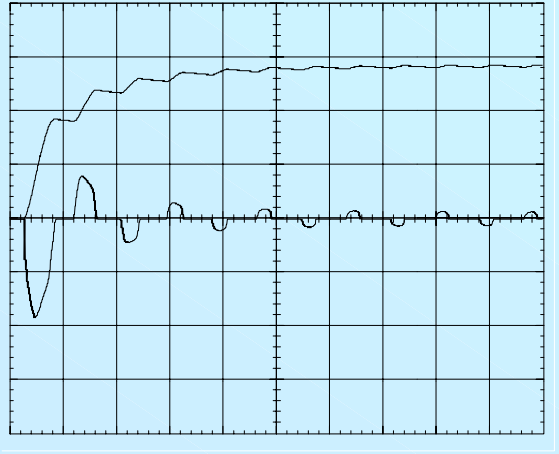

*100V/div e 5 A/div - com resistor de 22 com resistor de* Ω *em s érie.*

#### ·Proteção de In-rush

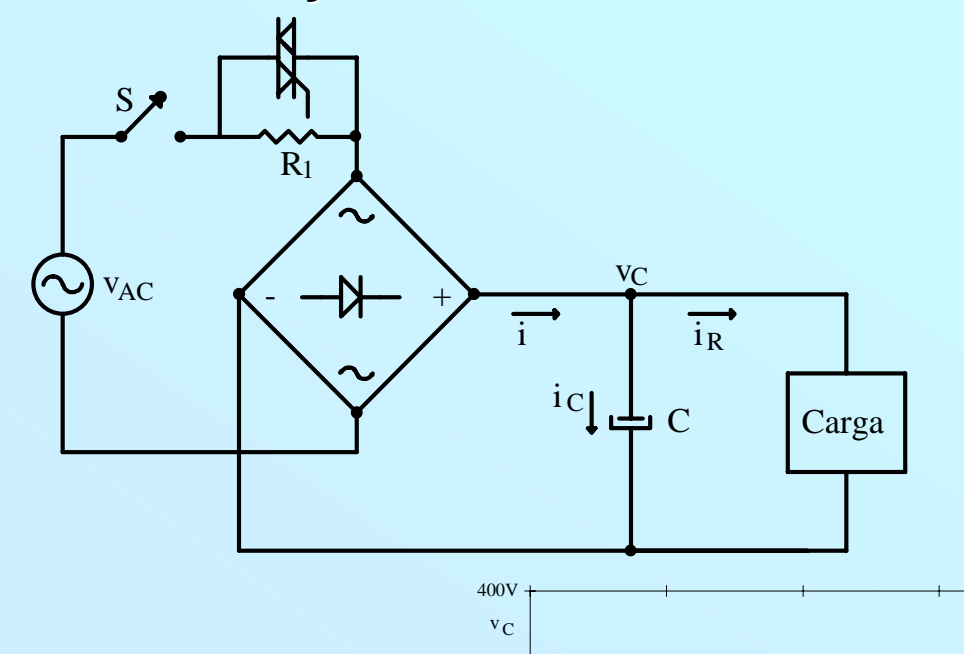

200V

 $\alpha$  $100A$  $i_{\rm C}$ 

50A

 $0\text{A}$ 

 $0<sub>ms</sub>$ 

 $20ms$ 

 $10ms$ 

 $30ms$ 

 $40<sub>ms</sub>$ 

 $50ms$ 

 $60ms$ 

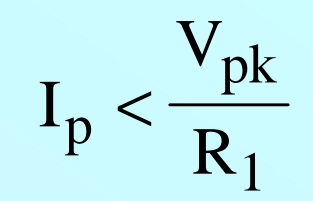

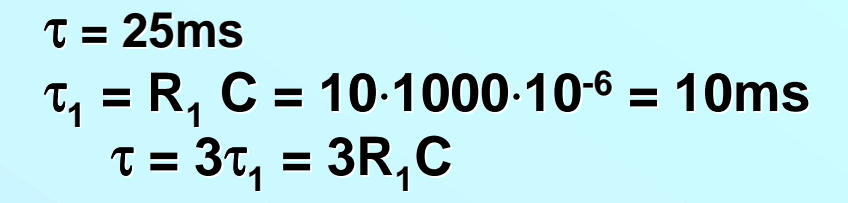

$$
A=5.\tau\cong15.R_1.C
$$

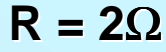
# *Capítulo I – Estágio Retificador com Filtro de Entrada*

*•Circuito de disparo para um Triac Circuito de disparo para um Triac*

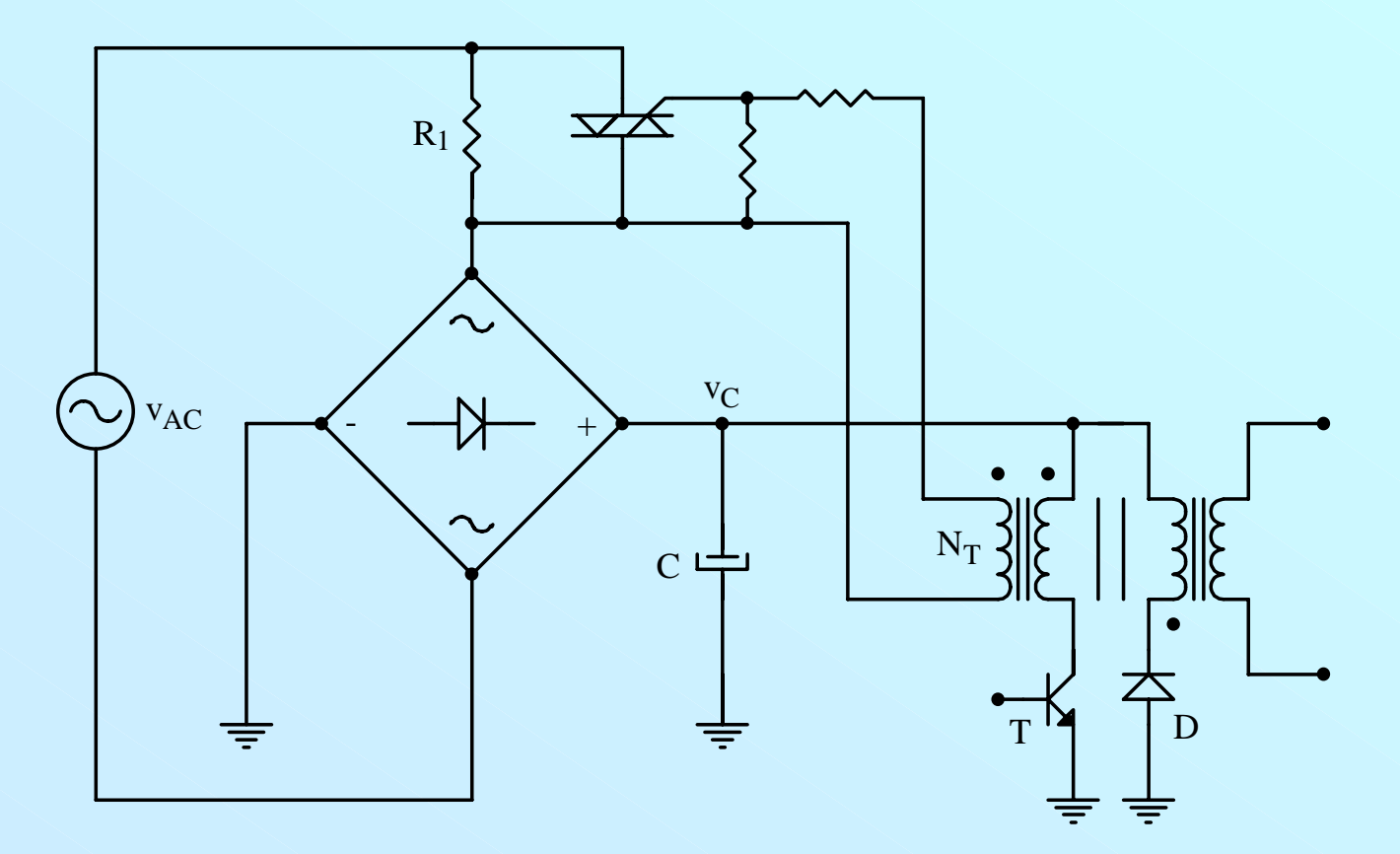

# *Capítulo II - Fontes Chaveadas do Tipo FLYBACK*

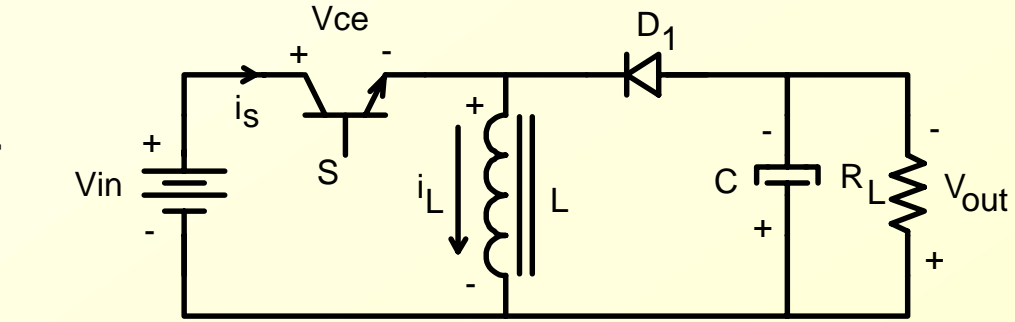

*BUCK-BOOST*

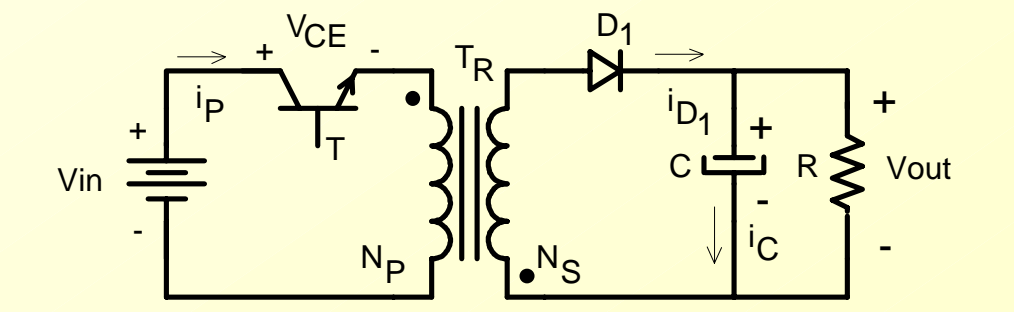

*FLYBACK*

- *Funções do Transformador: - isolamento entre a fonte e a carga*
	- *- acumulação de energia quando T está fechada*
	- *- adaptar a tensão necessária no secundário*

# *Capítulo II - Fontes Chaveadas do Tipo FLYBACK*

*• Conversor CC-CC do Tipo Buck-Boost*

*Etapas de Funcionamento e Formas de Onda Básicas para Condução Descontínua:* 

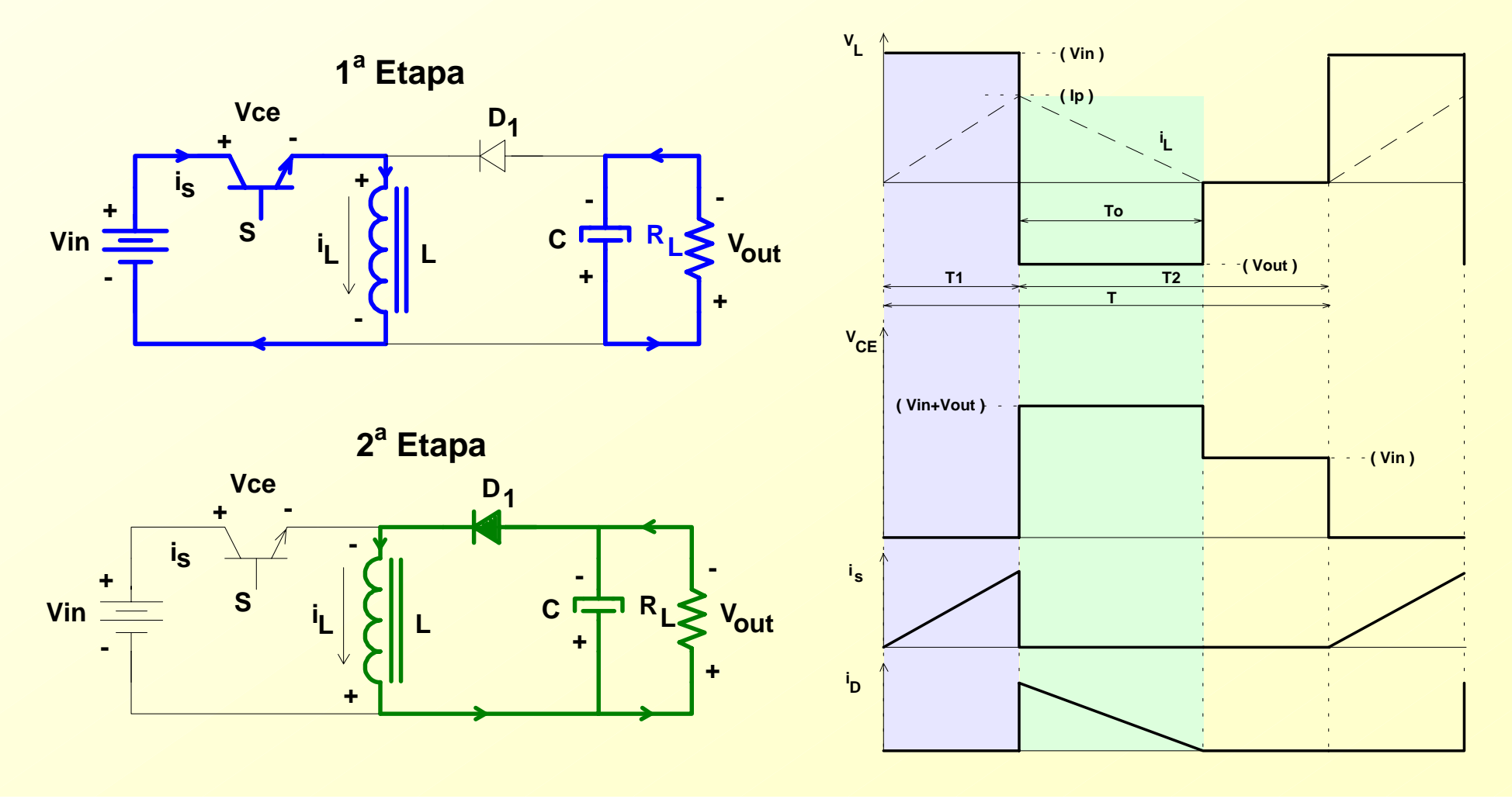

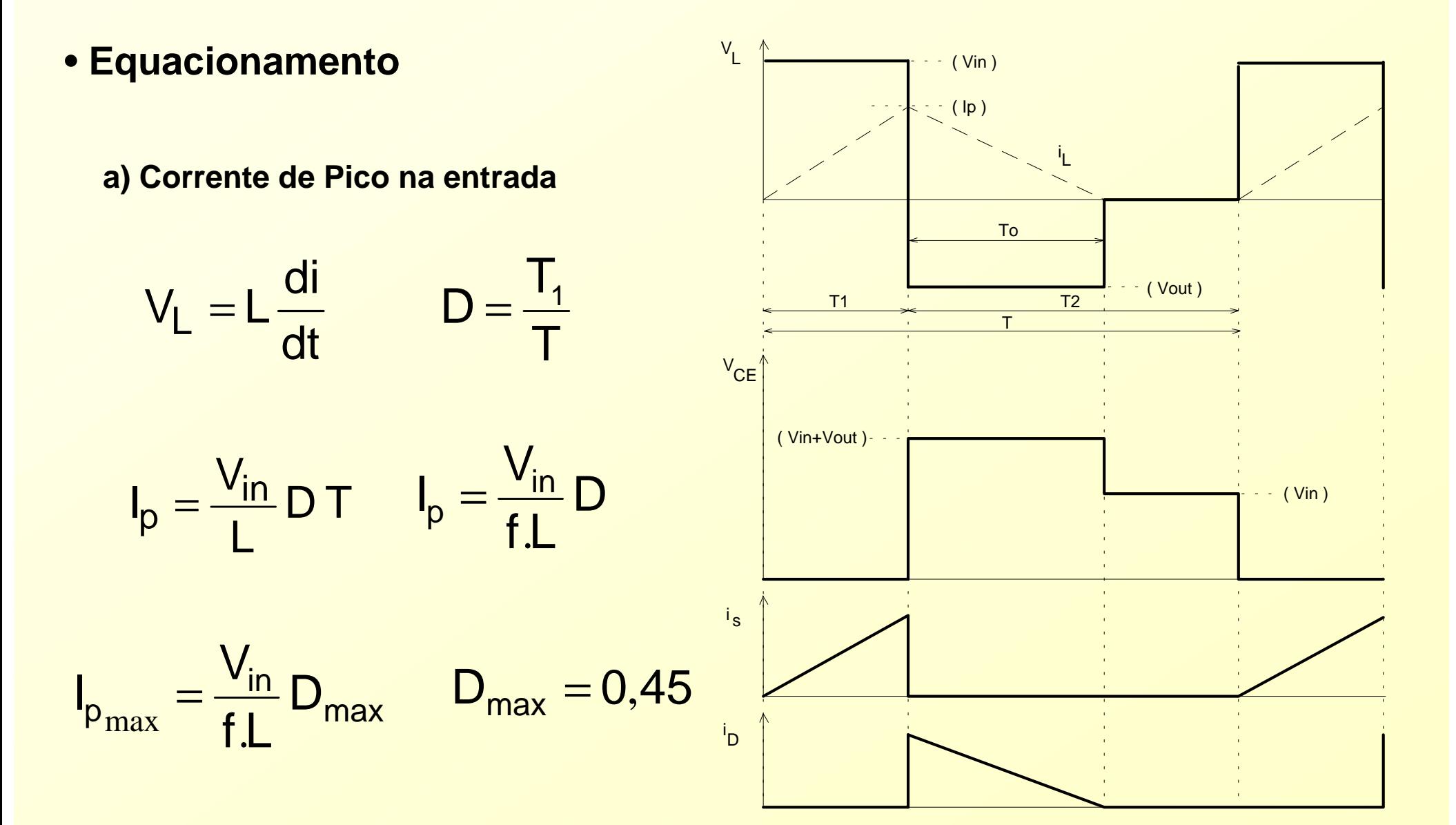

*b) Tensão de Carga*

$$
P_1 = V_{in}.I_{1md} = V_{in}. \frac{I_p.T_1}{2T}
$$

$$
P_1 = \frac{V_{in}^2.T_1^2}{2.L.T} = P_2 = \frac{V_{out}^2}{R_L}
$$

$$
V_{out} = \sqrt{\frac{R_L.V_{in}^2.T_1^2}{2.L.T}} = V_{in}.T_1.\sqrt{\frac{R_L.f}{2.L}}
$$

$$
V_{out} = \frac{V_{in} . D}{f} . \sqrt{\frac{R_L . f}{2.L}} = V_{in} . D . \sqrt{\frac{R_L . f}{2.L}}
$$

*c) Indutor*

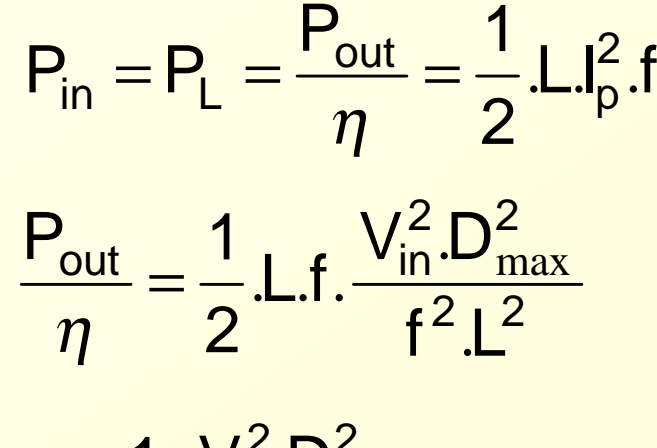

$$
L = \frac{1}{2} \cdot \frac{V_{in}^2 \cdot D_{max}^2 \cdot \eta}{P_{out} \cdot f}
$$

#### *• Conversor CC-CC do Tipo Flyback*

*Etapas de Funcionamento e Formas de Onda Básicas para Condução Descontínua:* 

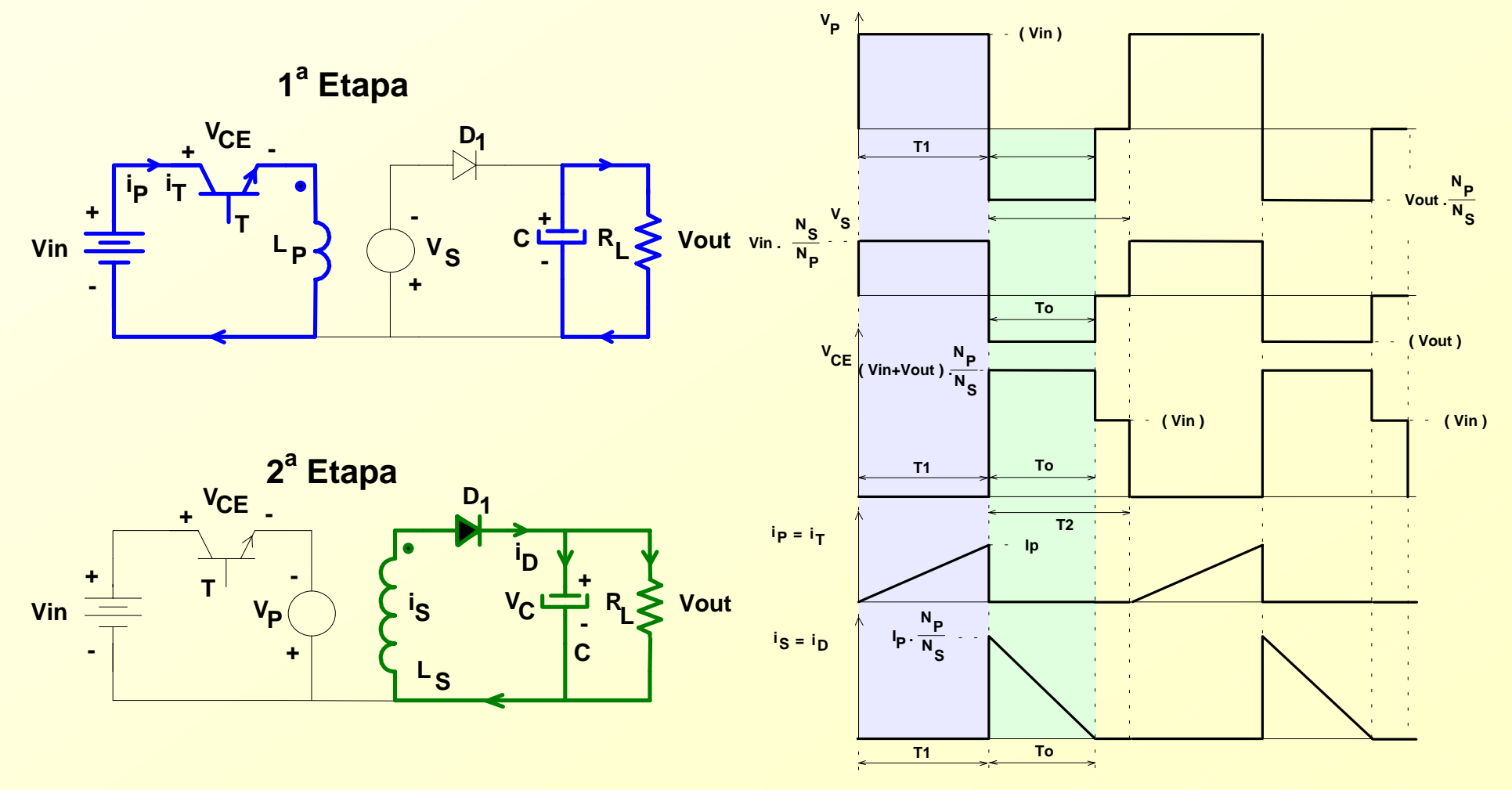

- *• Conversor CC-CC do Tipo Flyback* 
	- *Flyback com Múltiplas Saídas*

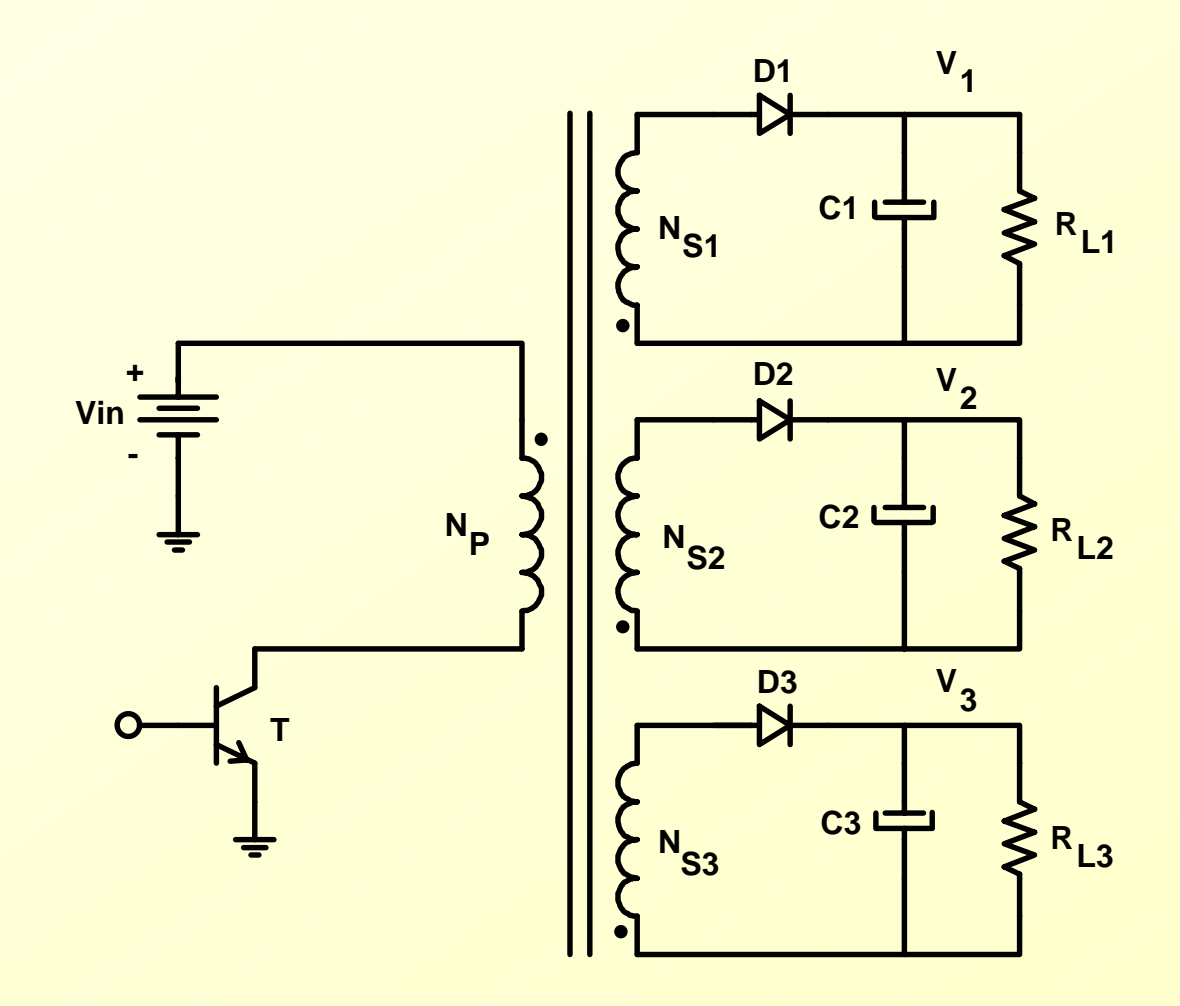

*• Conversor CC-CC do Tipo Flyback* 

*Características gerais: - baixo custo*

- *- saídas múltiplas*
- *- aceita grande variação da resistência de carga*
- *- isolamento entre a entrada e a saída*
- *- boa regulação cruzada*
- *- dispensa indutor de filtragem*
- *- permite uso de diodos lentos na saída (cond. desc.)*
- *- resposta rápida*
- *- fácil de ser estabilizada*

- · Equacionamento
	- a) Corrente de Pico no Primário

 $\frac{di}{dt}$  $V_I =$ 

$$
I_p = \frac{V_{in}}{L} \, D \, T
$$

$$
I_p = \frac{2P_{out}}{n V_{in} D_{max}}
$$

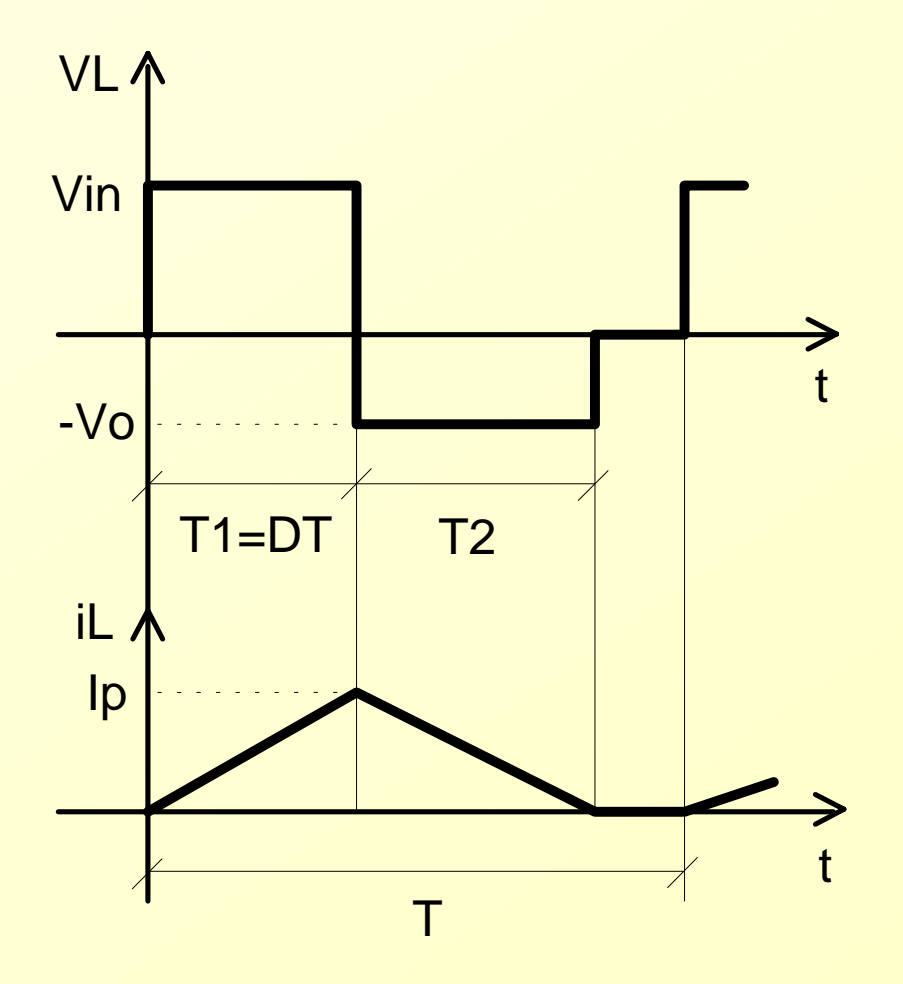

- · Equacionamento
	- b) Tensão na Carga

$$
I_{1_{md}} = \frac{1}{T_s} \int_{0}^{T} I_p \frac{t}{T_1} dt = \frac{I_p T_1}{2 T_s}
$$

$$
P_1 = V_{in} I_{1md} = \frac{V_{in}^2 T_1^2}{2LT_s}
$$

$$
P_1 \eta = P_o = \frac{V_{out}^2}{R_L}
$$

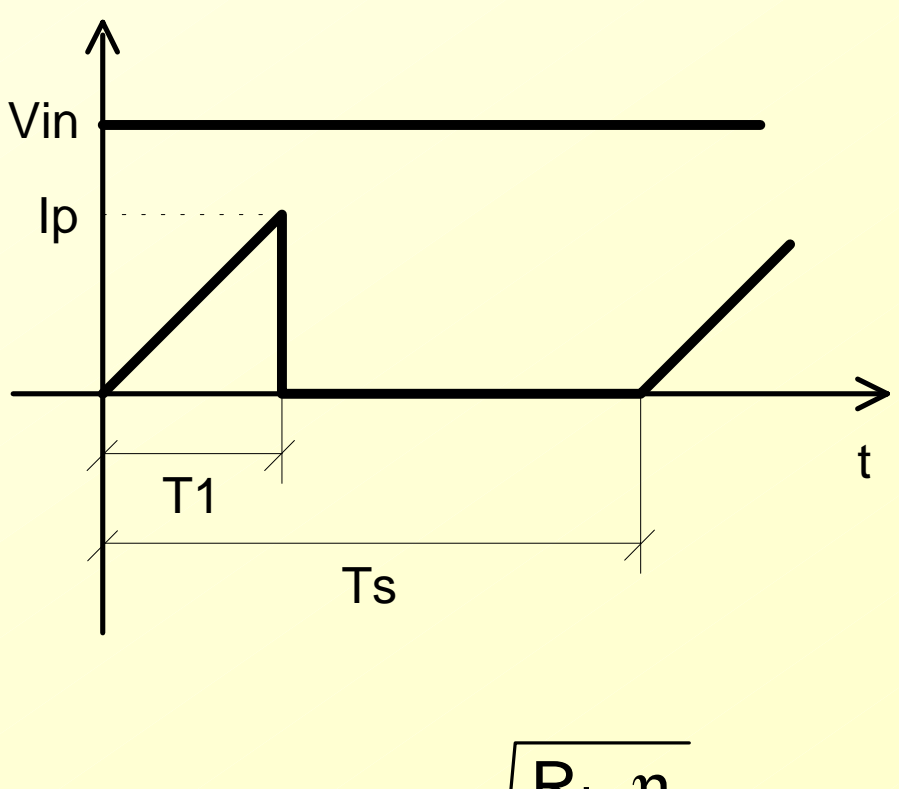

$$
V_{\text{out}} = V_{\text{in}} \, D \, \sqrt{\frac{R_{\text{L}} \, \eta}{2 \, L \, f_{\text{s}}}}
$$

- · Equacionamento
	- c) Cálculo da Indutância

$$
P_{L} = \frac{dw}{dt} = \frac{\Delta w}{\Delta t} = \frac{1}{2} L I_{p}^{2} f_{s} = \frac{P_{out}}{\eta}
$$

$$
L = \frac{1}{2} \frac{{V_{in}}^2 D_{max}^2 n}{P_{out} f_s}
$$

d) Razão Cíclica Crítica

$$
D_{crit} = \frac{V_{out}/V_{in}}{1 + (V_{out}/V_{in})}
$$

 $\rightarrow$  para DCM D  $\leq$  Dcrit

· Equacionamento

e) Esforços nos Semicondutores

$$
V_{ce} = -V_D = V_{in} + V_o = V_{in} \left( 1 + \frac{D_{max}}{1 - D_{max}} \right)
$$

$$
\mathsf{I}_{\mathsf{eff}} = \sqrt{\frac{1}{T} \int_{0}^{T} \left(\frac{\mathsf{I}_{\mathsf{p}}}{T_{1}} t\right)^{2}} \, \mathsf{dt} = \frac{\mathsf{V}_{\mathsf{in}}}{\mathsf{f} \, \mathsf{L}} \sqrt{\frac{\mathsf{D}^{3}}{3}}
$$

$$
I_{Dmd} = \frac{V_{in}^2 D^2}{2 f L V_{out}}
$$

· Equacionamento

#### f) Capacitor de Saída

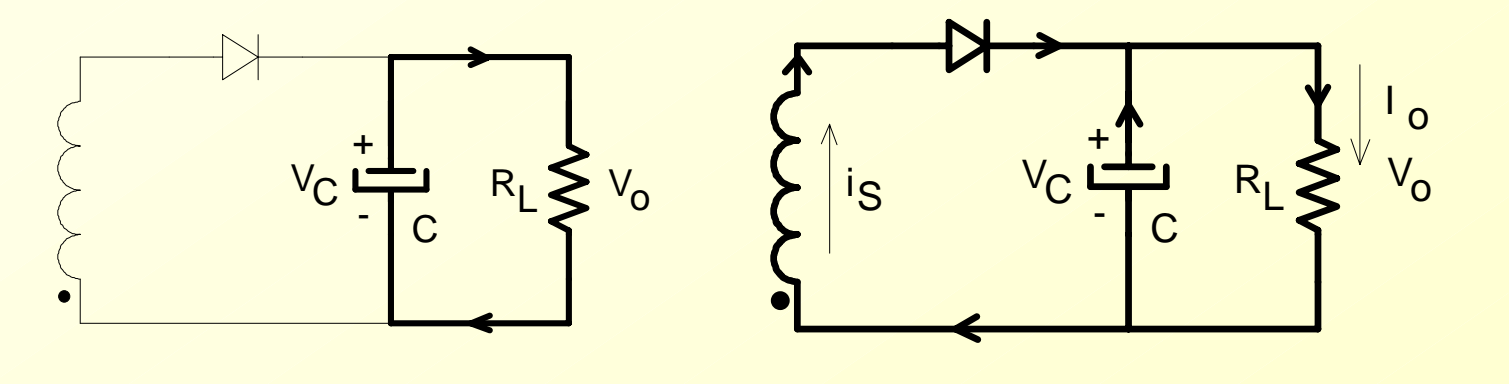

$$
i_{c} = C \frac{dV_{c}}{dt} \t C = \frac{I_{o} D_{max}}{f_{s} \Delta V_{c}}
$$
  

$$
R_{SE} < \frac{\Delta V_{c}}{I_{s}} \t D_{ref} = \sqrt{I_{s_{ef}}^{2} - I_{o}} = \sqrt{I_{s}^{2} \frac{T_{o}}{3T_{s}} - (\frac{I_{s} T_{o}}{2T_{s}})^{2}}
$$

#### *• Equacionamento*

#### *g) Transformador*

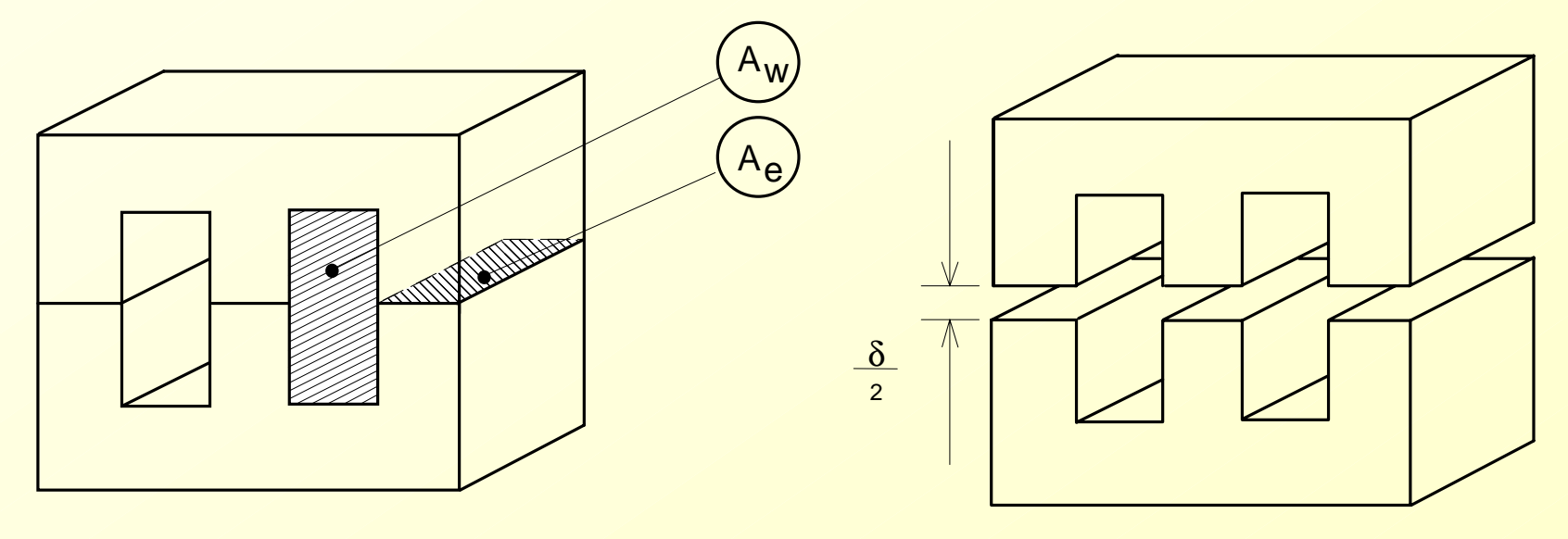

$$
A_e A_w = \frac{1.1 P_{out} 10^4}{k_p k_w J \Delta B f_s}
$$

*Kp - fator de utilização do primário (0,5) kw - fator de utilização da área do enrolamento (0,4 ) J - densidade de corrente ( 250 - 400A/cm 2 )* ∆*B - variação de fluxo eletromagnético (0,2-0,3T)*

#### *• Equacionamento*

#### *g) Transformador*

$$
\delta = \frac{2 \mu_0 \Delta W}{\Delta B^2 A_e}
$$

- δ *- entreferro (metros)*
- µ *o - 4* π *10-7*
- *A e - área da secção transversal do núcleo (metros 2 )*
- ∆*W - energia (joule)*
- ∆*B - variação de fluxo eletromagnético (0,2-0,3T)*

$$
N_p = \frac{\Delta B \,\delta}{0.4 \,\pi I_p}
$$

- *N <sup>p</sup> - número de espiras do primário*
- δ *- entreferro (centímetros)*
- ∆*B - variação de fluxo eletromagnético (Gauss=10 4T)*

$$
N_{sn} = N_p \frac{\left(V_{outn} + V_F\right) \left(1 - D_{nom}\right)}{V_{in}} \frac{V_{ion}}{D_{nom}}
$$

- *N s - número de espiras do secundário*
- *V F - queda de tensão no diodo*

*• Característica de Saída em CCM e DCM*

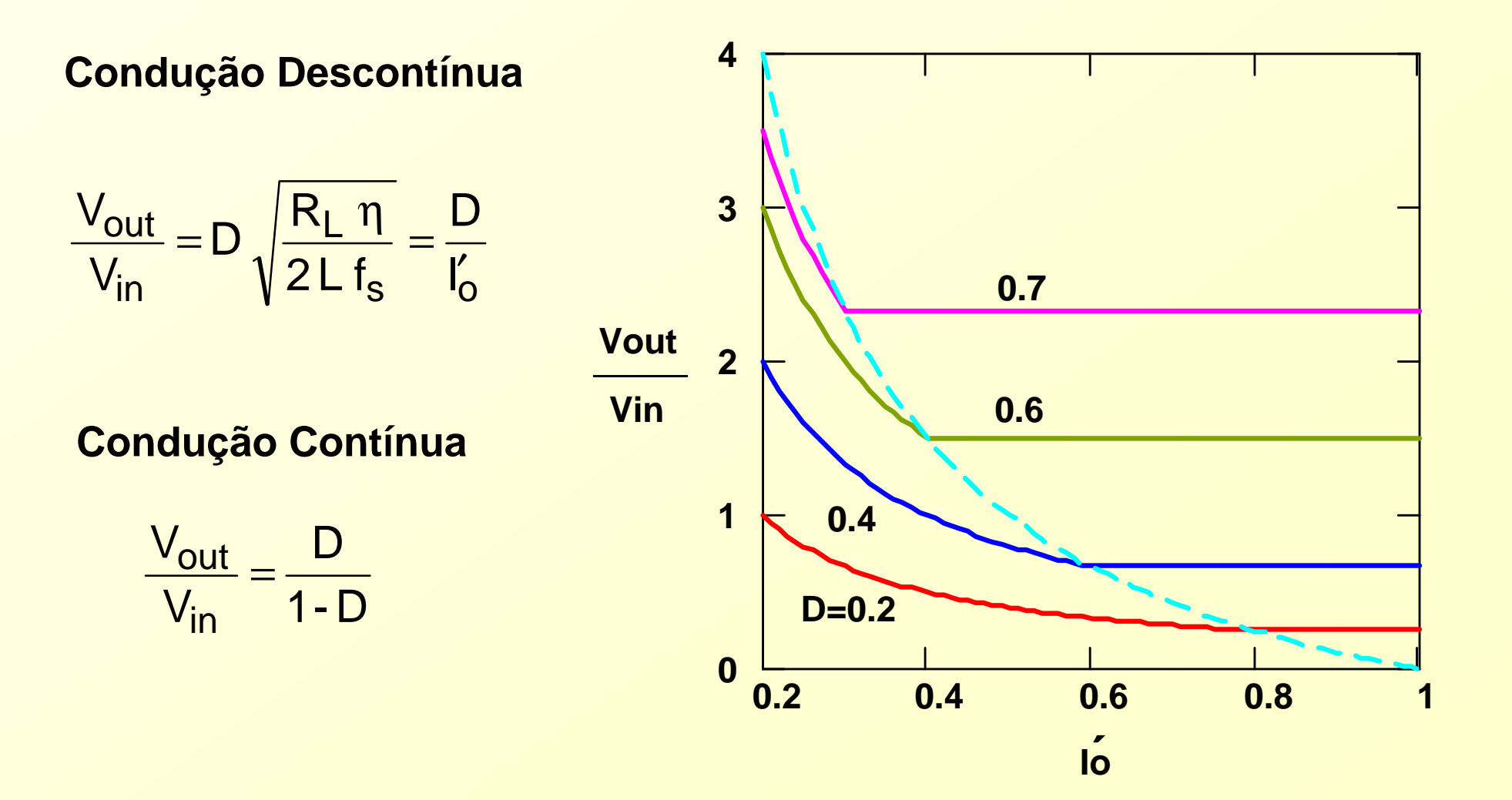

*• Procedimento de Projeto para o Buck-Boost em Cond. Desc.* 

*1. Especificar: Vin, Vout, Pout, f s,* ∆ *V o,* η*.*

*2. Calcular a razão cíclica crítica e definir a nominal.* 

$$
D_{crit} = \frac{V_{out}/V_{in}}{1 + (V_{out}/V_{in})}
$$

→ *para DCM Dnom* ≤ *Dcrit*

→ *tempo de condução chave =DnomT s*

*3. Calcular a indutância.* 

$$
L = \frac{1}{2} \frac{V_{in}^2 D_{max}^2 n}{P_{out} f_s}
$$

- *• Procedimento de Projeto para o Buck-Boost em Cond. Desc.* 
	- *4. Calcular a corrente de pico máxima.*

$$
I_p = \frac{V_{in}}{f_s L} D_{nom}
$$

*5. Calcular a resistência de carga.* 

$$
R_o = \frac{V_{out}^2}{P_{out}}
$$

*6. Calcular a capacitância.* 

$$
C = \frac{I_o D_{max}}{f_s \Delta V_c}
$$

*• Procedimento de Projeto para o Flyback em Cond. Desc.* 

*1. Especificar: Vin, Vout, Pout, f s,* ∆ *V o,* η*.* 

*2. Calcular o produto A eA w e definir o núcleo.* 

$$
A_e A_w = \frac{1.1 P_{out} 10^4}{k_p k_w J \Delta B f_s}
$$

*3. Calcular a corrente de pico no primário.*

$$
I_p = \frac{2P_{out}}{n V_{in} D_{max}}
$$

*4. Calcular a energia acumulada no transformador.*

$$
\Delta W = \frac{P_{out}}{\eta \, f_s}
$$

*• Procedimento de Projeto para o Flyback em Cond. Desc.* 

*5. Calcular o entreferro.*

$$
\delta = \frac{2 \mu_0 \Delta W}{\Delta B^2 A_e}
$$

*6. Calcular o número de espiras do primário e secundário (s).* 

$$
N_p = \frac{\Delta B \delta}{0.4 \pi I_p}
$$
 
$$
N_{sn} = N_p \frac{(V_{outn} + V_F) (1 - D_{nom})}{V_{in}}
$$

*7. Calcular a indutância magnetizante do primário e secundário.* 

$$
L = \frac{1}{2} \frac{{V_{in}}^2 D_{max}^2 n}{P_{out} f_s}
$$

*• Procedimento de Projeto para o Flyback em Cond. Desc.* 

*8. Calcular a(s) corrente(s) de pico no(s) secundário(s).* 

$$
I_{\mathsf{S}_n} = I_p \, a_n
$$

*9. Calcular a(s) resistência(s) de carga(s).* 

$$
R_{on} = \frac{V_{outn}^{2}}{P_{outn}}
$$

*10. Calcular a(s) capacitância(s).* 

$$
C_{on} = \frac{I_{outn} D_{nom}}{f_s \Delta V_{outn}}
$$

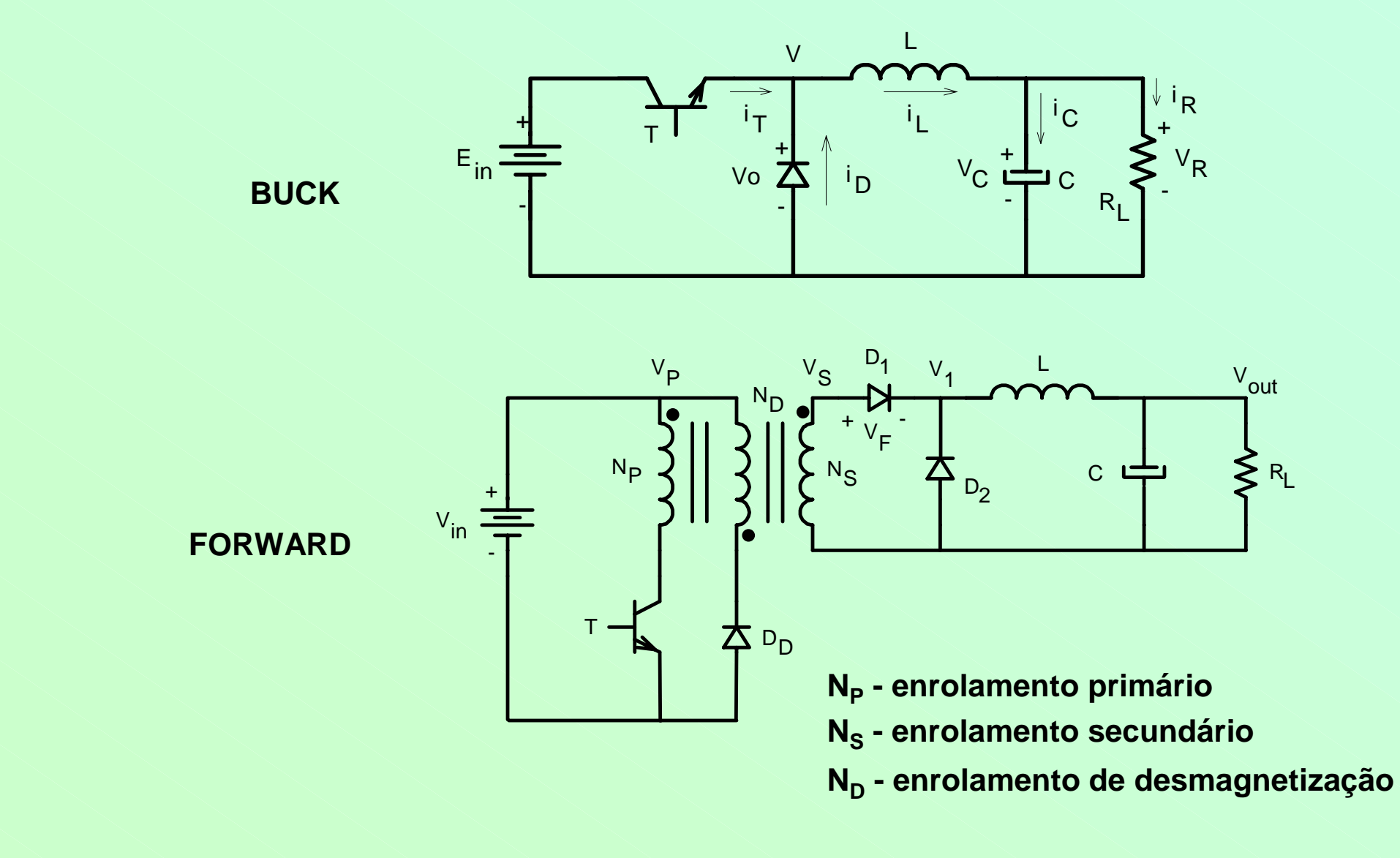

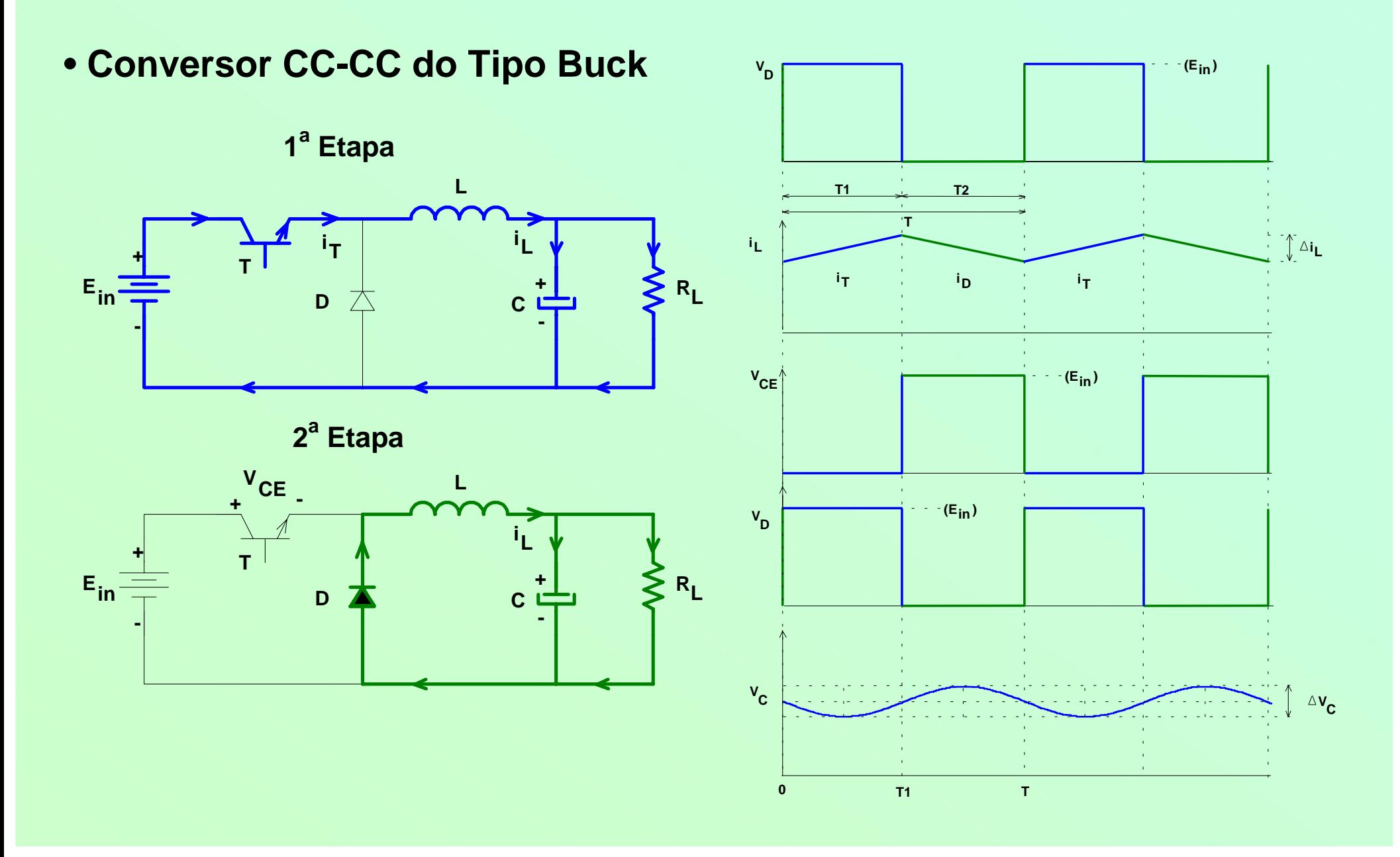

• Conversor CC-CC do Tipo Buck

a) Tensão Média na Carga

$$
V_{Lmd} = 0 \Rightarrow V_{out} = V_{Dmd} \qquad V_{out} = V_{in} \frac{I_1}{T} = V_{in} D
$$

b) Corrente no Indutor e Cálculo da Indutância

$$
\Delta i_{L} = \frac{V_{in} (1 - D)D}{f_{s} L} \qquad \Delta i_{Lmax} \rightarrow D = 0.5 \qquad \Delta i_{Lmax} = \frac{V_{in}}{4 f_{s} L}
$$

$$
L = \frac{V_{in}}{4 f_s \Delta i_{Lmax}}
$$

*• Conversor CC-CC do Tipo Buck*

*c) Corrente de Pico*

$$
I_{p} = I_{o} + \frac{\Delta i_{L}}{2} = \frac{V_{out}}{R_{L}} + \frac{V_{in} (1 - D)D}{2 f_{s} L}
$$

*d) Tensão no Capacitor* 

*f C s*

π

 $\frac{1}{2}$  =  $\frac{1}{4}$ 

$$
i_{C} \approx \frac{\Delta i_{L}}{2} \text{sen}(2\pi f.t) \quad V_{CA} = \frac{1}{C} i_{C}.dt = \frac{\Delta i_{L}}{2 \pi f_{s} 2C} \cos(2\pi f_{s} t)
$$

$$
\frac{\Delta V_{C}}{2} = \frac{\Delta i_{L}}{4 \pi f_{s} C} \qquad C = \frac{\Delta i_{L}}{2 \pi f_{s} \Delta V_{c}} \qquad V_{RSE} = R_{SE} \Delta i_{L}
$$

 $\mathsf{f}_\mathtt{e}$   $\Delta\mathsf{V}$ 

 $\pi$  f<sub>s</sub>  $\Delta$ 

s <sup>△</sup> ° <sup>c</sup>

• Conversor CC-CC do Tipo Buck

e) Esforços nos Semicondutores

$$
V_{\rm CE} = V_{\rm in}
$$
  $V_{\rm D} = -V_{\rm in}$ 

$$
I_{\mathsf{T}_{\mathsf{p}}} = I_{\mathsf{D}\mathsf{p}} = \frac{V_{\mathsf{out}}}{R_{\mathsf{L}}} + \frac{V_{\mathsf{in}}(1-\mathsf{D})\mathsf{D}}{2 f_{\mathsf{S}} \mathsf{L}}
$$

**• Conversor CC-CC do Tipo Buck** 

Procedimento de Projeto p/ o Buck em Cond. Contínua:

1. Especificar:  $V_{in}$ ,  $V_{out}$ ,  $P_{out}$ ,  $f_s$ ,  $\Delta V_o$ ,  $\Delta i_l$ .

2. Calcular a razão cíclica nominal.

$$
D_{\text{nom}} = \frac{V_{\text{out}}}{V_{\text{in}}}
$$

3. Calcular a indutância.

$$
L = \frac{V_{in}}{4 f_s \Delta i_{Lmax}}
$$

*• Conversor CC-CC do Tipo Buck*

*Procedimento de Projeto p/ o Buck em Cond. Contínua:* 

*4. Definir o capacitor.* 

$$
C = \frac{\Delta i_L}{2 \pi f_s \Delta V_c}
$$
  $R_{SE} = \frac{\Delta V}{\Delta i_L}$ 

*• Conversor CC-CC do Tipo Forward* 

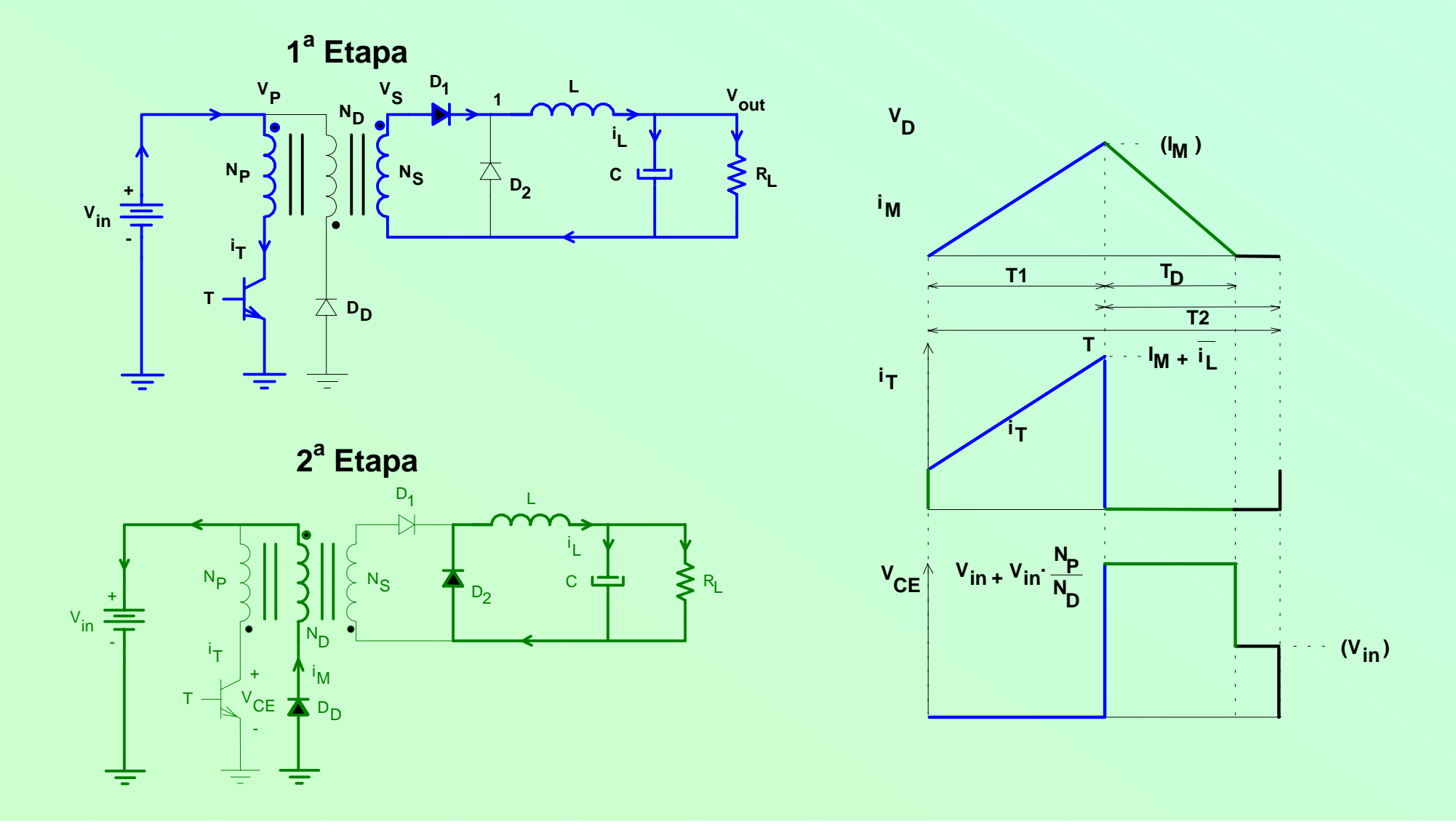

• Conversor CC-CC do Tipo Forward

a) Tensão Média na Carga

$$
V_{Lmd} = 0 \Rightarrow V_{out} = V_{Dmd} \qquad V_{out} = V_{in} \frac{N_s}{N_p} \frac{I_1}{T} = V_{in} \frac{N_s}{N_p} D
$$

b) Corrente no Indutor e Cálculo da Indutância

$$
\Delta i_{L} = \frac{(V_{in}/a)(1-D)D}{f_s L}
$$
\n
$$
\Delta i_{Lmax} \rightarrow D = 0.5
$$
\n
$$
\Delta i_{Lmax} = \frac{V_{in}/a}{4 f_s L}
$$
\n
$$
L = \frac{V_{in}}{4 f_s \Delta i_{Lmax} a}
$$
\n
$$
a = \frac{N_p}{N_s}
$$

*• Conversor CC-CC do Tipo Forward* 

*c) Corrente de Pico no Secundário e Primário* 

$$
\mathsf{I}_{\mathsf{S}_{\mathsf{p}}} = \mathsf{I}_{\mathsf{o}} + \frac{\Delta \mathsf{i}_{\mathsf{L}}}{2} \qquad \mathsf{I}_{\mathsf{P}_{\mathsf{p}}} = \frac{1}{a} \left( \mathsf{I}_{\mathsf{o}} + \frac{\Delta \mathsf{i}_{\mathsf{L}}}{2} \right)
$$

*d) Cálculo da Capacitância*

$$
C = \frac{\Delta i_L}{2 \pi f_S \Delta V_C}
$$
 V<sub>RSE</sub> = R<sub>SE</sub>  $\Delta i_L$ 

*• Conversor CC-CC do Tipo Forward* 

#### *e) Transformador*

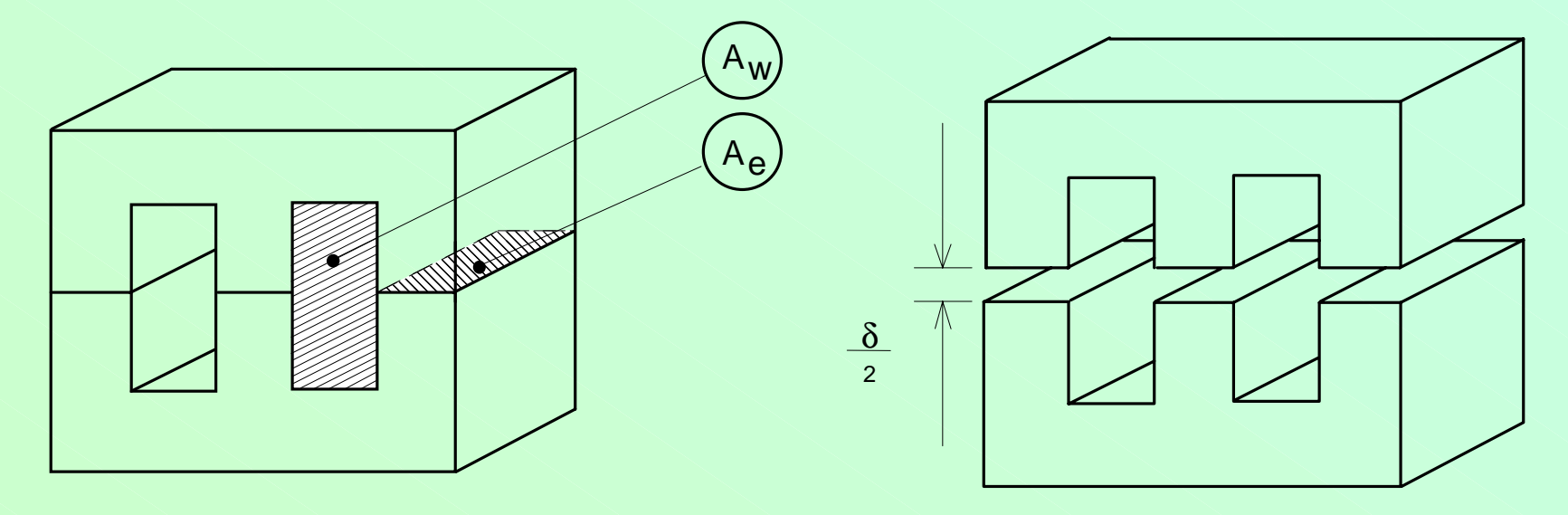

$$
A_e A_w = \frac{2 P_{out} 10^4}{k_p k_w J \Delta B f_s \eta}
$$

*Kp - fator de utilização do primário (0,5) kw - fator de utilização da área do enrolamento (0,4 ) J - densidade de corrente ( 250 - 400A/cm2)* ∆*B - variação de fluxo eletromagnético (0,2-0,3T)*

*• Conversor CC-CC do Tipo Forward* 

#### *e) Transformador*

$$
N_p = \frac{V_{in}}{2 A_e \Delta B f_s}
$$

*Np - número de espiras do primário Ae – área efetiva da perna central do núcleo (metros)* ∆*B - variação de fluxo eletromagnético (Tesla)*

$$
N_{sn} = N_p 1, 1 \frac{(V_{outn} + V_F D_{nom})}{V_{in} D_{nom}}
$$

*Ns - número de espiras do secundário VF - queda de tensão no diodo*

*• Conversor CC-CC do Tipo Forward* 

*Procedimento de Projeto p/ o Forward em Cond. Contínua:* 

*1. Especificar: Vin, Vout, Pout, f s,* ∆ *Vo,*  ∆*iL,* η*.*

*2. Definir a razão cíclica nominal, lembrando que Dmáx=0,5.*

*3. Calcular a(s) corrente(s) de carga, a(s) corrente(s) de pico no(s) secundário(s) e a(s) resistência(s) de carga.* 

$$
I_{o_n} = \frac{P_o}{V_{out_n}} \qquad I_{s_{p_n}} = I_{o_n} + \frac{\Delta I_{o_n}}{2} \qquad R_{o_n} = \frac{V_{out_n}}{I_{out_n}}
$$

*• Conversor CC-CC do Tipo Forward* 

*Procedimento de Projeto p/ o Forward em Cond. Contínua:* 

*4. Calcular a(s) capacitância(s).* 

$$
C = \frac{\Delta i_L}{2 \pi f_s \Delta V_c}
$$
  $R_{SE} = \frac{\Delta V}{\Delta i_L}$ 

*5. Calcular o produto A eA w e definir o núcleo do transformador.*

$$
A_e A_w = \frac{2 P_{out} 10^4}{k_p k_w J \Delta B f_s \eta}
$$
### *Fontes Chaveadas do Tipo FORWARD*

*• Conversor CC-CC do Tipo Forward* 

*6. Calcular o número de espiras do primário e secundário(s).* 

$$
N_p = \frac{V_{in}}{2 A_e \Delta B f_s}
$$
  $N_{sn} = N_p 1, 1 \frac{(V_{outn} + V_F D_{nom})}{V_{in} D_{nom}}$ 

*7. Calcular as relações de transformação.* 

$$
a_n = \frac{N_p}{N_{s_n}}
$$

*8. Calcular a(s) indutância(s).*

$$
L_n = \frac{V_{in}}{4 f_s \Delta i_{Lmax} a_n}
$$

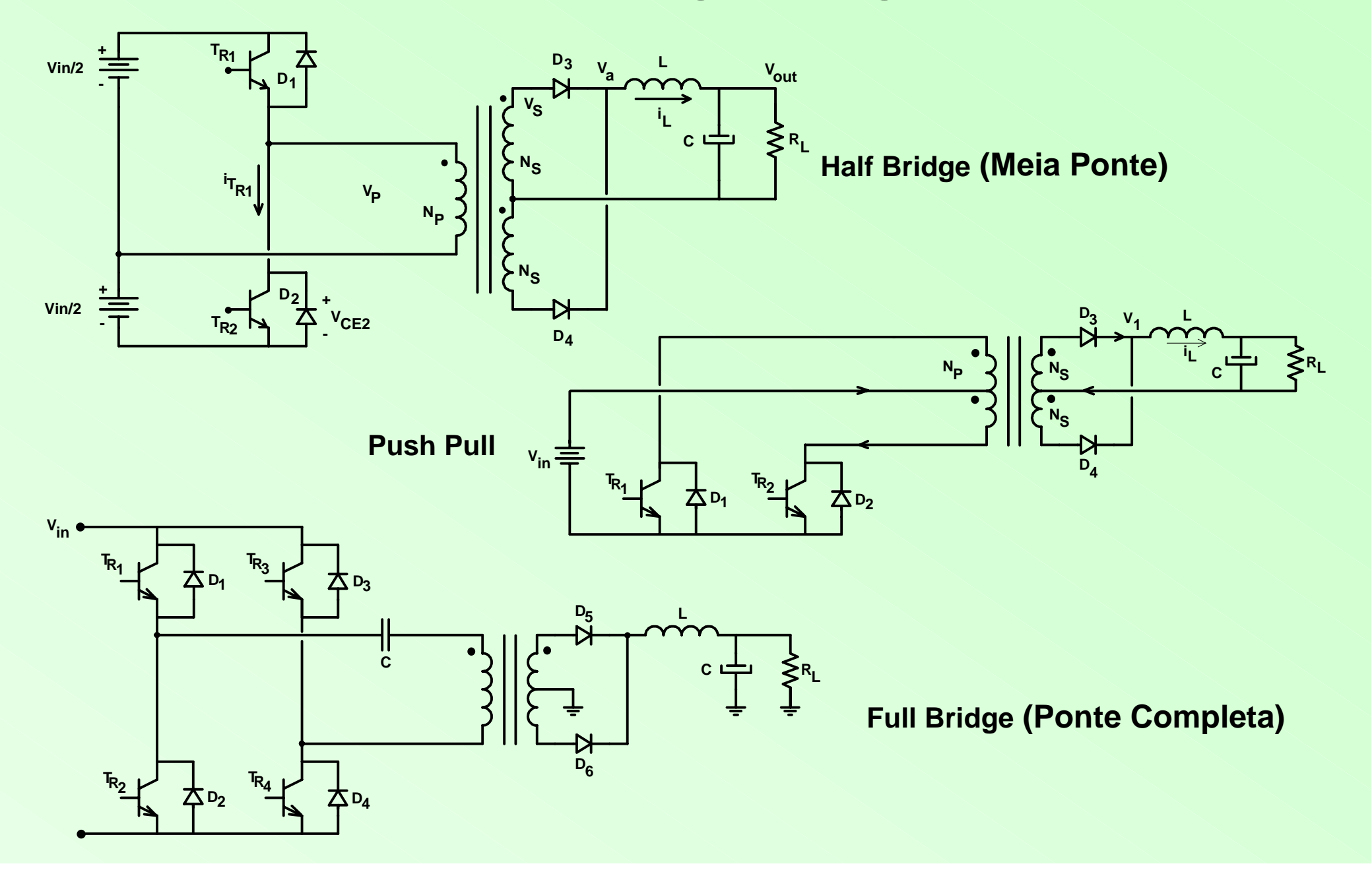

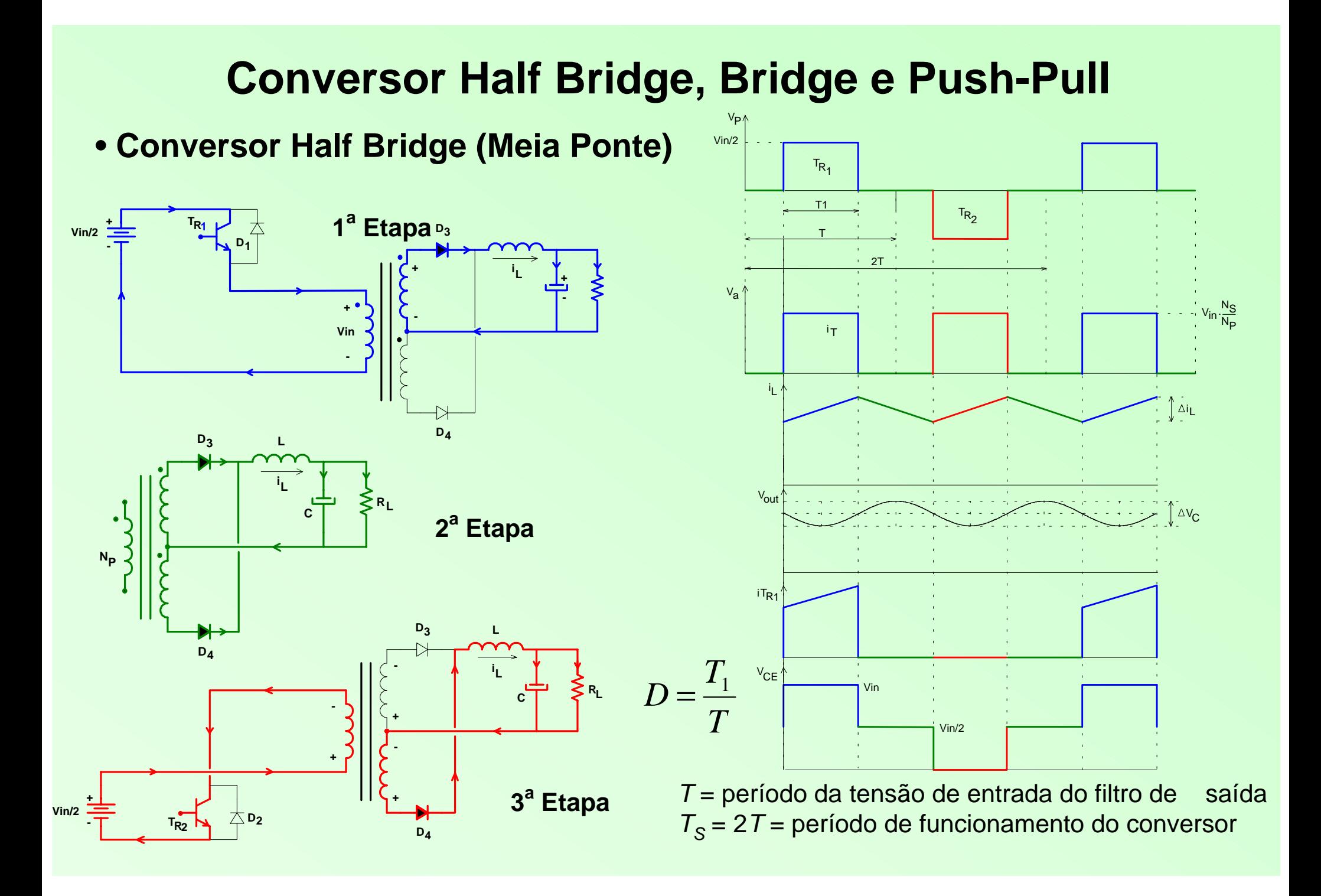

• Conversor Half Bridge (Meia Ponte)

$$
V_{out} = \frac{V_{in}}{2} \frac{N_S}{N_P} D \qquad P_{in} = \frac{E}{2} i_{TR} \frac{T_1}{T} = \frac{P_{out}}{\eta} \qquad i_{TR} = \frac{P_{out}}{\eta} \cdot \frac{T}{T_1} \cdot \frac{1}{V_{in}} \qquad V_{CE_{max}} = V_{in}
$$

Capacitor série: impede a circulação de corrente contínua no trafo

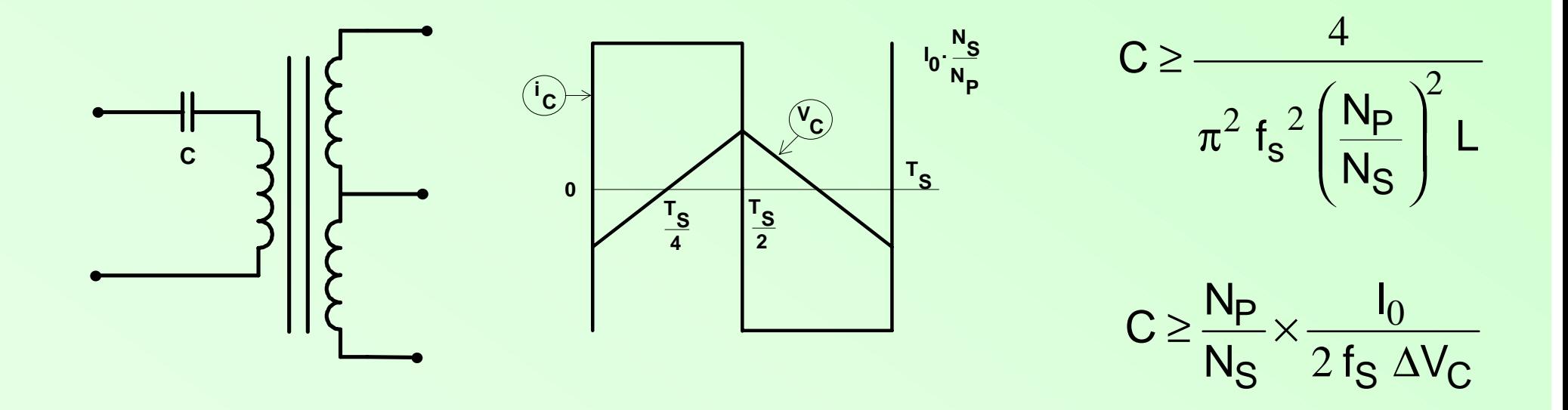

• Conversor Full Bridge (Ponte Completa)

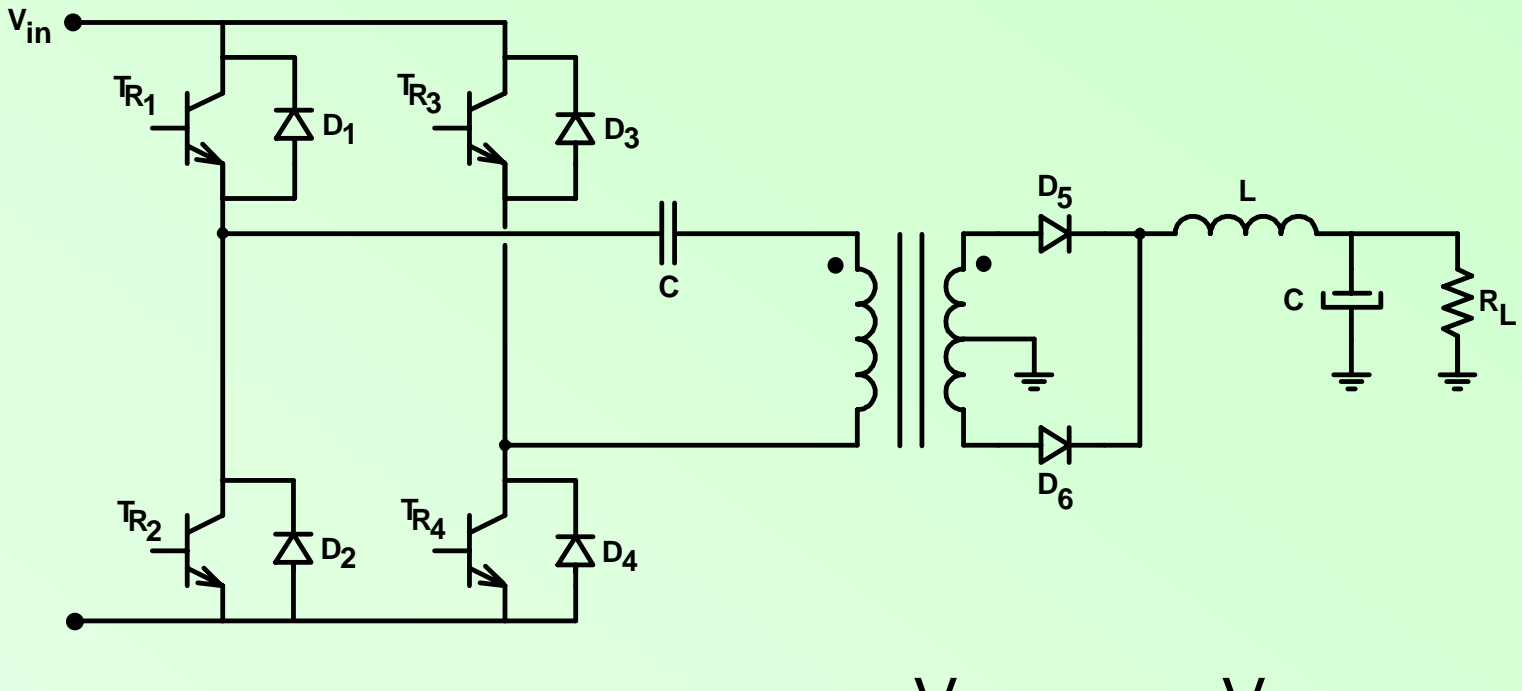

 $V_{CE_{max}} = V_{in}$ 

**• Conversor Push-Pull** 

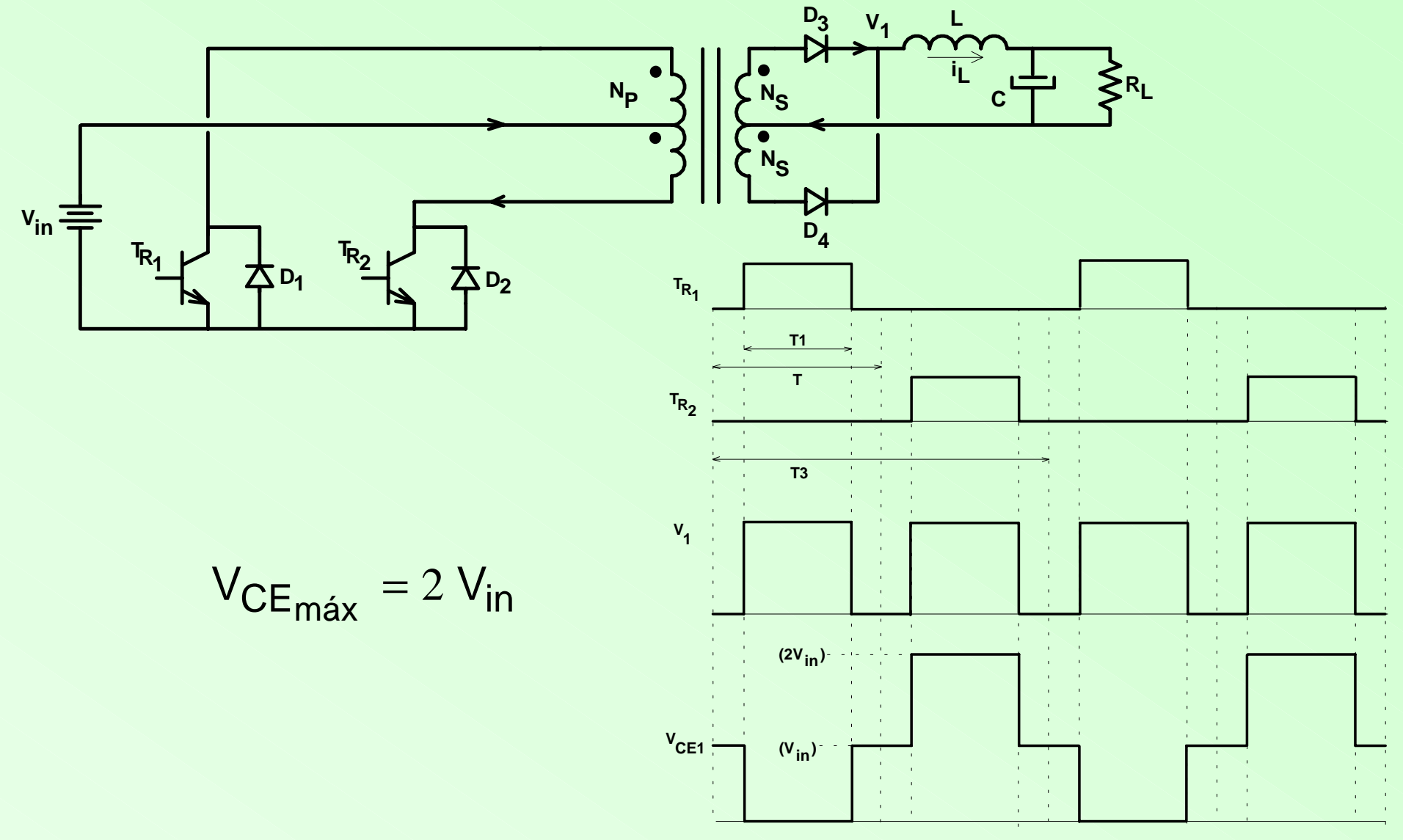

• Transformador

$$
A_e A_w = \frac{1.5 P_{out} 10^3}{k_w k_p J f_s \Delta B}
$$
  
\n
$$
N_p = \frac{V_{in}}{2 A_e \Delta B f_s}
$$
  
\n
$$
N_{sn} = N_p 1.1 \frac{(V_{outn} + V_F D_{nom})}{V_{in} D_{nom}}
$$
  
\n• onde: k := 0.4 e k = 0.41

- onde:  $k_w = 0.4$  e  $k_p = 0.41$
- · para as mesmas condições, o transformador é menor que o do conversor Forward.
- · Filtro de Saída

$$
-_{n} = \frac{V_{in}}{4 f_{s} \Delta i_{L_{max}} a_{n}} \qquad C_{n} = \frac{\Delta i_{L}}{2 \pi f_{s} \Delta V_{c}} \qquad R_{SE_{n}} = \frac{\Delta V}{\Delta i_{L}}
$$

### *MOSFET*

- *• Tempos de comutação curtos,*
- *• Alta impedância de entrada entre GS (potência de comando baixa),*
- *• Fácil de ser associado em paralelo (coef. de temperatura positivo).*

### *Características em Condução:*

- *• RDSon,*
- *• ID e IDM,*
- *• VGS,*
- *• VGS(th),*
- *• VDS(on)=RDSon x I D.*

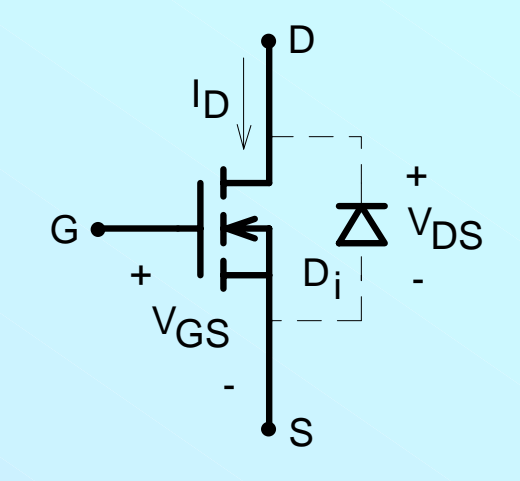

# *Características Estáticas*

#### *MOSFET*

- *• A = Região de resistência constante*
- *• B = Região de corrente constante*

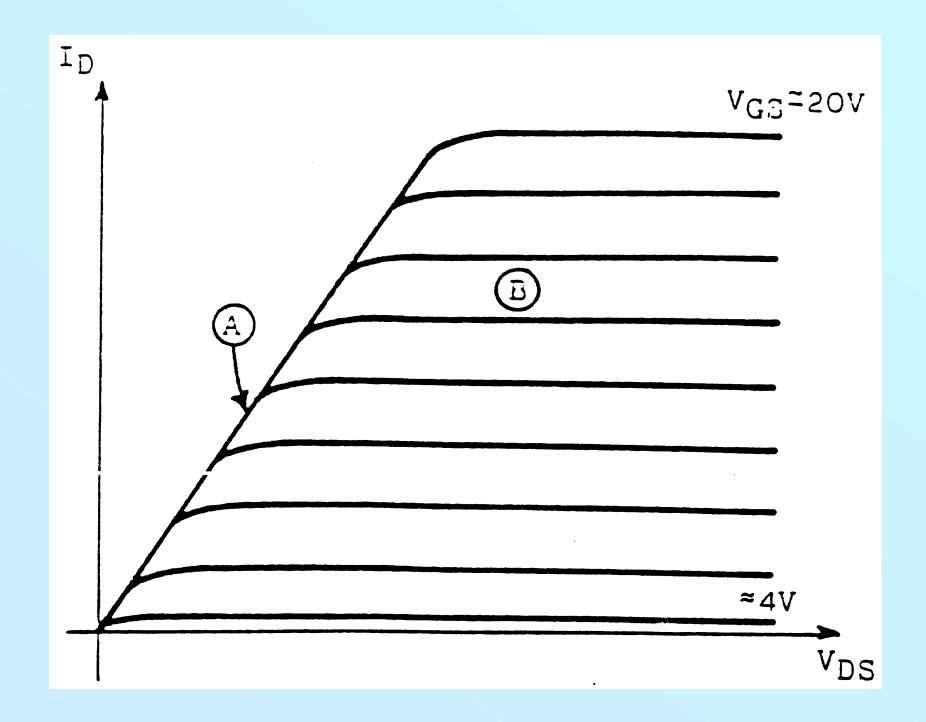

# *Características Estáticas*

### *MOSFET*

- *•Parâmetros importantes*
- *a) R<sub>Dson</sub> –* O MOSFET "saturado" comporta-se como uma resistência;
- *b*) *– máxima corrente contínua que o componente pode conduzir;*
- *c) I<sub>DM</sub> máxima corrente pulsada de dreno que o MOSFET pode conduzir;*
- *d) V<sub>GS</sub> má*xima tensão entre gate e source que pode ser aplicada (positiva ou *negativa);*
- *e) V<sub>GS(th)</sub> a tensão de <i>gate* suficiente para iniciar a condução (≈ 4,0 V);
- *f)*  $V_{DC(on)} = R_{DS(on)}I_D$  tensão *dreno-source* com o MOSFET conduzindo;
- *g) O MOSFET bloqueado é caracterizado pela tensão de avalanche entre dreno e source – V(BR)DS*

#### *MOSFET*

*Características Dinâmicas:*

- *• Ciss=Cgd+Cgs (carregado e descarregado pelo circ. gatilho),*
- *• Coss=Cgd+Cds (capacitância de saída),*
- *• Crss=Cgd (capacitância de transferência).*

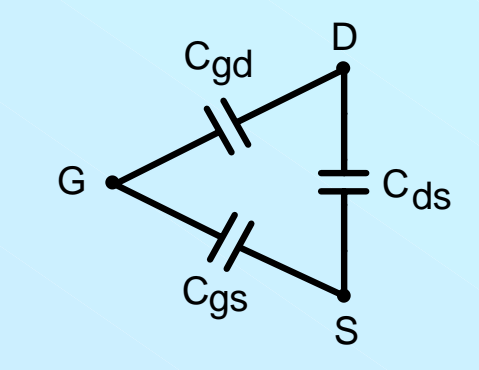

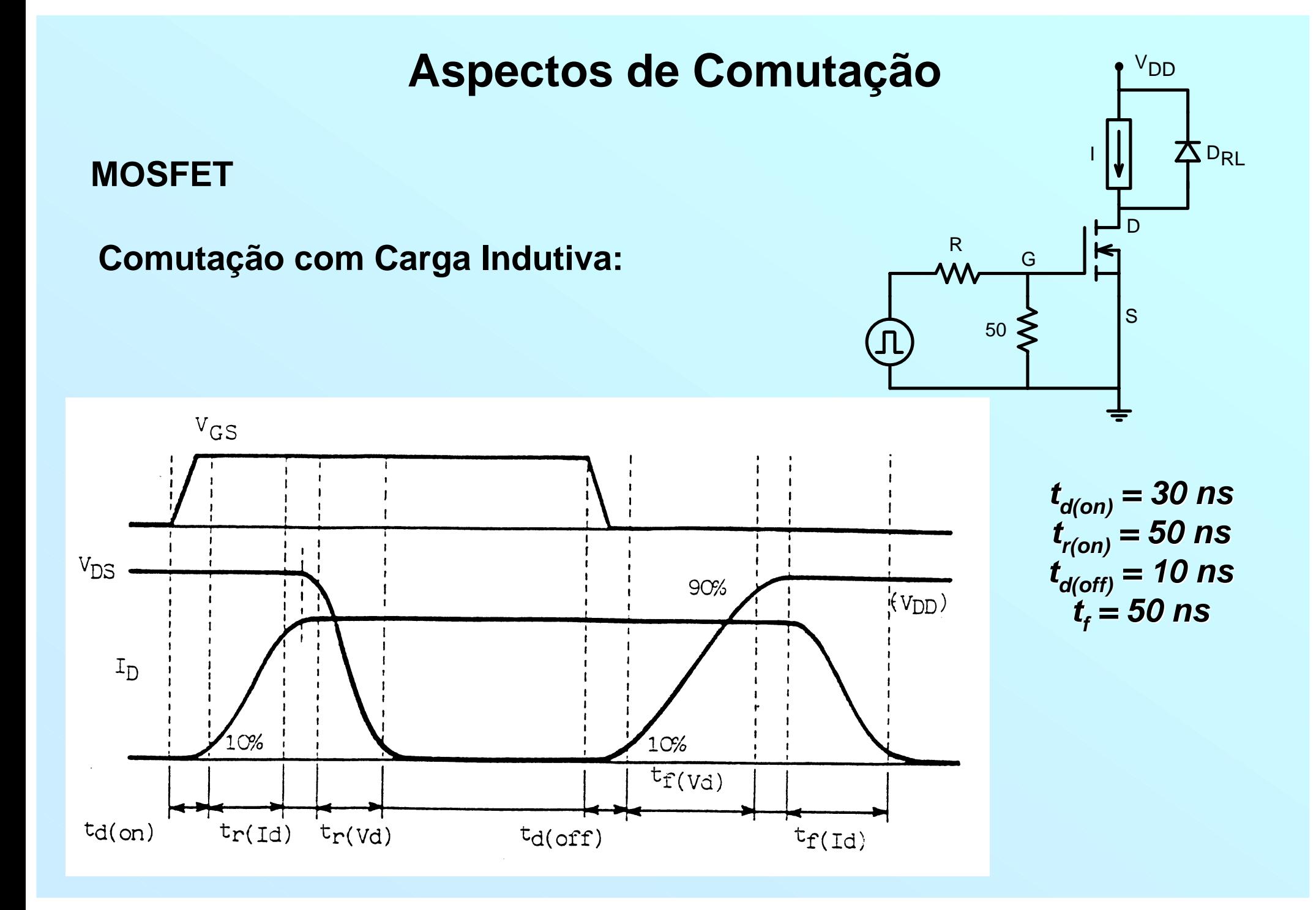

# **Perdas em um MOSFET**

$$
P = P_{\text{cond}} + P_{\text{com}}
$$

$$
P_{cond} = \frac{t_{on}}{T} . r_{ds (on)} . i_{d (on)}^2 = r_{ds (on)} . i_{d (on)}^2 . D = r_{ds (on)} . i_{d (ef)}^2
$$

$$
P_{com} = \frac{f}{2} \cdot (t_r + t_f) \cdot i_{d(on)} \cdot V_{ds(off)}
$$
  

$$
t_f \cong t_{on} \qquad t_r \cong t_{off}
$$

# *Perdas na Comutação*

*a) Conversor Flyback*

*Entrada em condução*

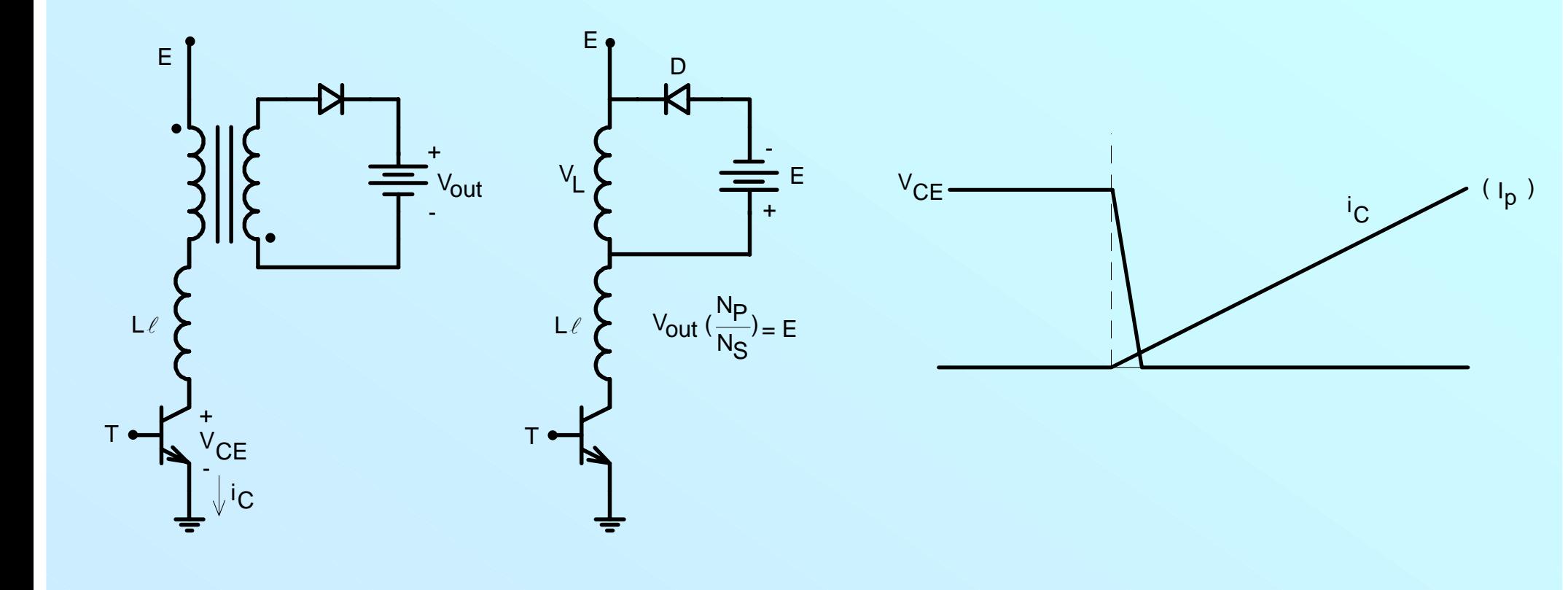

# Perdas na Comutação

### **Conversor Flyback - Bloqueio**  $\bullet$  L<sub>/</sub>= 0

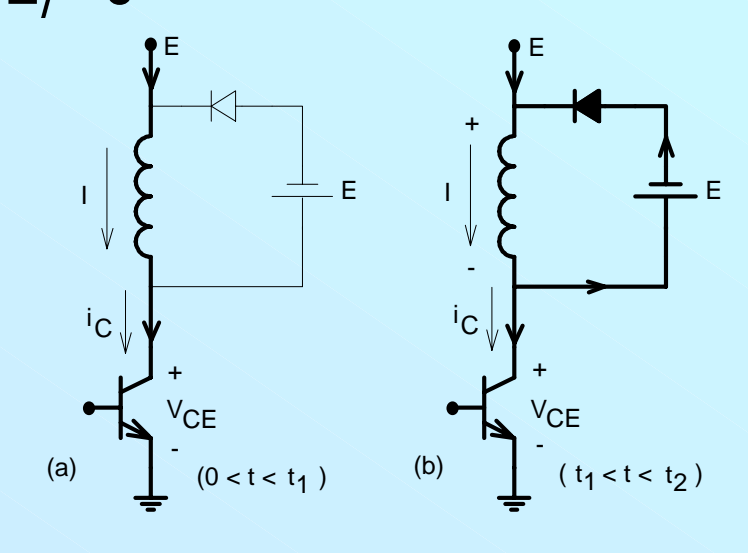

$$
i_{\mathbf{C}} = 1
$$
\n
$$
0 \le V_{\mathbf{C}} = \mathbf{E}'
$$
\n
$$
0 \le V_{\mathbf{C}} = \mathbf{E}'
$$
\n
$$
1 < i_{\mathbf{C}} \le 0
$$

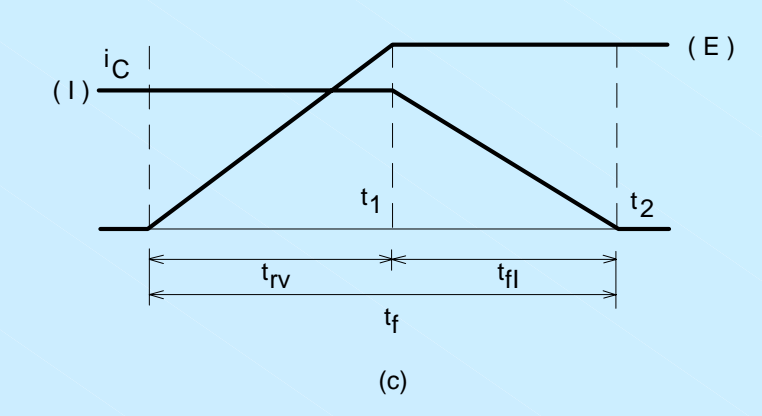

$$
E_{S_1} = \frac{1}{2} I.E^{\prime} \cdot t_f
$$

$$
\mathbf{t}_{\mathsf{f}} = \mathbf{t}_{\mathsf{rv}} + \mathbf{t}_{\mathsf{fl}}
$$

$$
P_1 = E_{S_1}.
$$

$$
P_1 = 0.5 \cdot \text{I.E}^{\cdot} \cdot t_f \cdot f
$$

# Perdas na Comutação

**Conversor Flyback - Bloqueio**  $\bullet$  L<sub>i</sub>  $\neq$  0

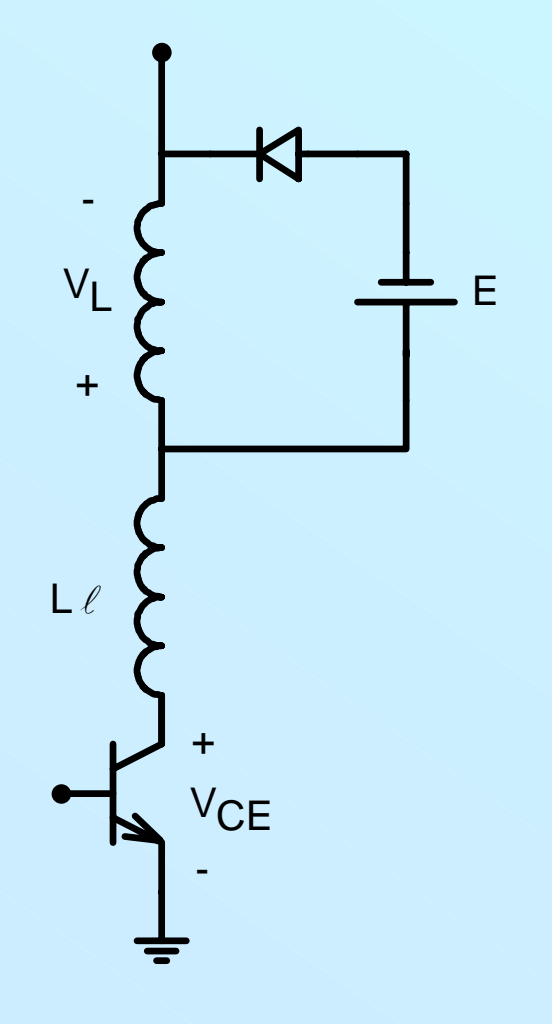

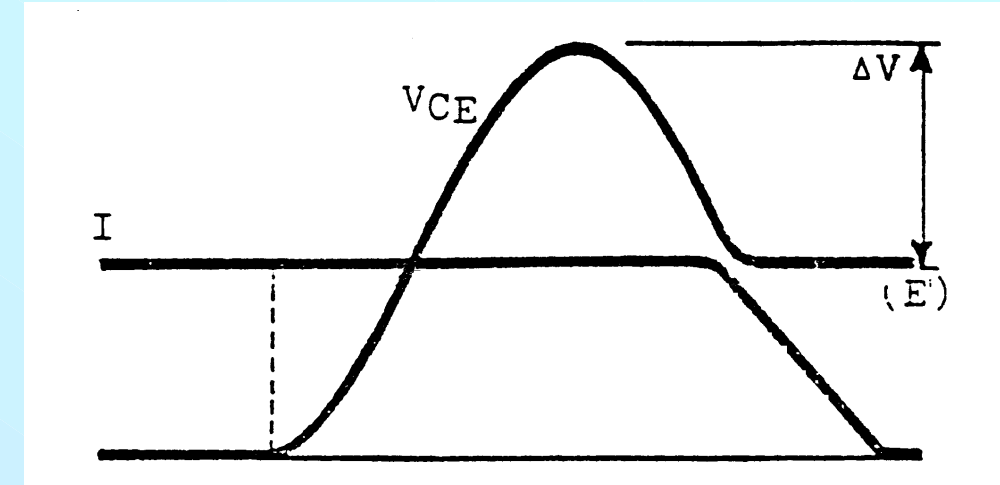

### **Snubber RCD**

• Comutação com carga indutiva e com Snubber.

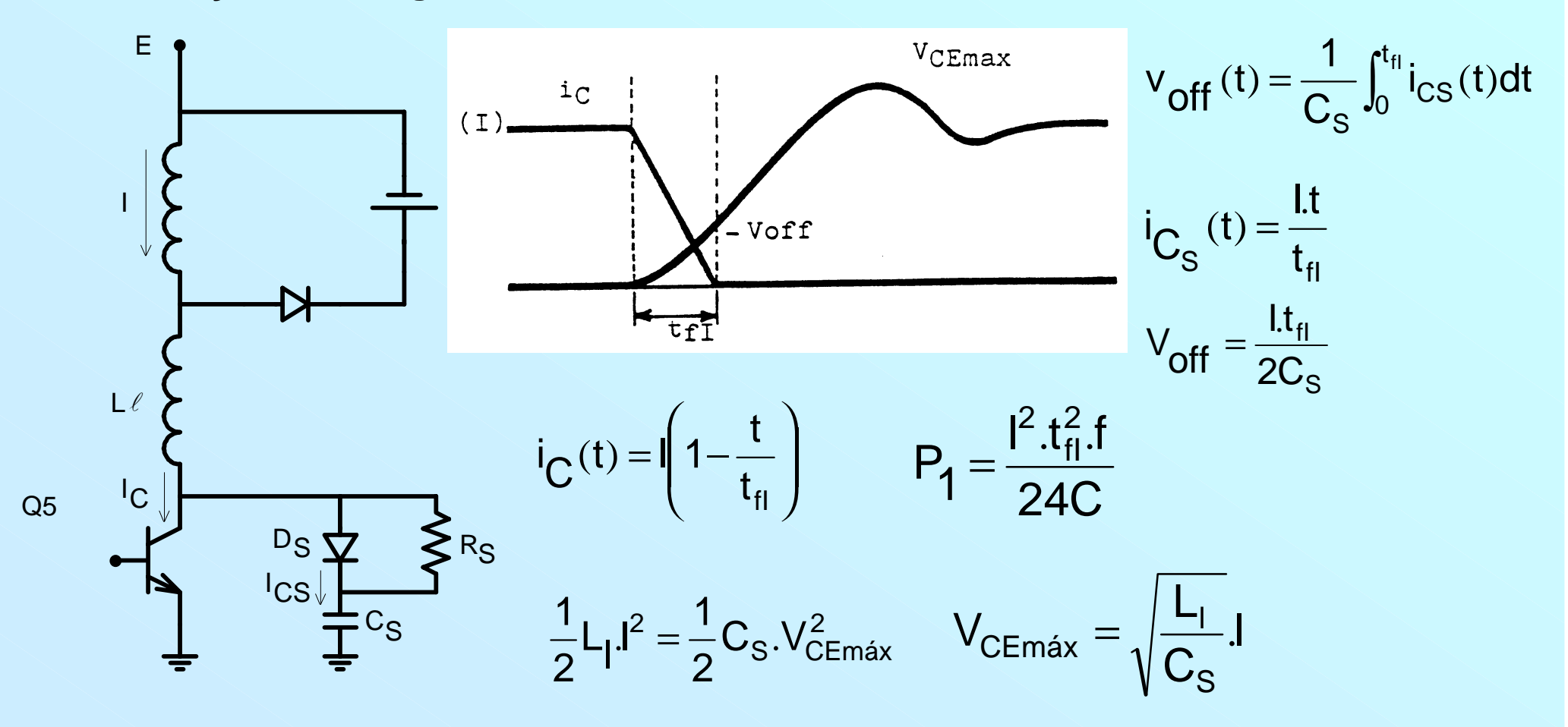

*Snubber RCD*

*off P fi s 2 V I* $C_s = \frac{I_P t}{I}$ *s on s 3 C* • Flyback (Cond. Desc.): C<sub>s</sub> = <sup>l</sup>P <sup>t</sup>fi R<sub>s</sub> ≤ <sup>t</sup>on<sub>min</sub>  $\bullet$  Flyback (Cond. Desc.):  $C_{\rm S} = \frac{\mathsf{I}_\mathsf{P} \; \mathsf{t}_{\mathsf{f} \mathsf{i}}}{2 \, \mathsf{V}_{\mathsf{off}}}$   $\qquad \mathsf{R}_{\rm S} \leq \frac{\mathsf{t}_{\mathsf{on}_{\mathsf{min}}}}{3 \, \mathsf{C}_{\rm S}}$   $\qquad \mathsf{R}_{\rm S} \geq \frac{\mathsf{V}_{\mathsf{in}}}{\mathsf{I}_{\mathsf{C} \mathsf{S}_{\mathsf{p}}}}$ 

$$
P_R = \frac{1}{2}C_S.E^2.f
$$

*tfi – tempo de decrescimento da corrente (fabricante), trv – tempo de crescimento da tensão (fabricante), Voff – arbitrado, tonmin – tempo mínimo de condução da chave.*

**Snubber RCD** 

• Forward (Cond. Contínua):

$$
E_{S_2} = \frac{1}{2} I.E
$$
  
\n
$$
P_2 = \frac{1}{2} I.E.t_r.f
$$
  
\n
$$
P = 0.5.V_{in}I.f.(t_r + t_f)
$$
  
\n
$$
C_s = \frac{I_P(t_{fi} + t_{rv})}{V_{1n}}
$$
  
\n
$$
R_s \le \frac{t_{on_{min}}}{3C_s}
$$
  
\n
$$
R_s \ge \frac{V_{in}}{I_{Cs_p}}
$$

 $P = \frac{1}{2}$ .C.V<sub>in</sub>.f

### *Perdas em um Diodo*

*• Perdas de Condução:*

$$
P = P_{\text{cond}} + P_{\text{com}} \qquad P_{\text{cond}} = r.i_{\text{ef}}^2 + V_{\text{F}}.i_{\text{Fmd}} \qquad P_{\text{cond}} = V_{\text{F}}.i_{\text{F}}.t_{\text{on}}.f
$$

*• Perdas de Comutação:*

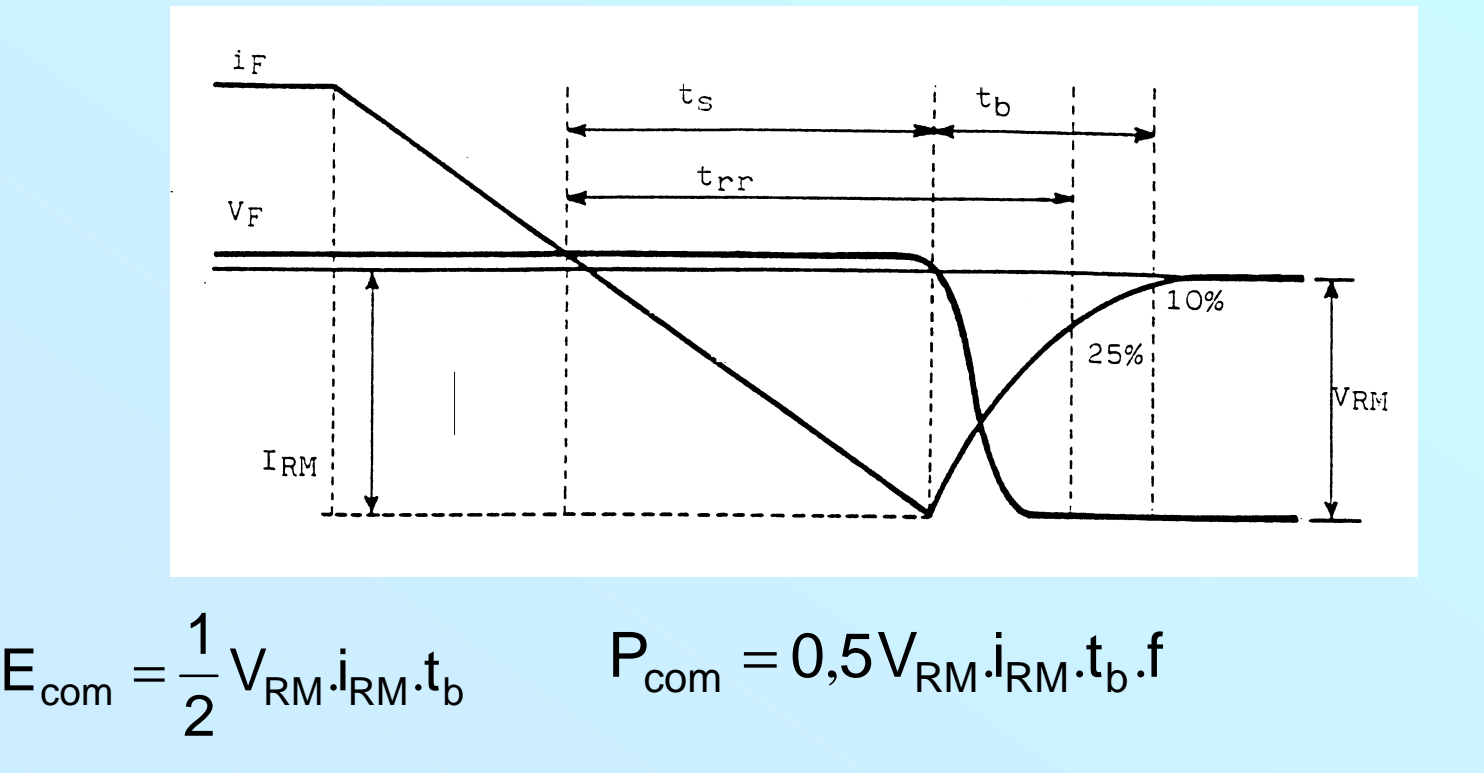

### **Perdas em um Diodo**

· Efeito da Recuperação Reversa do Diodo no Transistor

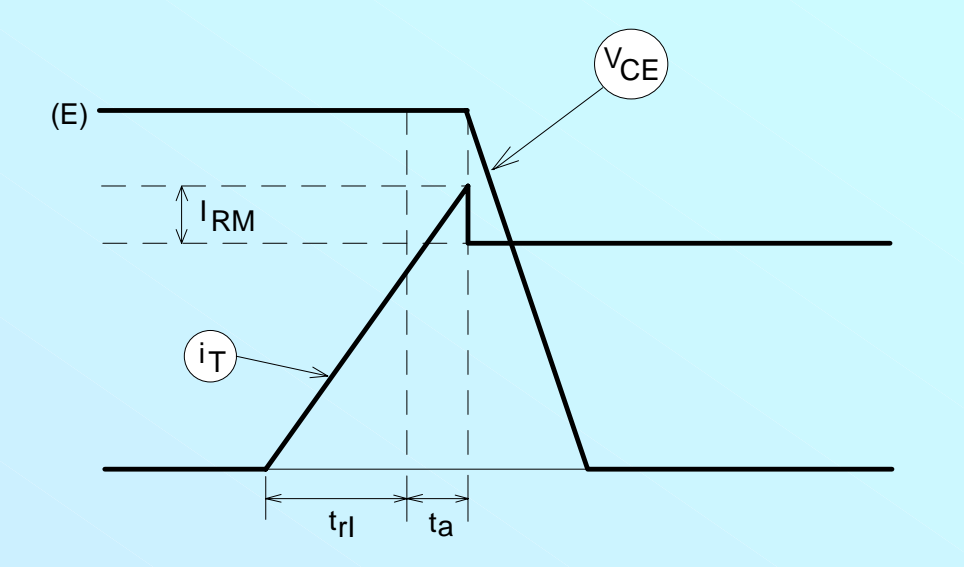

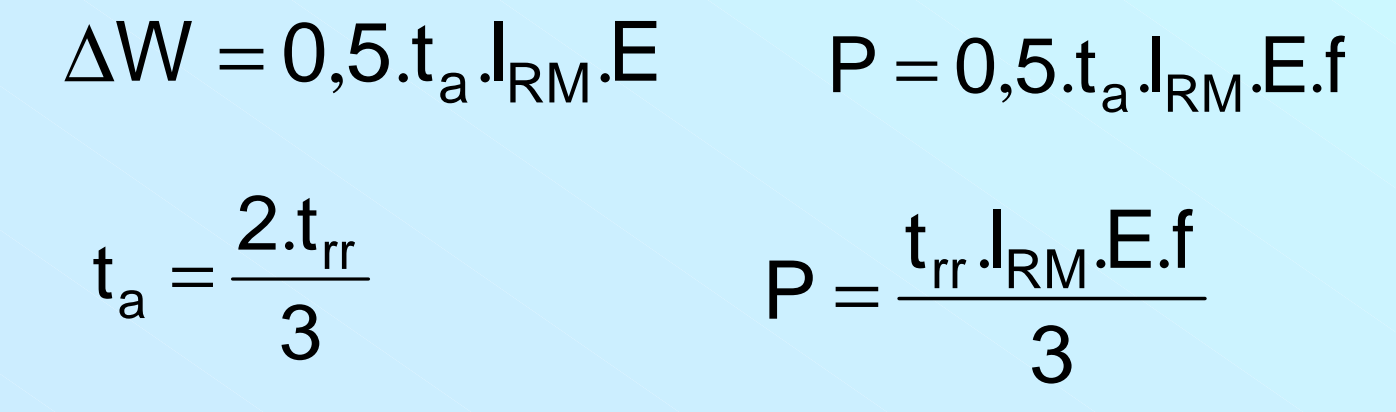

# *Cálculo Térmico*

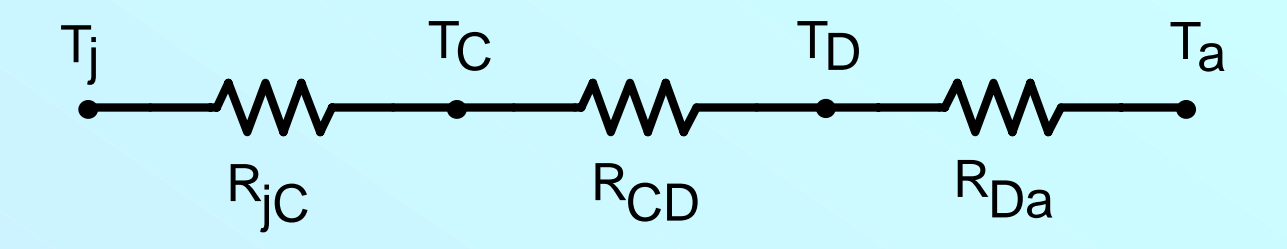

*•Tj – temperatura da jun temperatura da junção (°C)*

$$
\bullet\, \boldsymbol{T}_\mathbf{C} \mathtt{-}
$$
temperatura do encapsulamento (°C)

- *•TD – temperatura do dissipador ( temperatura do dissipador (°C)*
- *•Rjc – resistência térmica jun rmica junção-cápsula ( psula (°C/W)*

*•RCD – resistência térmica de contato entre o componente e o dissipador ( rmica de contato entre o componente e o dissipador (°C/W) = 0,2 °C/W.*

*•RDa – resistência térmica dissipador ambiente rmica dissipador ambiente*

*•Ta – temperatura ambiente ( temperatura ambiente (°C)*

$$
T_j - T_a = P.(R_{jc} + R_{cd} + R_{da})
$$
  $R_{Da} = \frac{T_j - T_a}{P} - R_{jc} - R_{CD}$ 

$$
R_{Da} = \frac{T_j - T_a}{P} - R_{jc} - R_{CD}
$$

## *Circuitos de Comando de MOSFETs*

*• Princípio Básico*

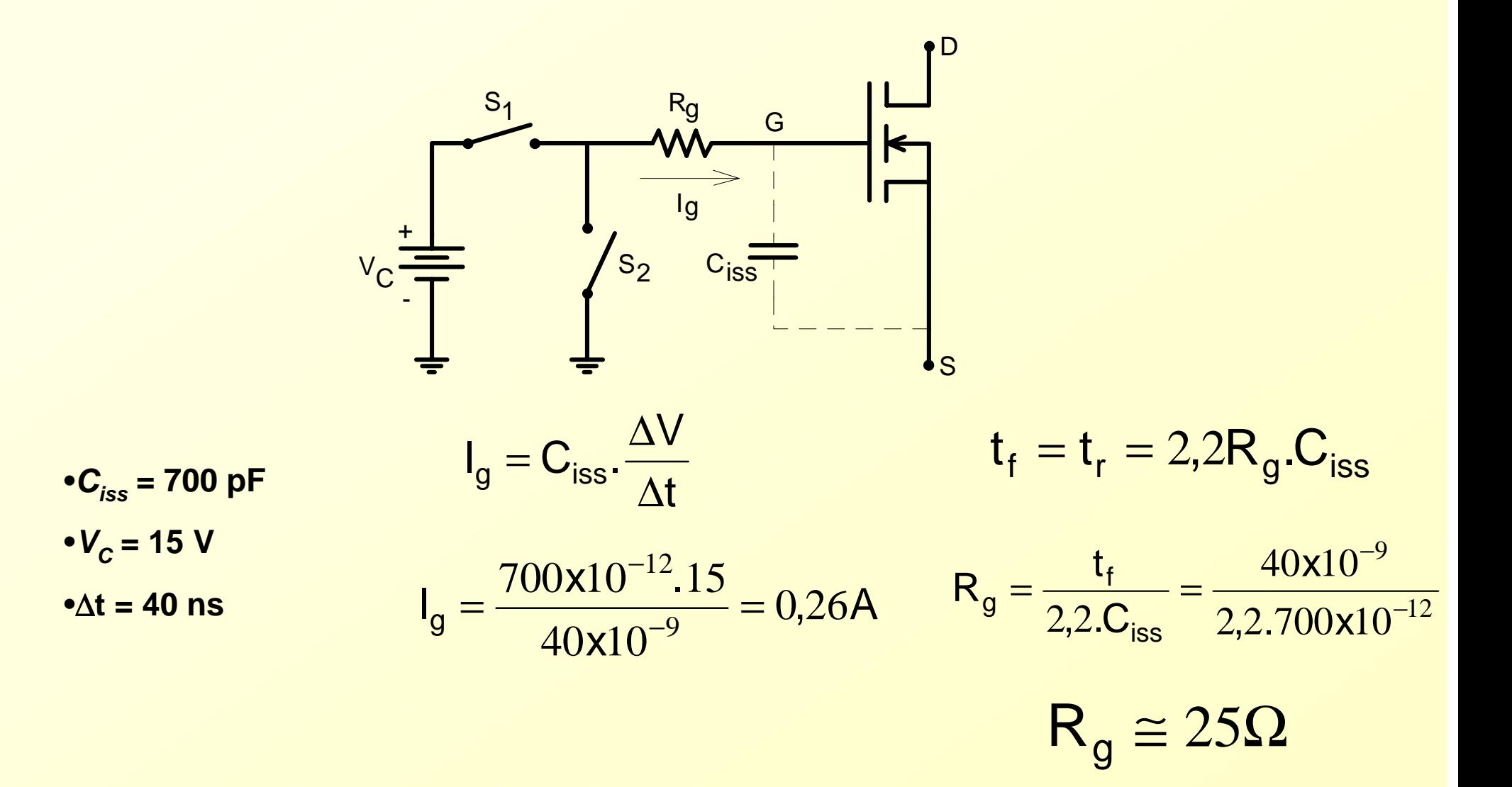

## *Circuitos de Comando de MOSFETs*

*• Circuitos de Comando não-isolado*

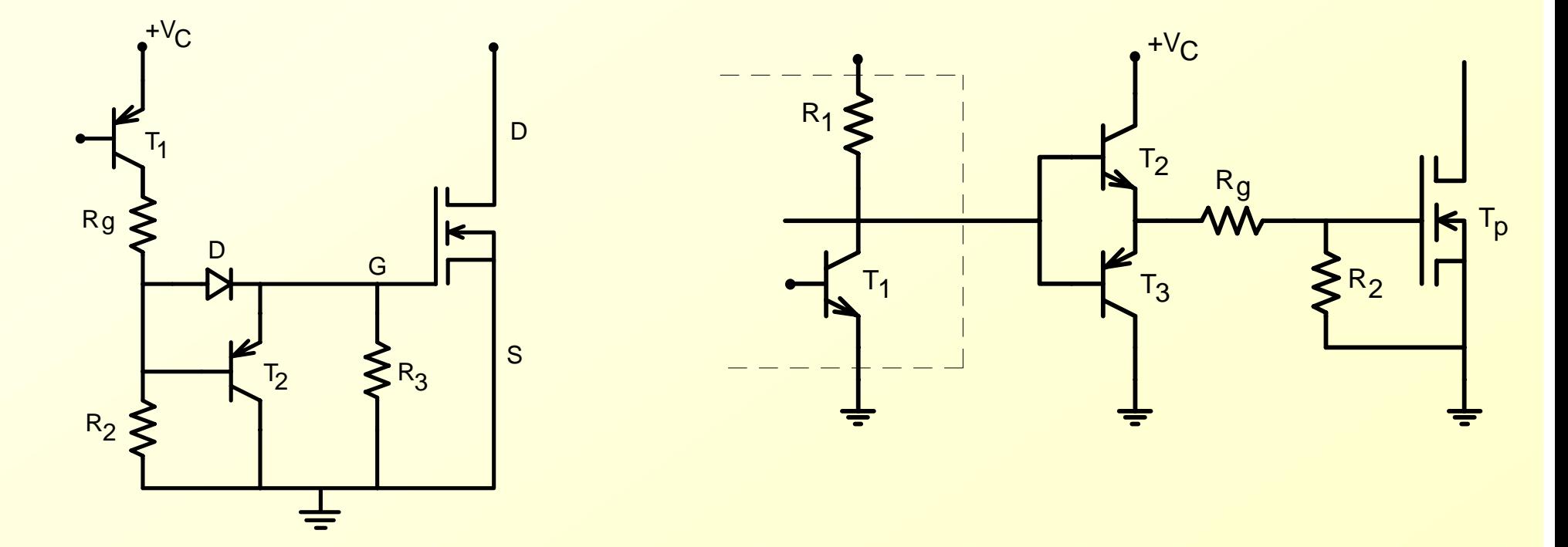

 $D = 1N914$  $R_{2}$  = 4,8 k $\Omega$  $R$ <sub>g</sub> = 50 Ω *T 2 = MPS 2907 R 3 = 10 k* Ω

### *Circuitos de Comando de MOSFETs*

*• Circuito de Comando Isolado*

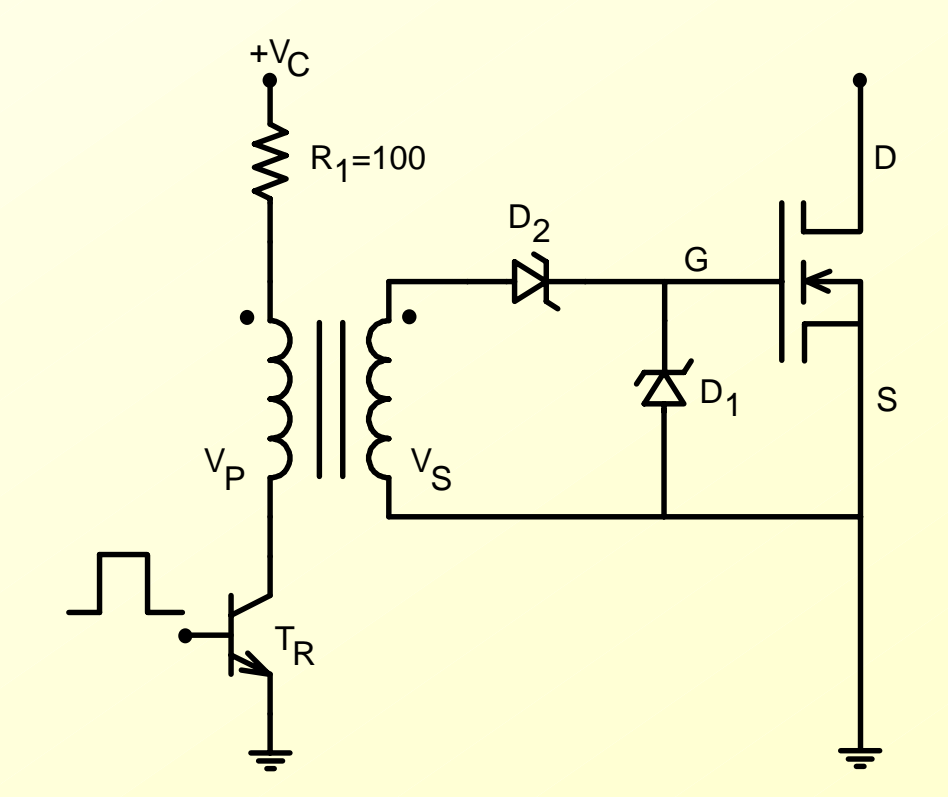

*• A questão do isolamento*

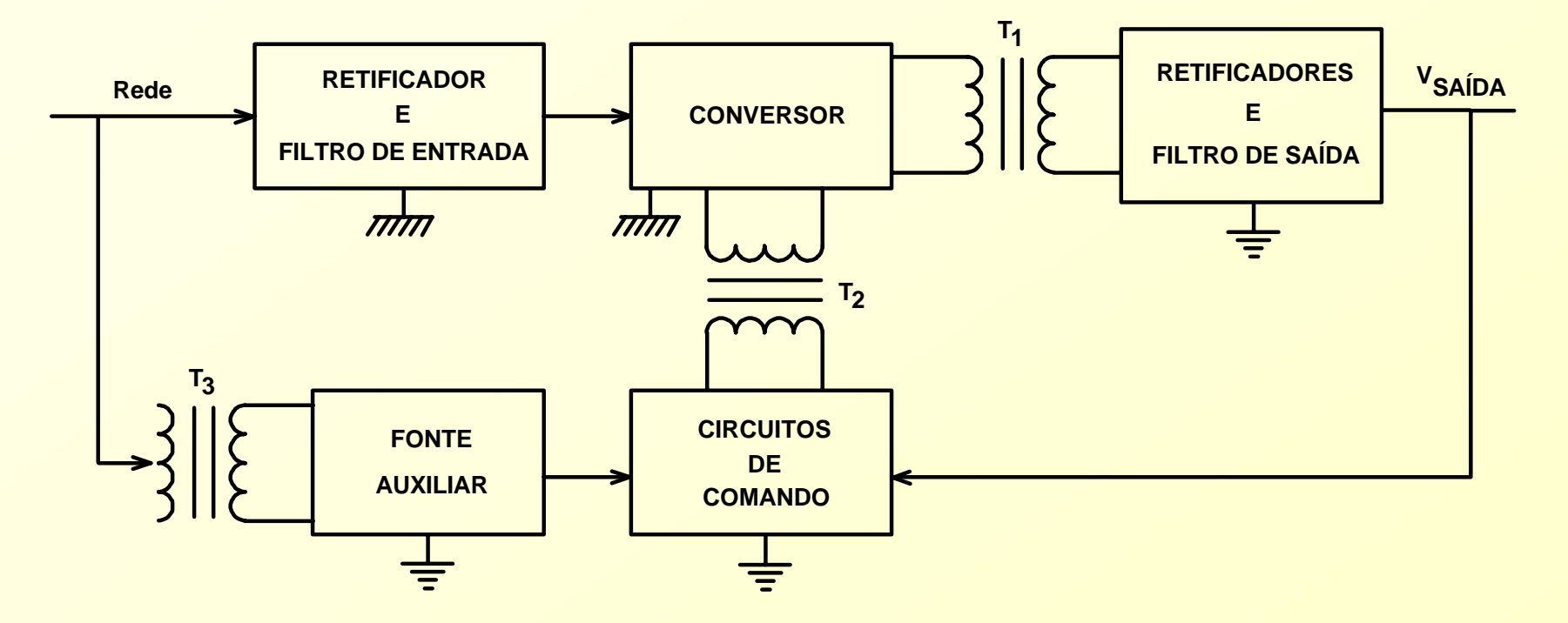

*•Massa de alta tensão (chaves) e massa de baixa tensão (saída, comando, fonte auxiliar).*

*• Isolamento: T1 (transformado principal), T2 (transformador p/ comando), T3 (transformador da fonte auxiliar).*

*• A questão do isolamento*

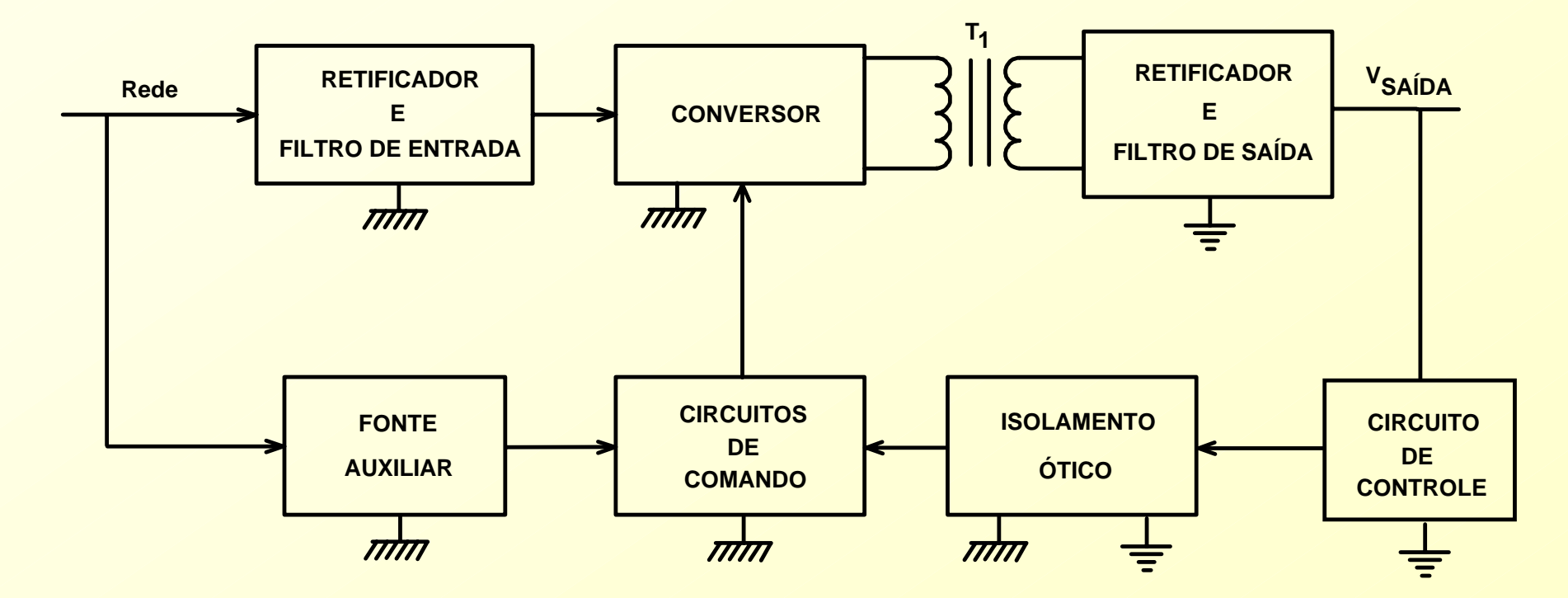

- *• Massa de alta tensão (chaves, comando, fonte auxiliar) e massa de baixa tensão (saída, controle).*
- *• Isolamento: T1 (transformado principal) e isolador ótico.*

*• Fonte Auxiliar*

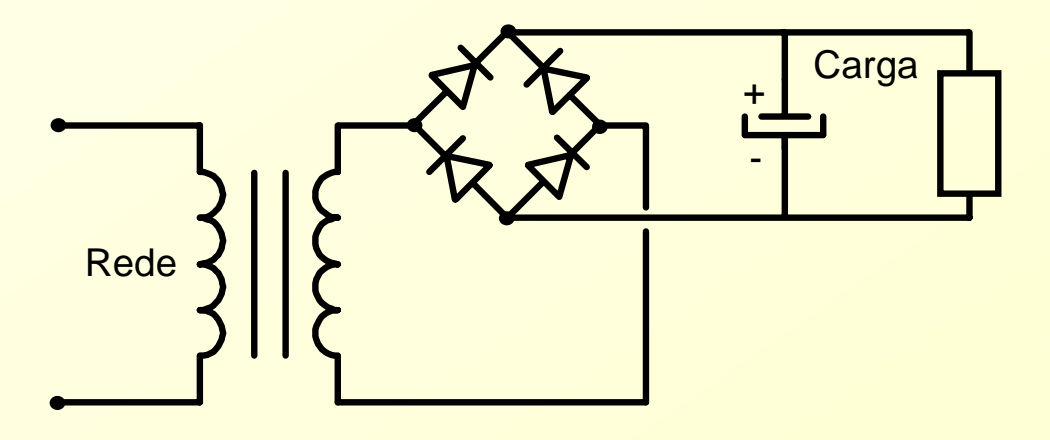

*Fonte Convencional com Isolamento*

#### *• Fonte Auxiliar*

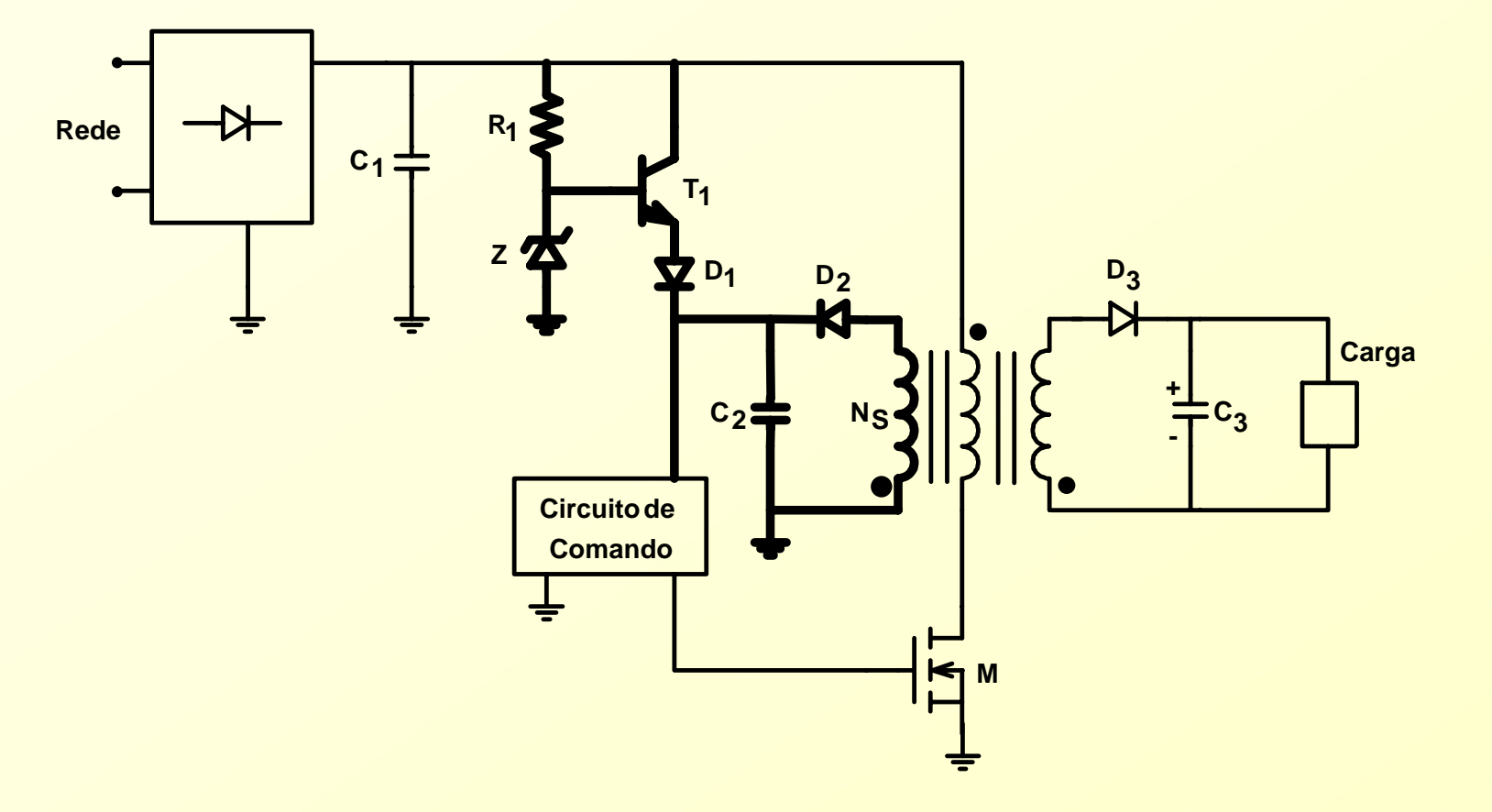

#### *Conversor Flyback com Fonte Auxiliar sem Isolamento*

• Circuitos Integrados PWM Dedicados

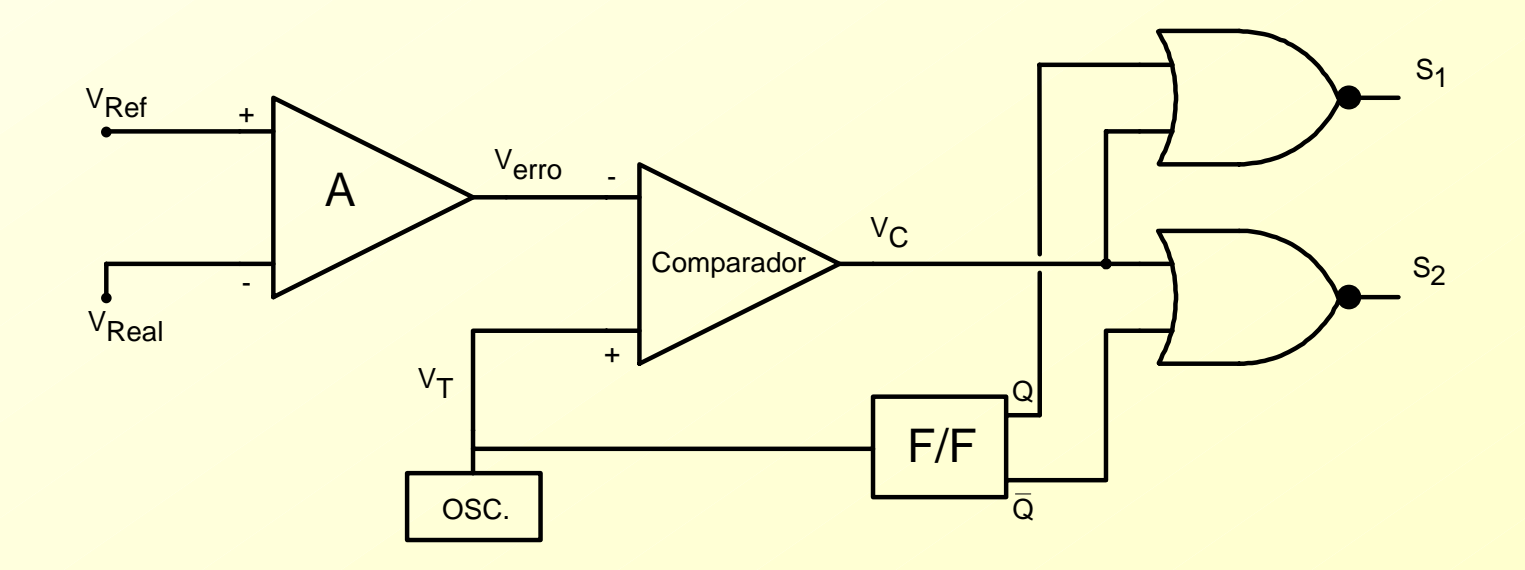

**Conversores CC-CC: UC3524** 

*• Circuitos Integrados PWM Dedicados*

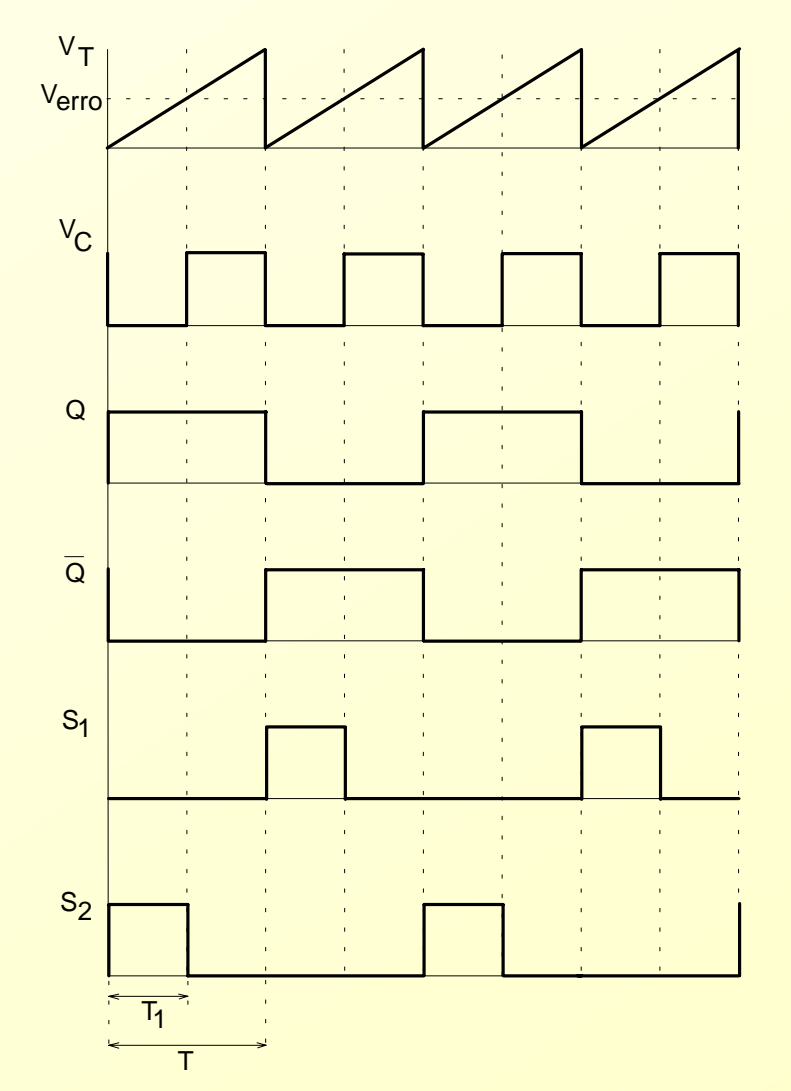

#### *• Circuitos Integrados PWM Dedicados*

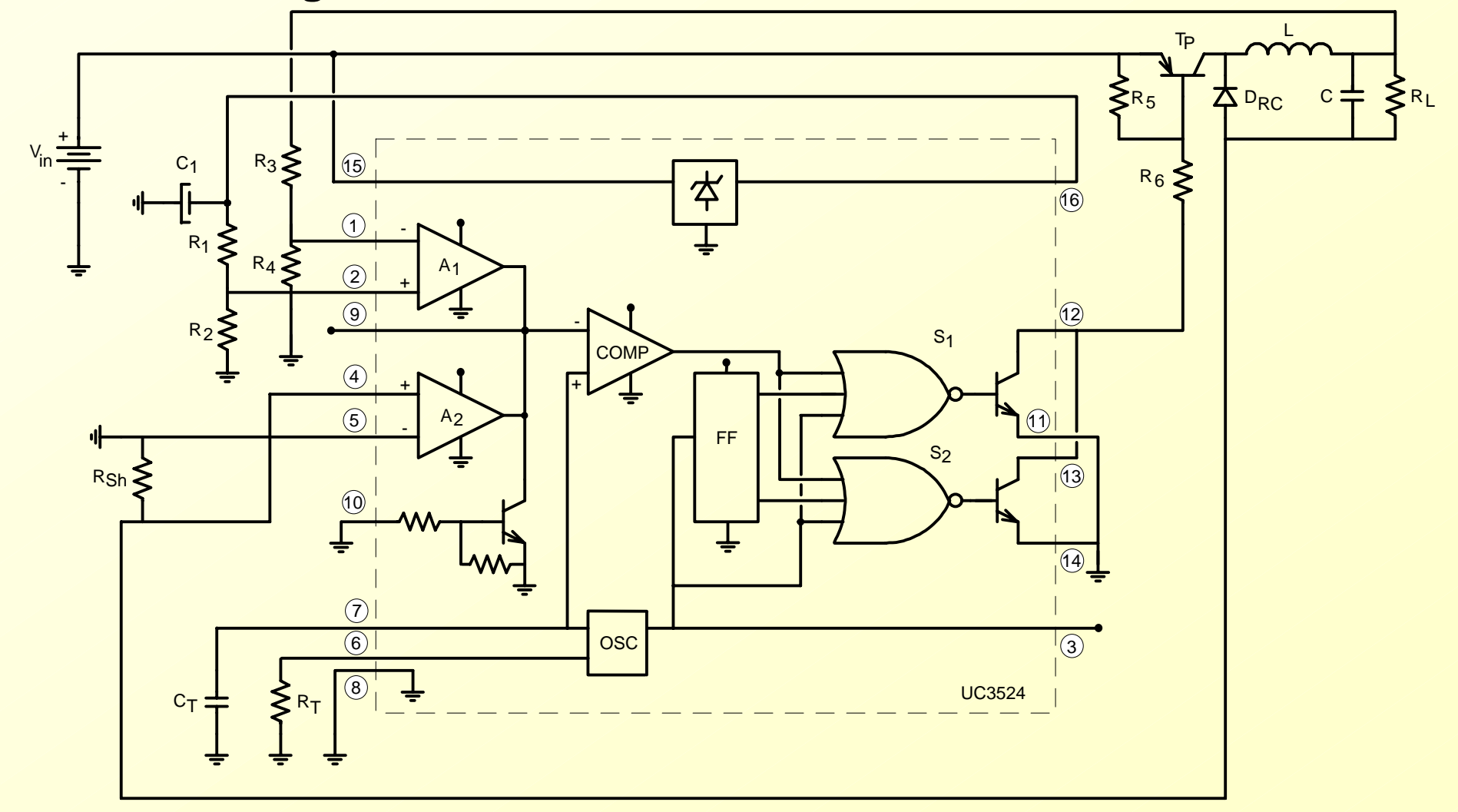

• Controlador de tensão

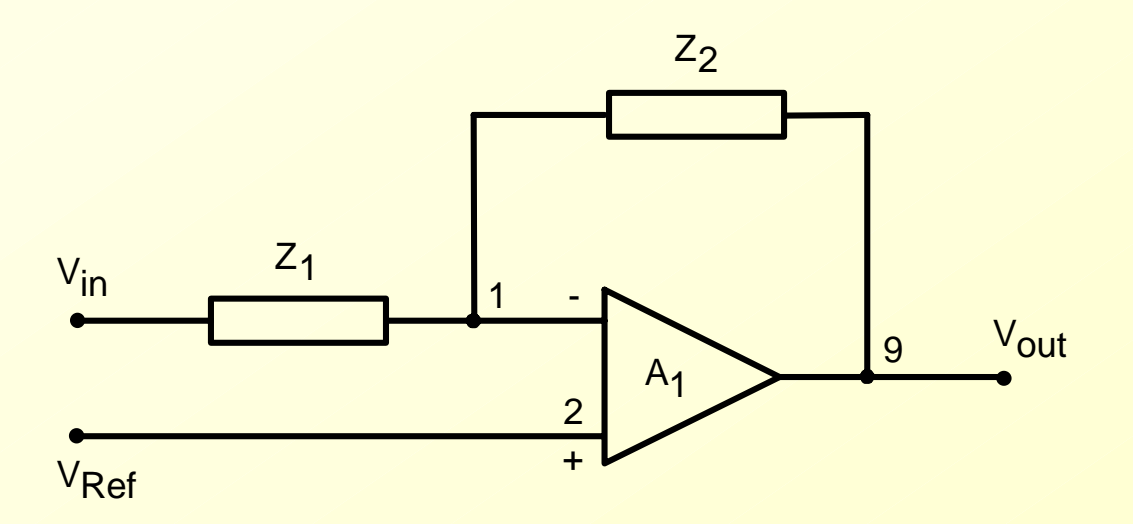

$$
V_{out} = \frac{Z_2}{Z_1} (V_{in} - V_{REF})
$$

- *• Soft-Start (Partida Progressiva)*
	- *• Quando se energiza a fonte chaveada a razão cíclica deve progredir lentamente, evitando a destruição do interruptor, saturação do transformador e overshoot de saída.*

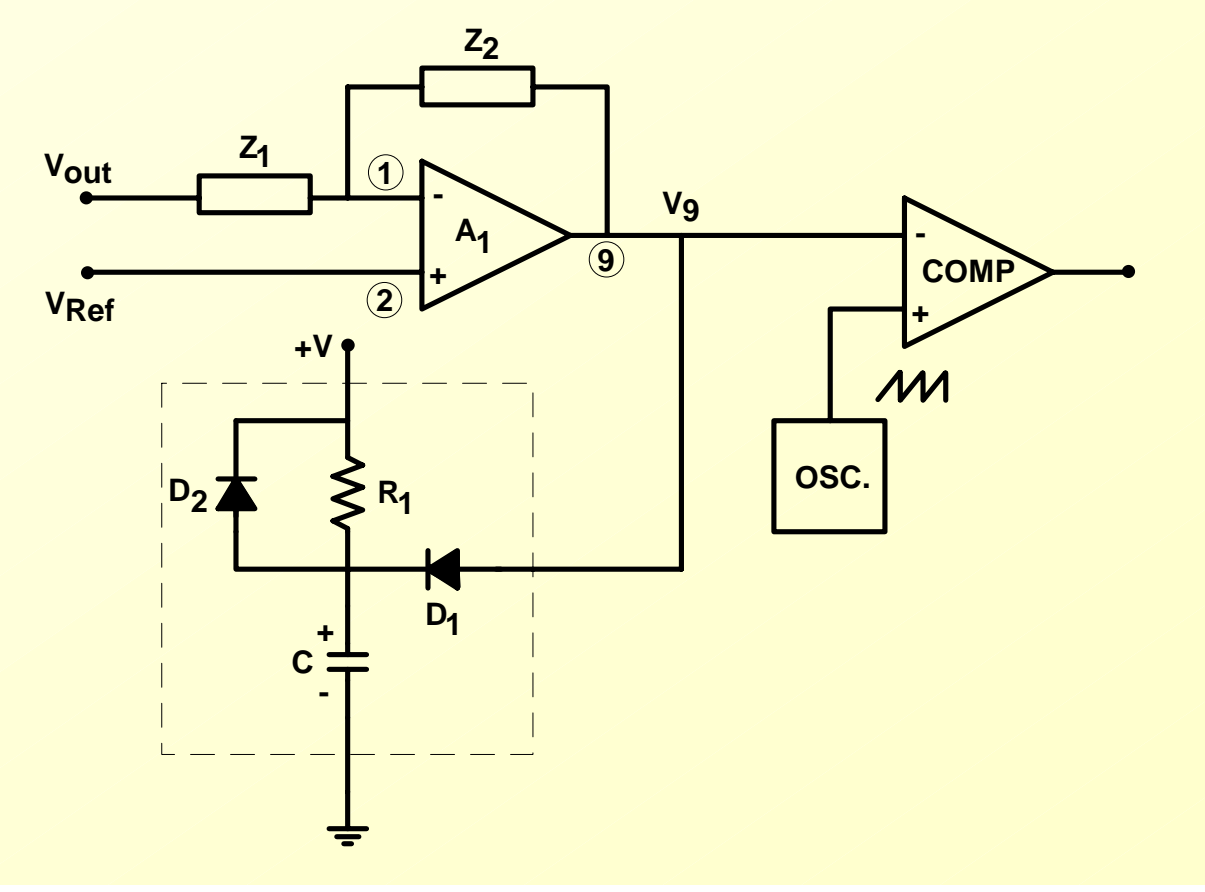

- *• Circuitos para Limitação de Corrente*
	- *• Curto-circuito na carga: desativar a fonte e reativar após o desligamento e religamento do equipamento.*

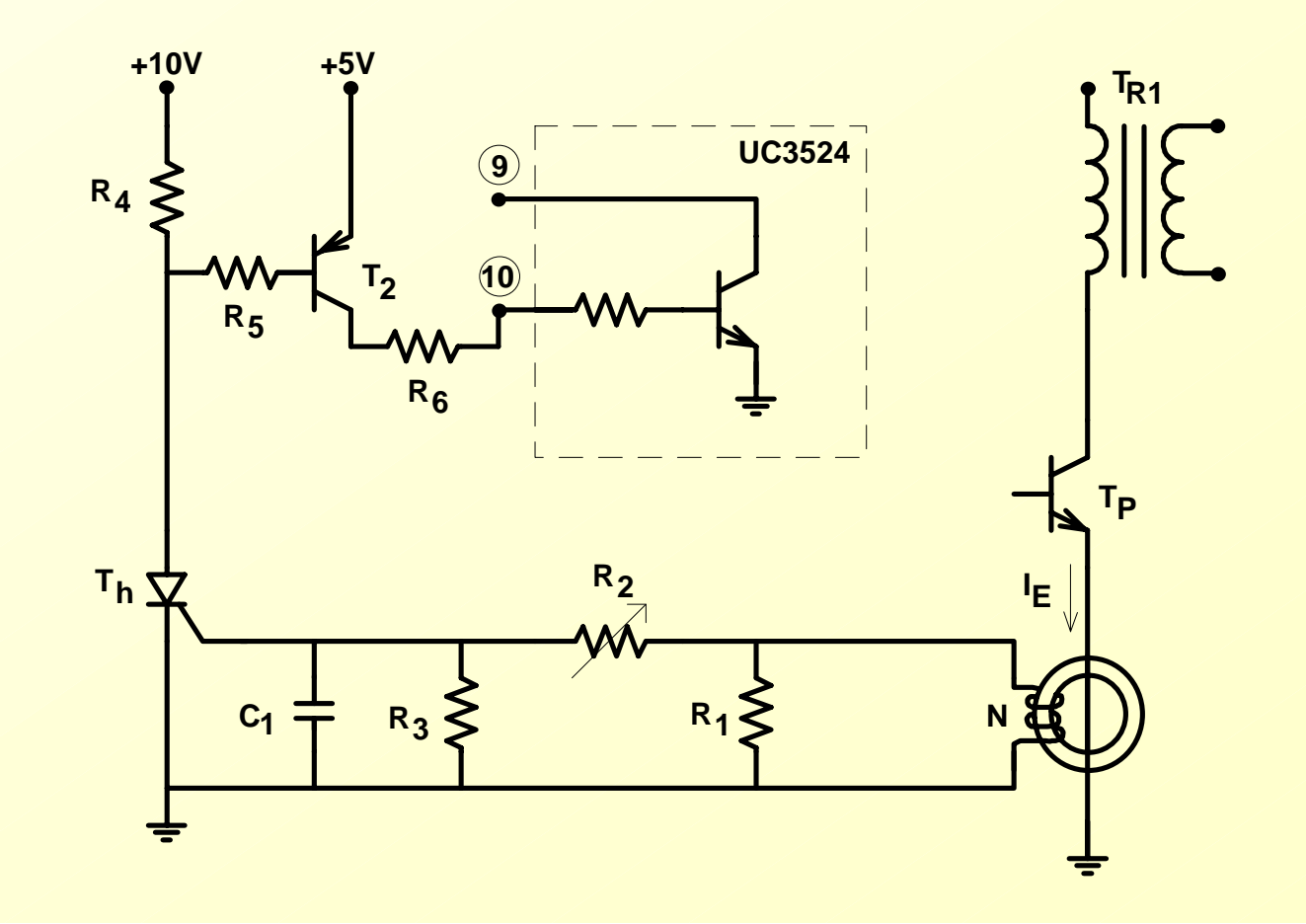

*•Utilização de Isolador Ótico*

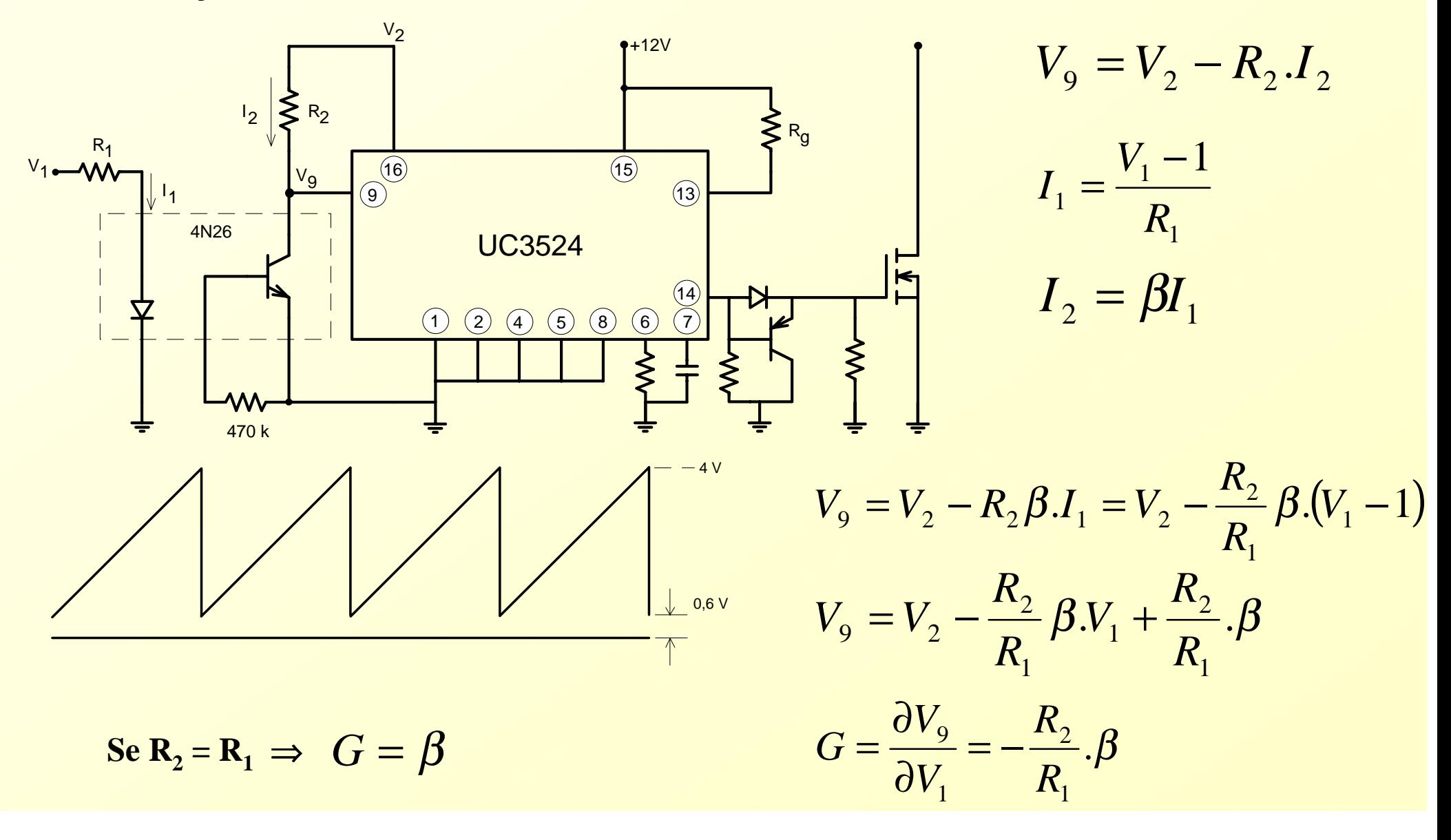
#### *Circuitos Auxiliares das Fontes Chaveadas*

*•Utilização de Isolador Ótico*

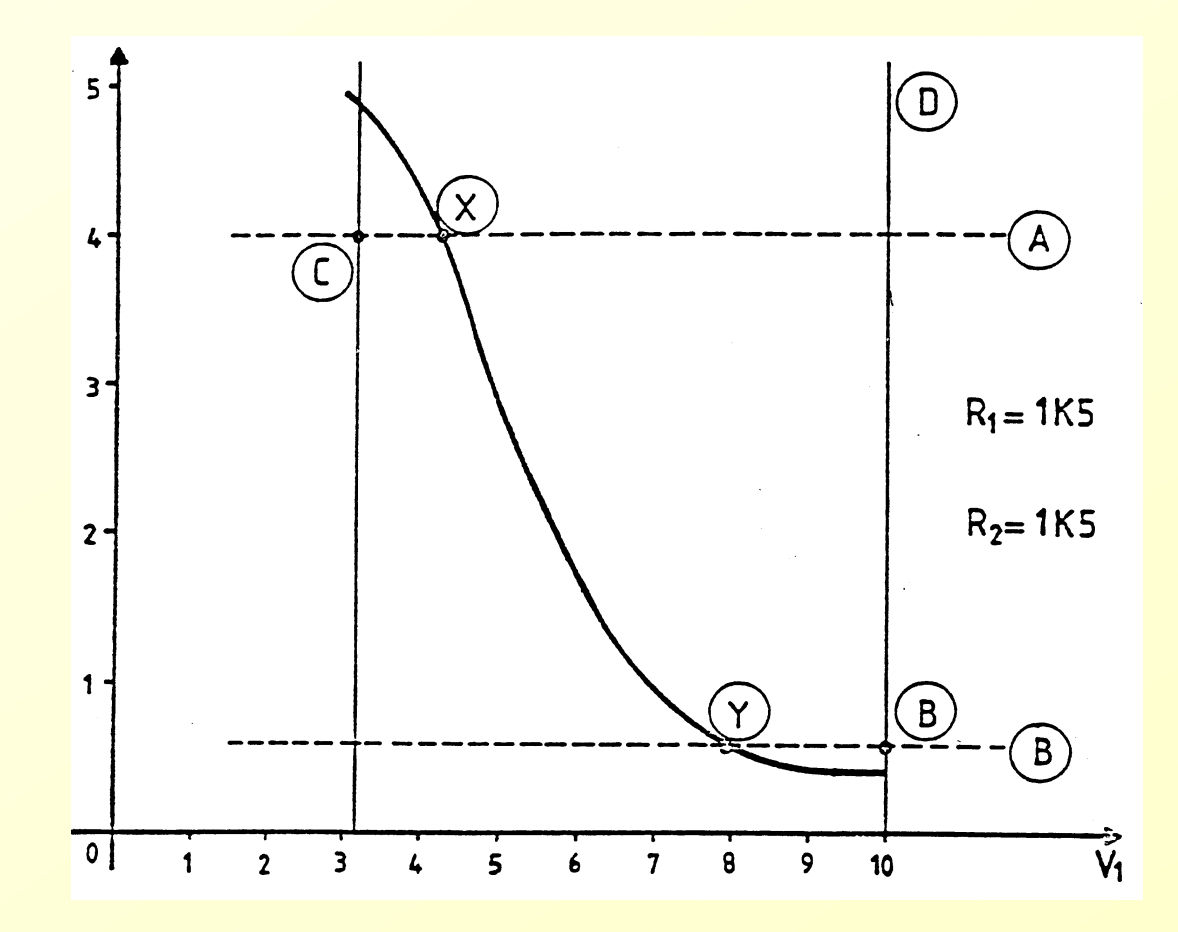

#### *Circuitos Auxiliares das Fontes Chaveadas*

*•Utilização de Isolador Ótico*

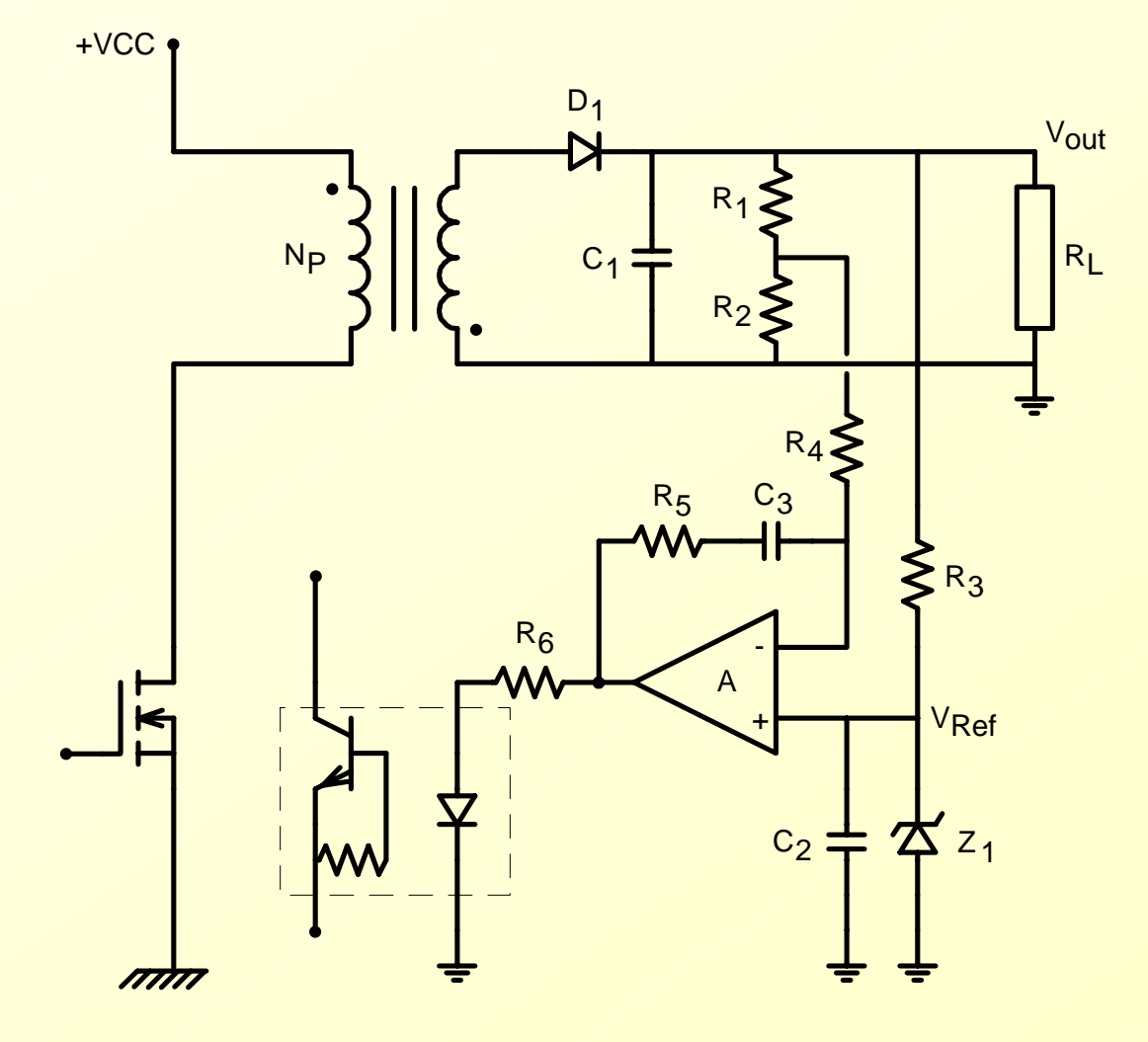

## *Circuitos Auxiliares das Fontes Chaveadas*

- *• Proteção contra Sobretensão na Saída*
	- *• Sobretensão: a fonte é colocada em curto e o circuito de proteção contra sobrecorrente é acionado e desativa a fonte.*

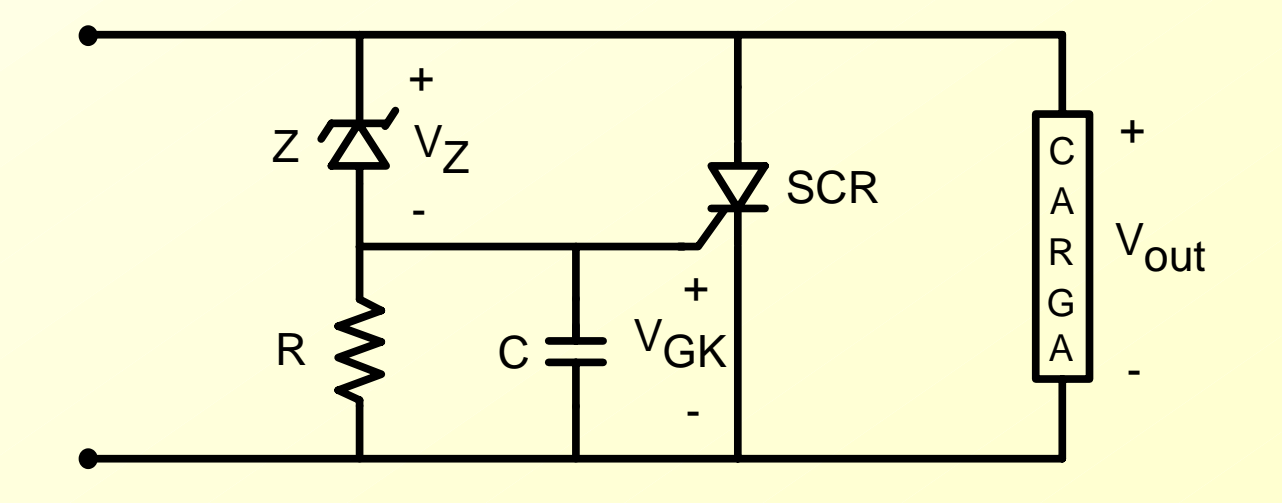

*• Isolação da tensão de saída quando o comando do transistor não é isolado: Isolador ótico (após o controlador de tensão) ou sensor hall de tensão.*

*• Estrutura Simplificada de uma Fonte Chaveada*

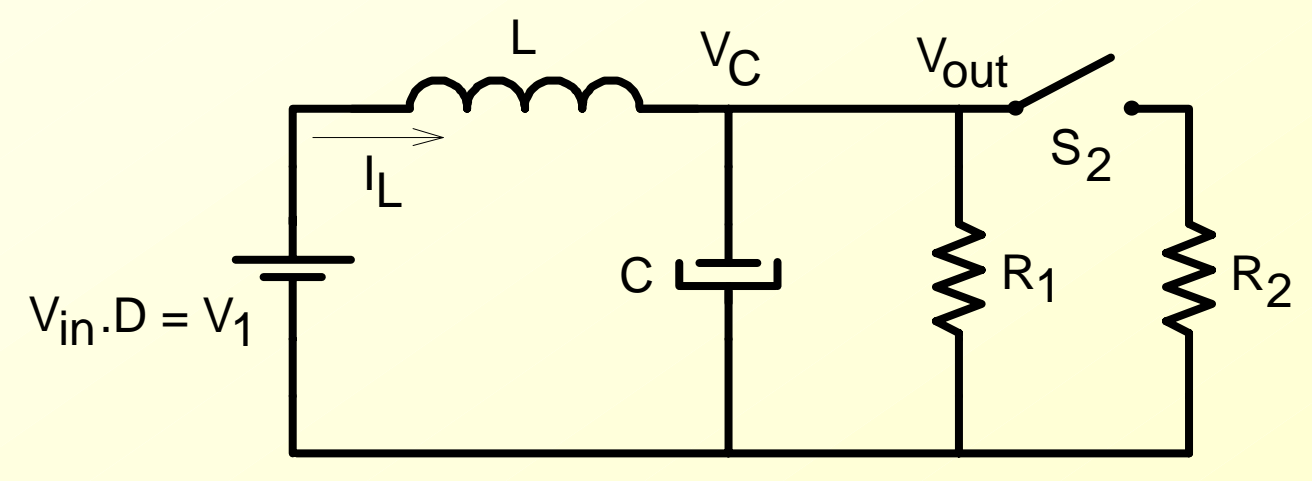

*• Supõe-se que L seja suficientemente grande para que não ocorra variação significativa em I L, quando do fechamento de S 2*

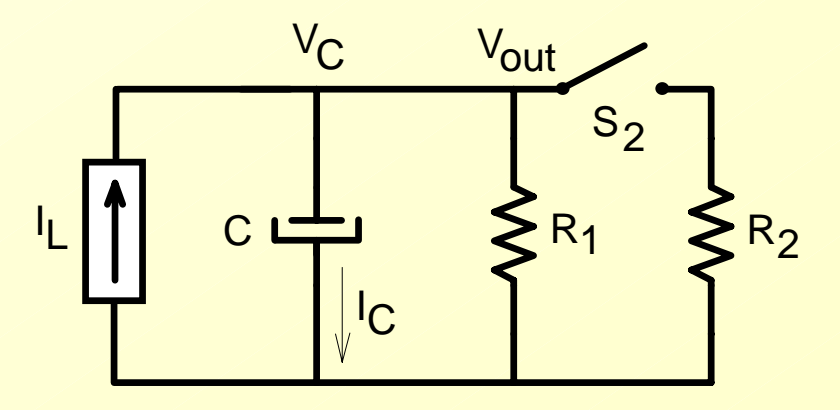

$$
R = \frac{R_1.R_2}{R_1 + R_2}
$$

*• Antes do transitório*

$$
V_{C0} = R_1.I_L
$$

*• Após o transitório Cf*

$$
V_{\text{Cf}} = R.I_{\text{L}}
$$

$$
V_{\text{C}} = I_{\text{L}} [R_1 e^{-t/RC} + R(1 - e^{-t/RC})]
$$

*• Transitório*

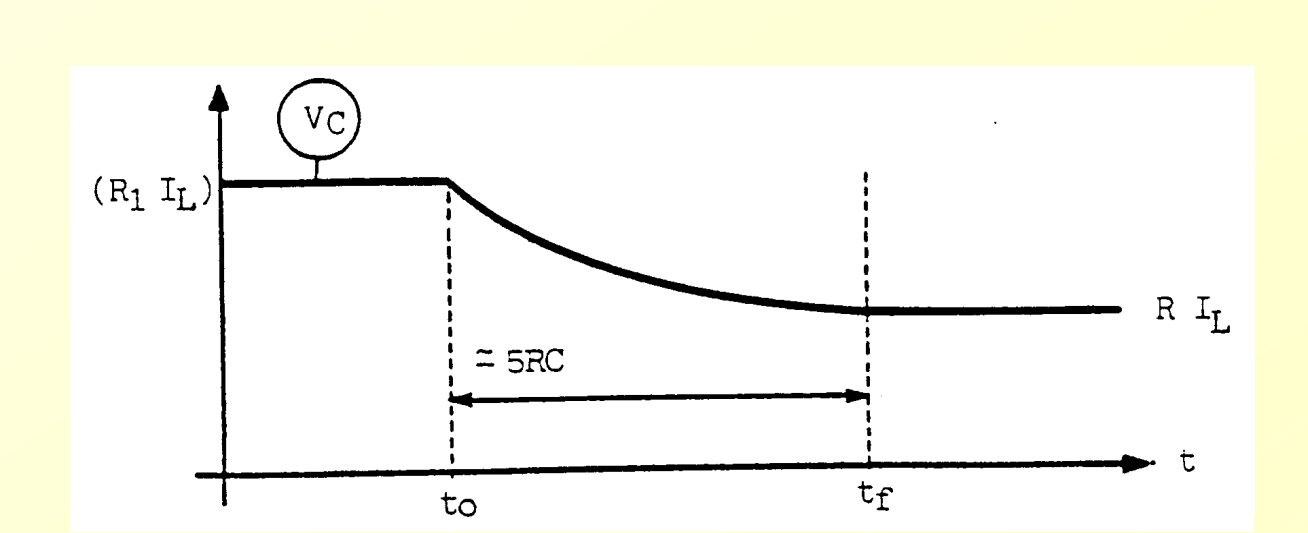

*• Corrente no Capacitor durante o transitório*

$$
i_C = -\frac{V_{C0}}{R_2} \cdot e^{-t/RC}
$$

$$
i_C = -\frac{R_1}{R_2} I_L \cdot e^{-t/RC}
$$

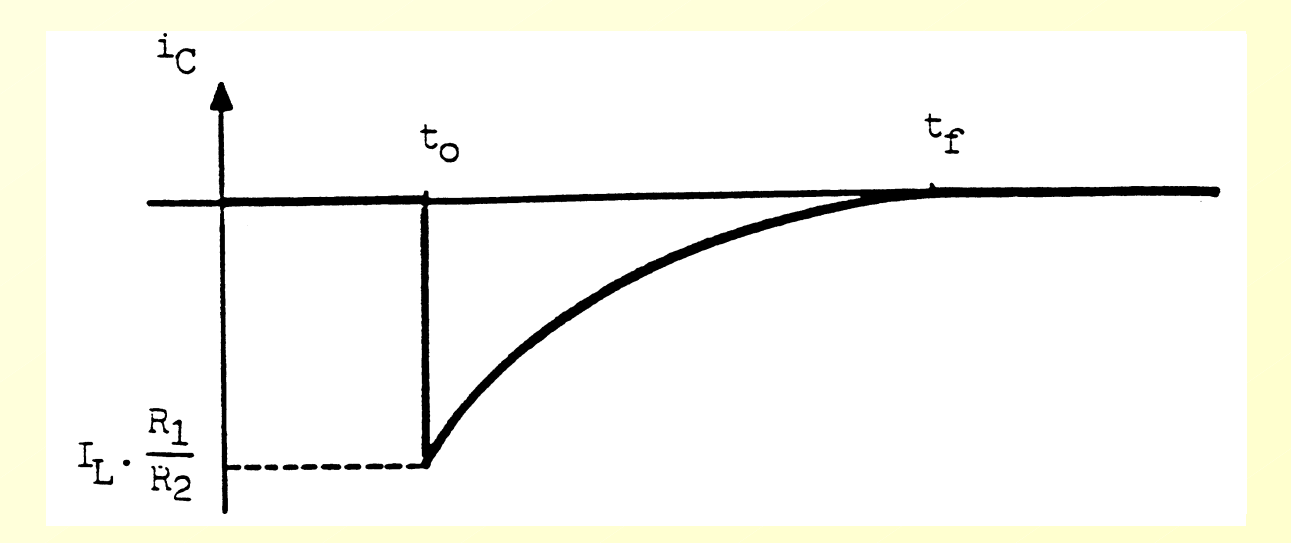

*• Sem RSE*

*• Com RSE*

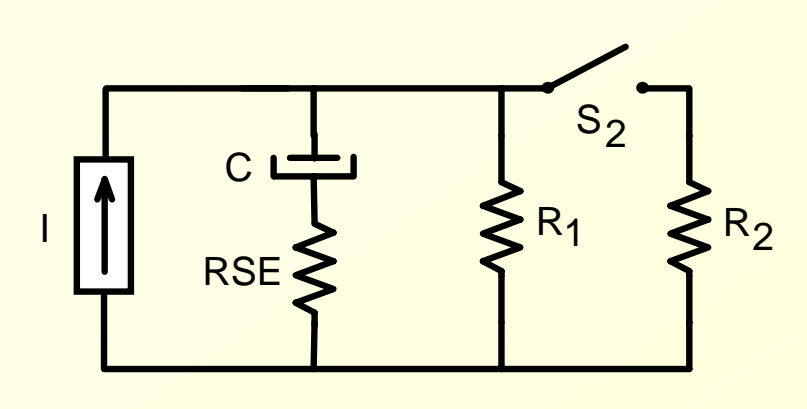

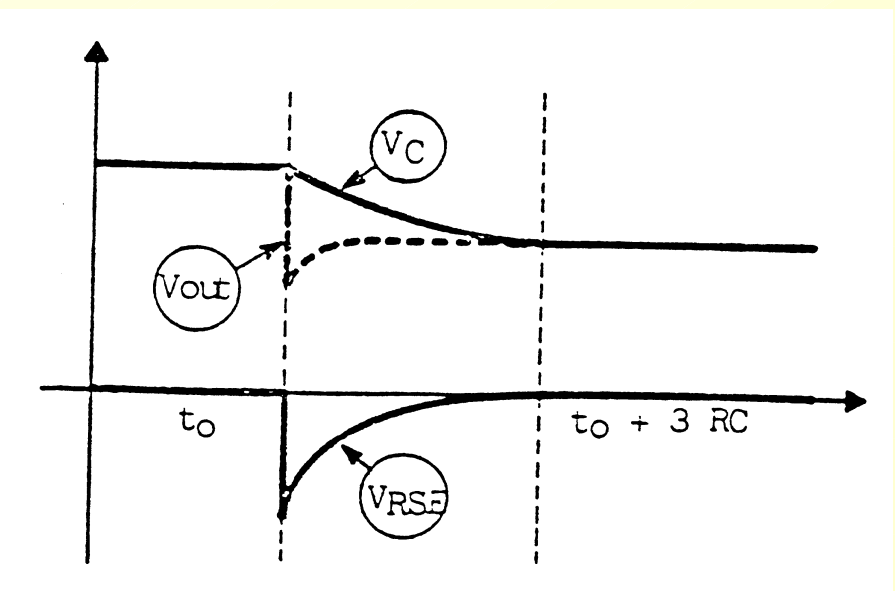

*Vout* $=$   $\rm V_C + V_{RSE}$  $RSE = RSE$ **.i**<sub>C</sub> =  $-RSE$ **.** $\frac{N_1}{R}$ **.i**<sub>L</sub>.e<sup>-t/RC</sup> *R*  $V_{\text{PSE}} = \text{RSE}$ .i $_{\text{C}} = -\text{RSE}$ . $\frac{R_1}{R_1}$ .e<sup>-</sup> −*21*  $[R + (R_1 - R)e^{-t/RC}]$  - RSE.  $\frac{R_1}{R_1}$   $I_L$   $e^{-t/RC}$  $t_{\text{out}} = I_{L} [R + (R_{1} - R) e^{-t/RC}] - RSE \frac{N_{1}}{R} I_{L} . e$ *R*  $V_{\text{out}} = I_{1} [R + (R_{1} - R)e^{-t/RC}] - RSE \cdot \frac{R_{1}}{R_{1}} I_{1} . e^{-t/RC}$ *2*1 – R).e<sup>-t/RC</sup> J– RSE. $\frac{N_1}{R}$ 

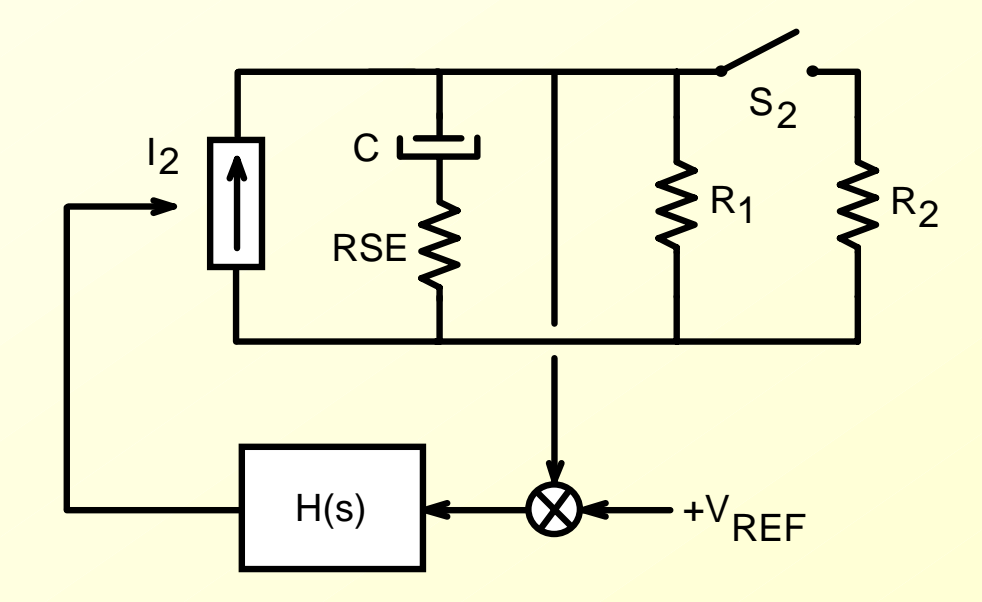

- *1 – A amplitude do desvio de tensão depende somente da RSE do capacitor.*
- *2 – A natureza da resposta (tipo de amortecimento e tempo de recuperação) dependem somente do tipo de controlador empregado.*

*• Equação Característica e função de transferência*

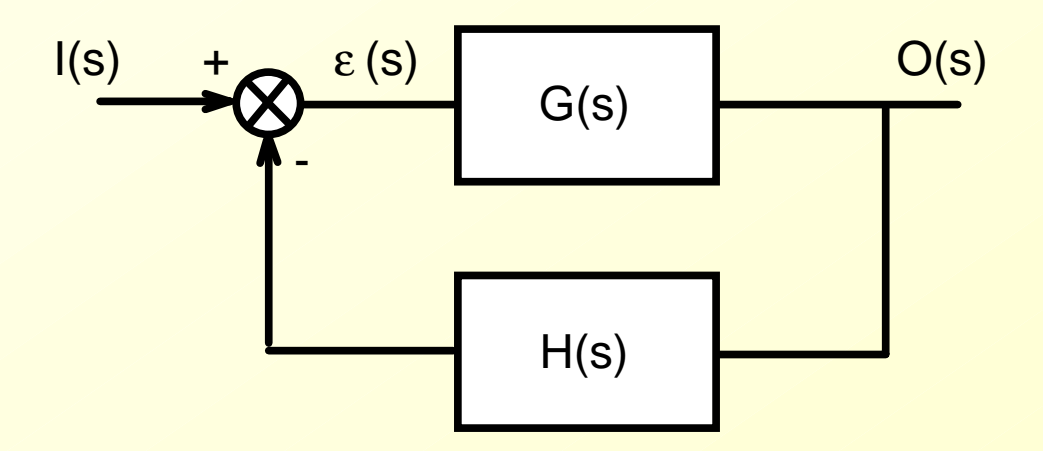

$$
O(s) = G(s) . \varepsilon(s)
$$

$$
\frac{O(s)}{I(s)} = \frac{G(s)}{1 + G(s) \cdot H(s)} = F(s)
$$

*• Critérios de Estabilidade*

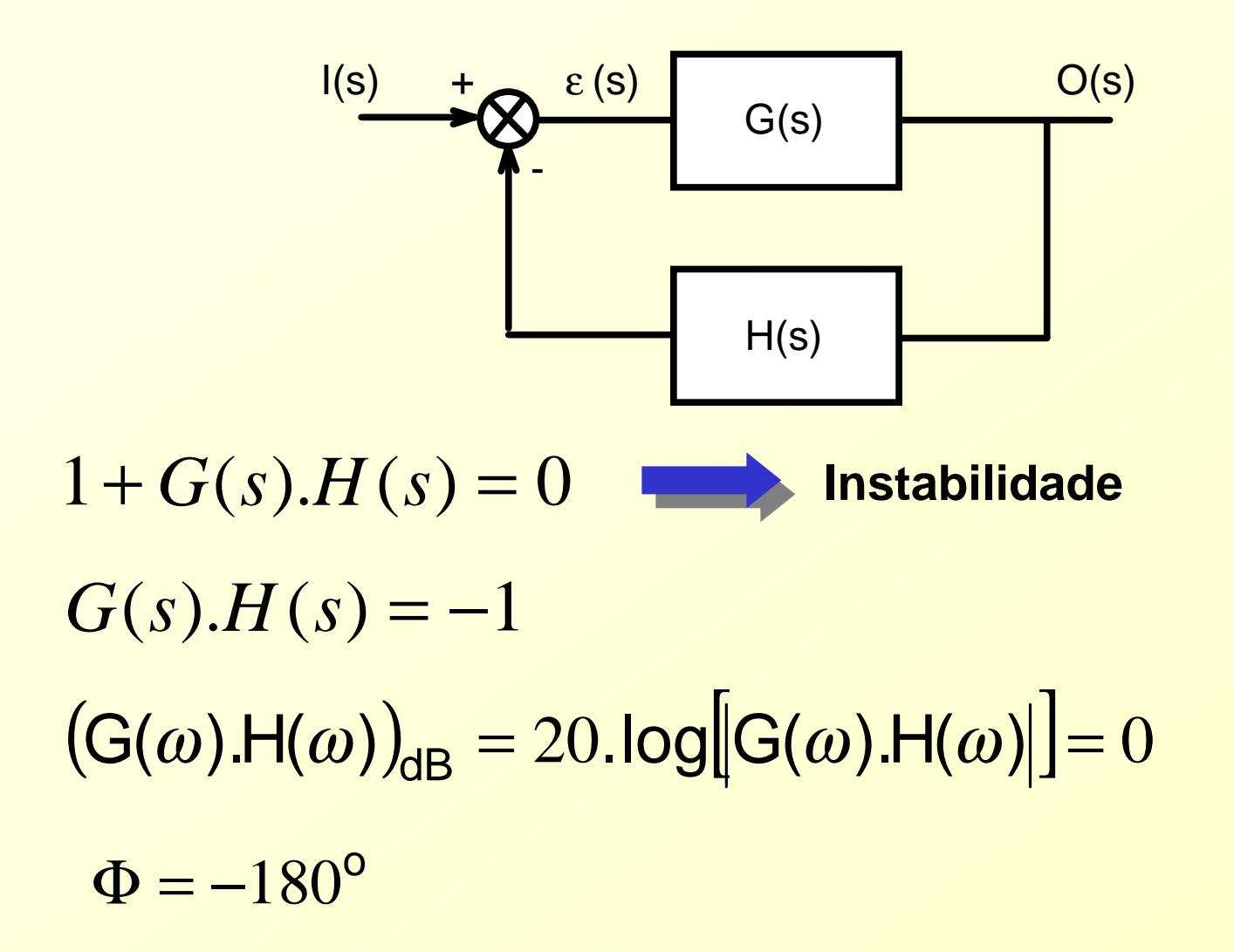

*• Critérios de Estabilidade*

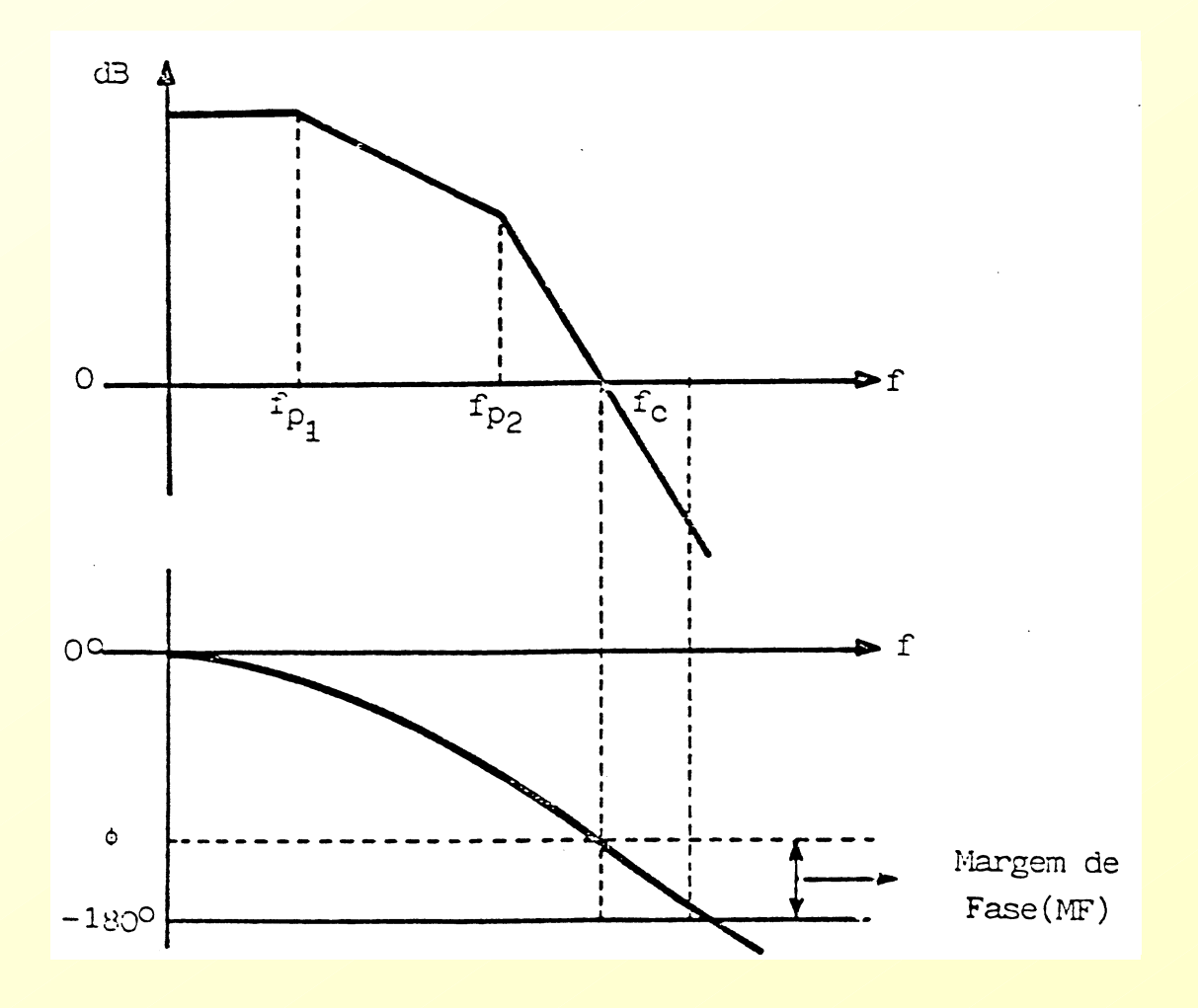

*• Margem de fase entre 45 o e 90 o*

*• Critérios de Estabilidade*

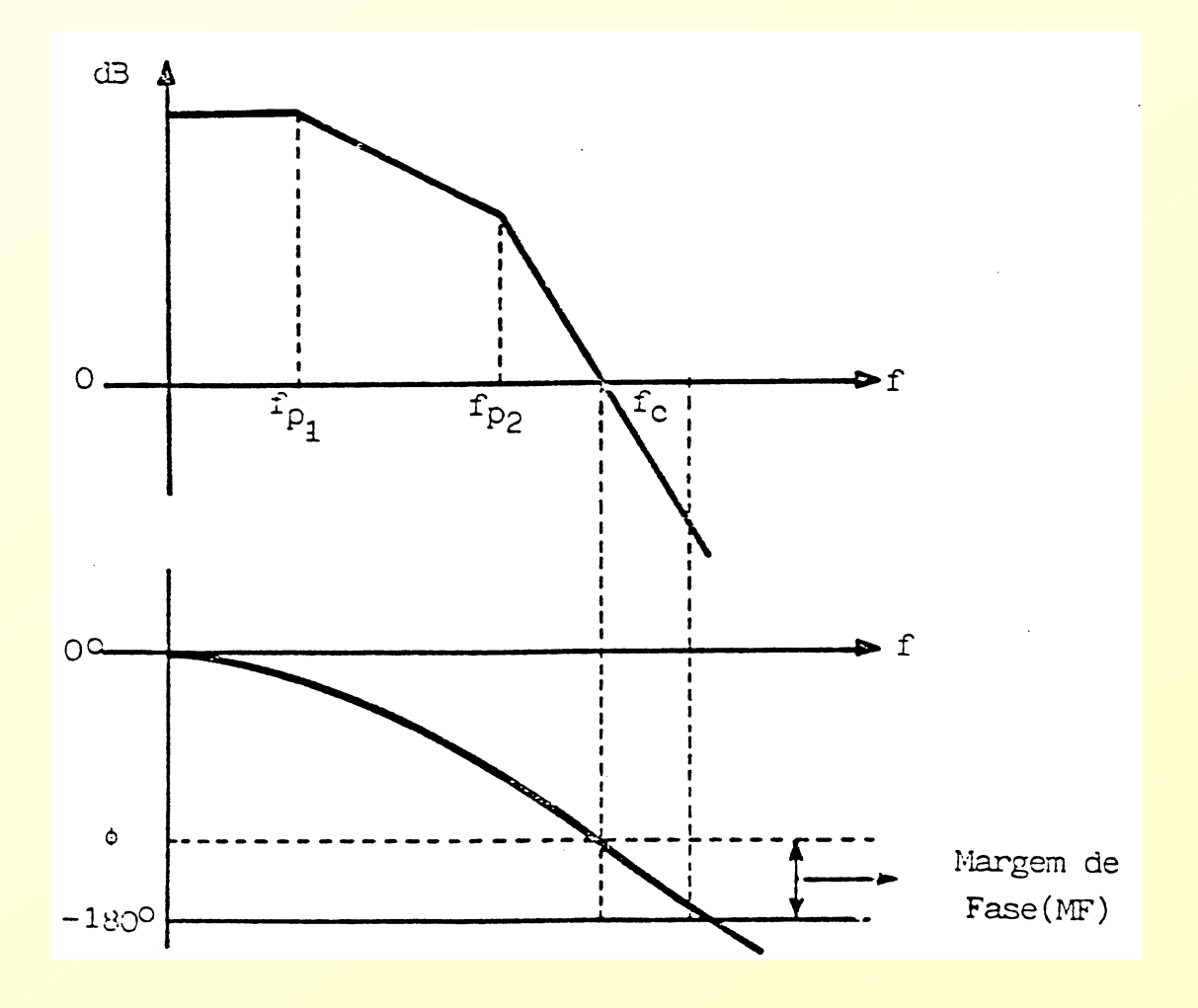

*• Margem de fase entre 45 o e 90 o*

- *• Para erro estático pequeno - Ganhos elevados em baixa freqüência*
- *• Pólo na origem*
- *• Freqüência de cruzamento por zero o mais alta possível*

$$
f_c \cong \frac{f_s}{4}
$$

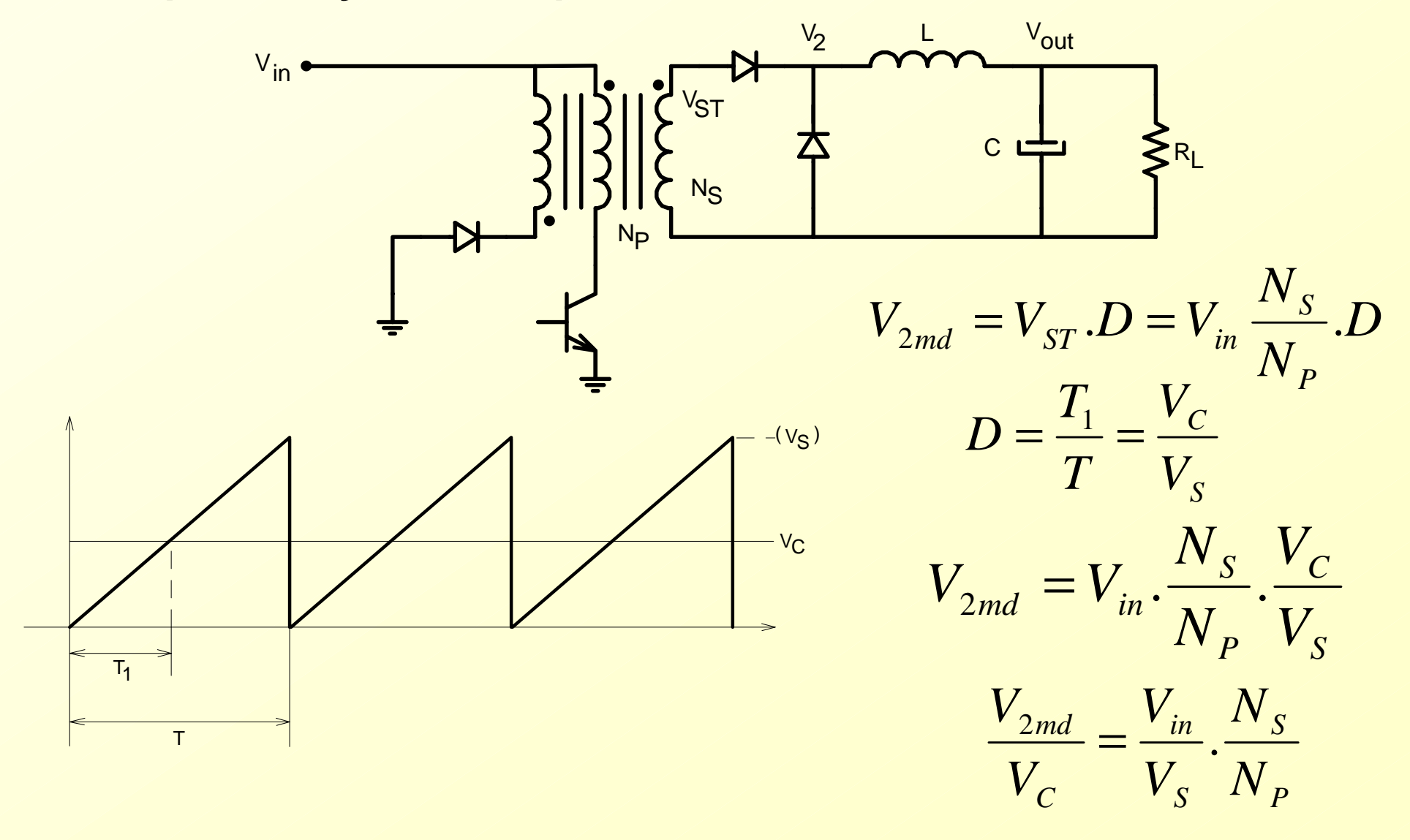

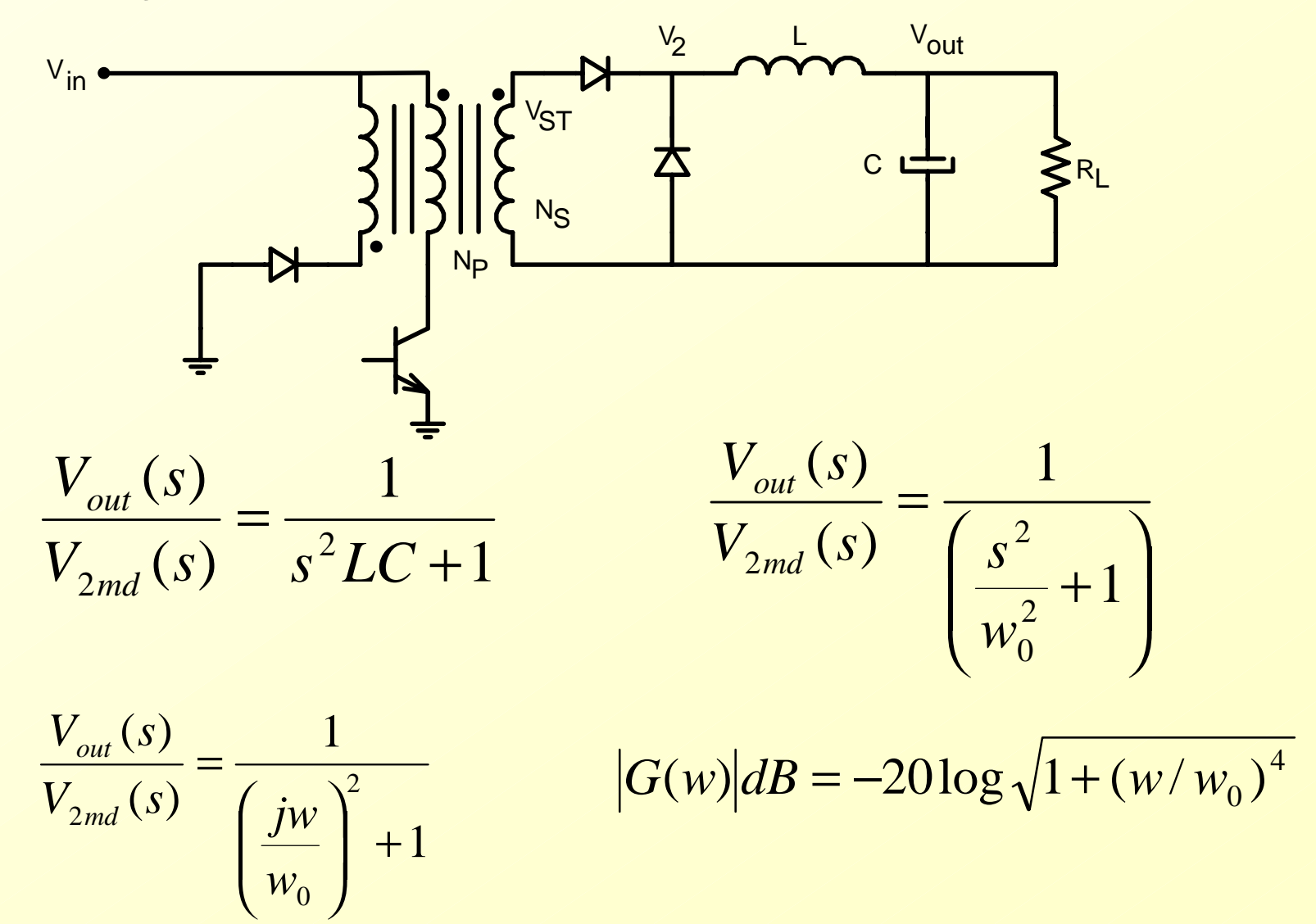

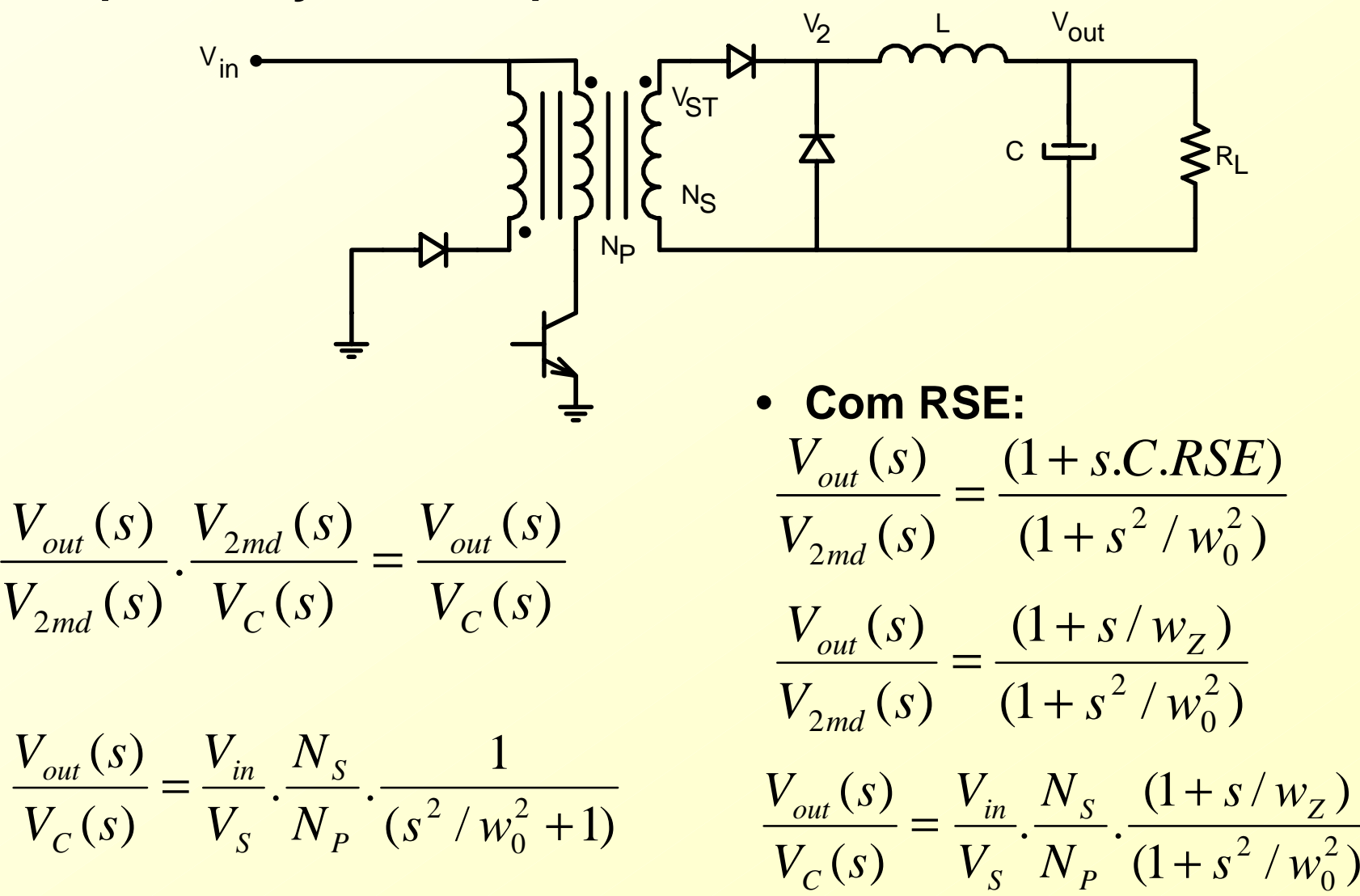

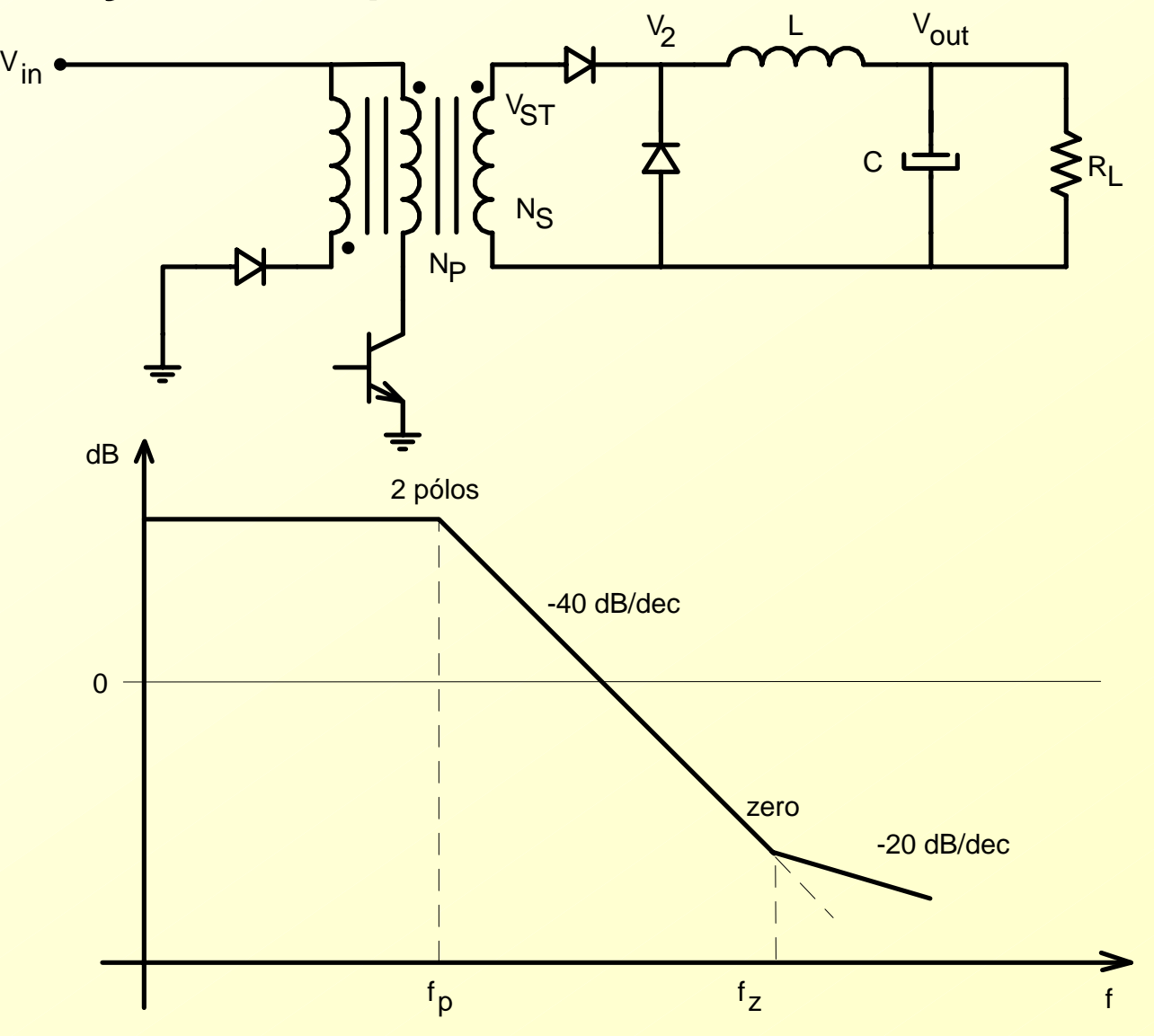

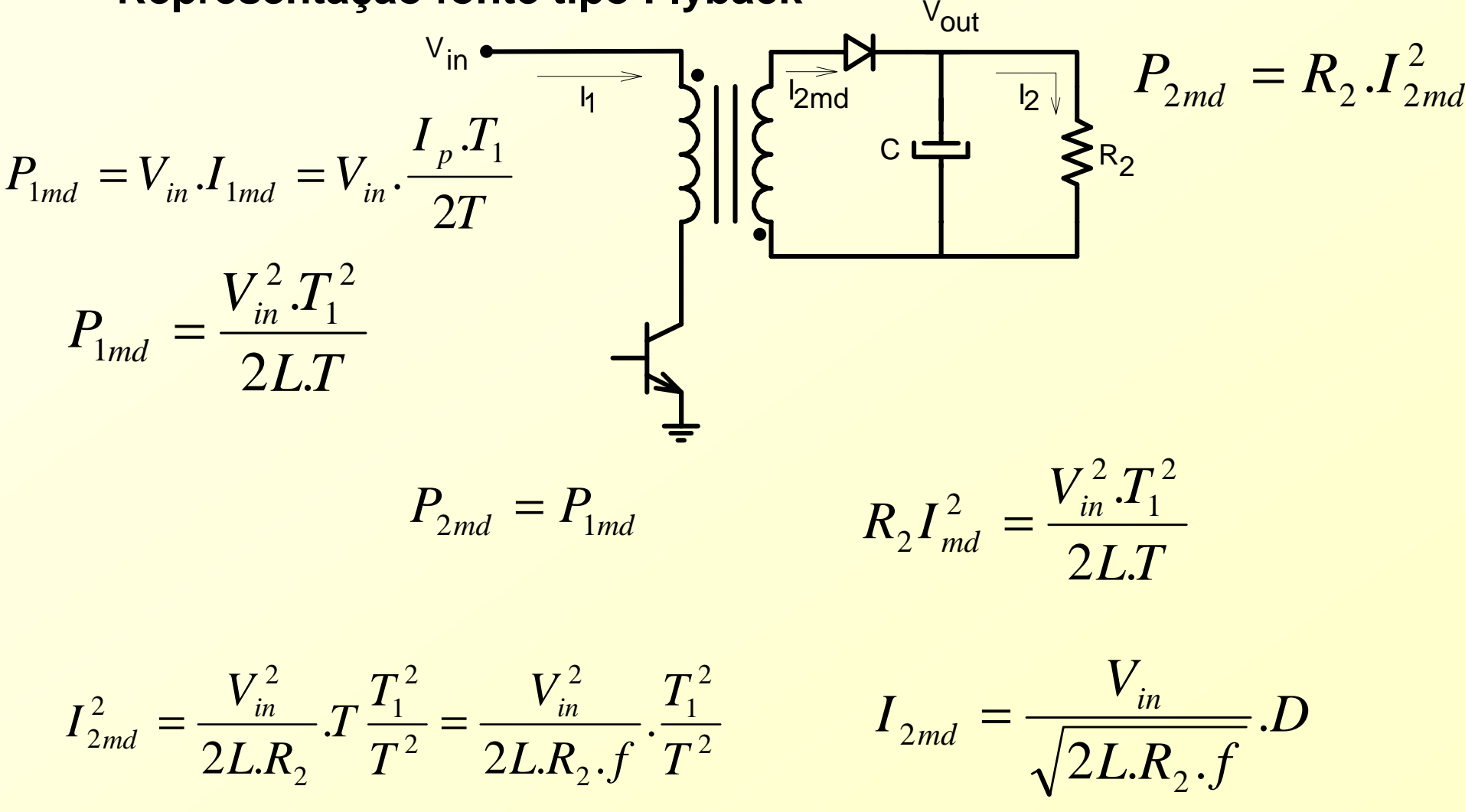

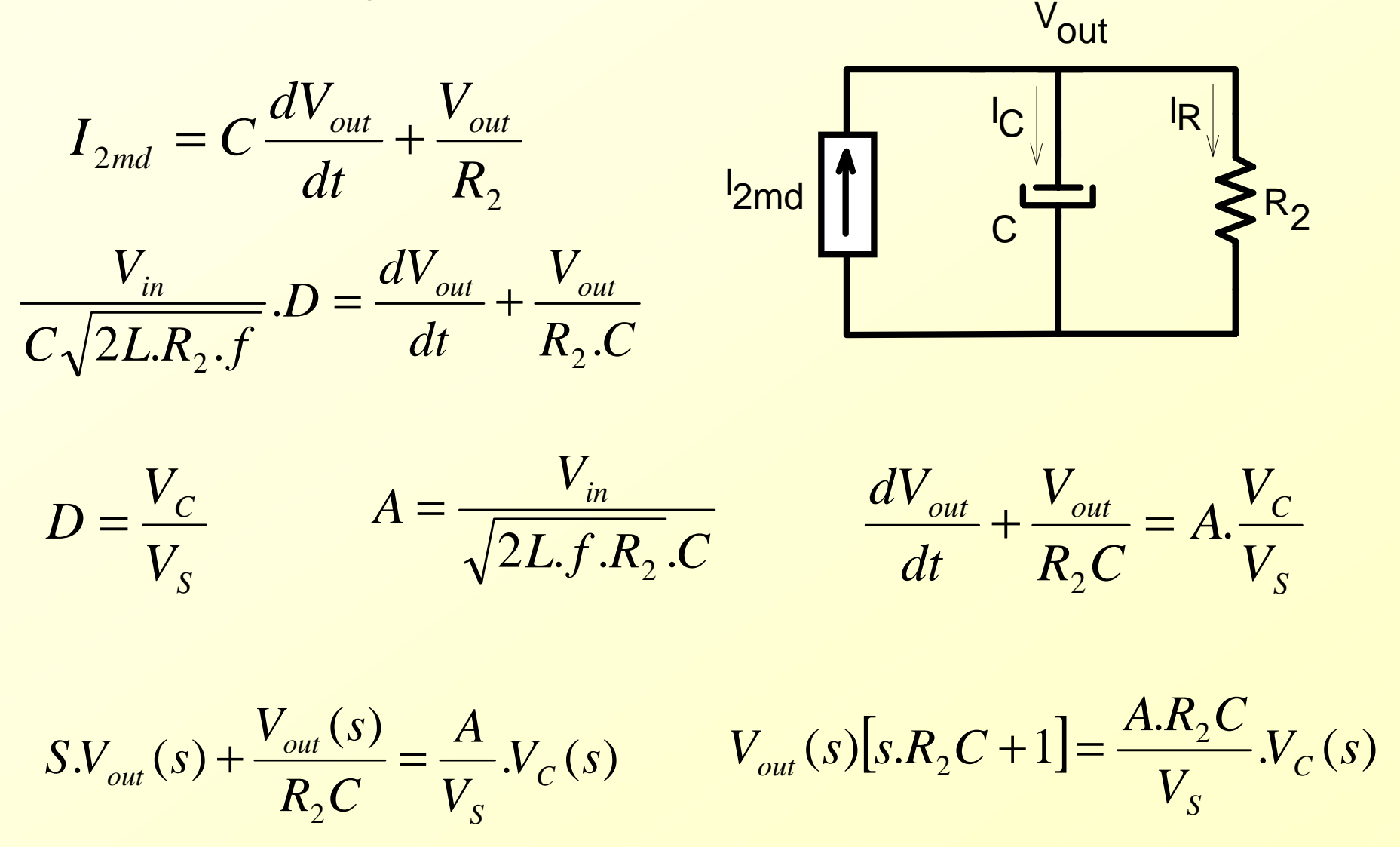

$$
V_{out}(s)[s.R_2C+1] = \frac{A.R_2C}{V_s}V_c(s)
$$
  

$$
\frac{V_{out}(s)}{V_c(s)} = \frac{A.R_2C}{V_s} \cdot \frac{1}{(1+s.R_2C)}
$$

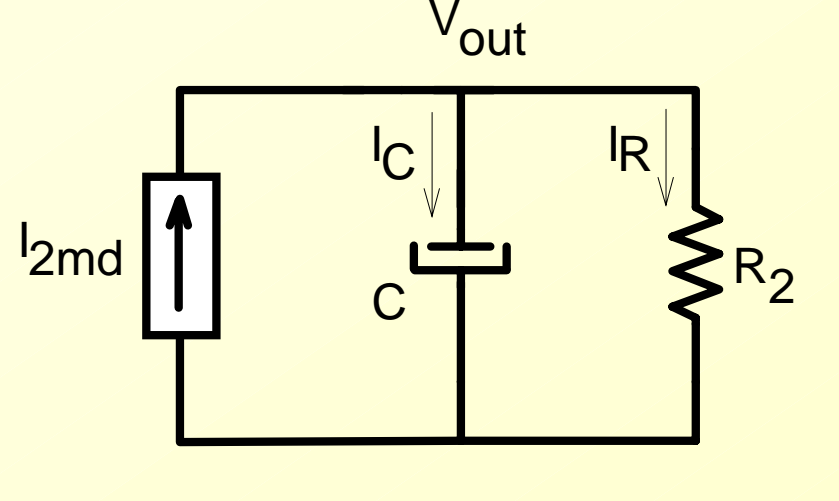

$$
G(s) = \frac{V_{in}.R_2C}{\sqrt{2L.R_2.f}.C} \cdot \frac{1}{(1+s.R_2C)}
$$

$$
G(s) = \frac{V_{in}}{\sqrt{\frac{2L.f}{R_2}} \cdot \frac{1}{(1+s.R_2C)}}
$$

- *•Sistema de 1 a ordem*
- *•Ganho depende da Resistência de carga*

**Com RSE:** 
$$
G(s) = \frac{V_{in}}{\sqrt{\frac{2L.f}{R_2}}}\cdot\frac{(1+s.RSE.C)}{(1+s.R_2C)}
$$

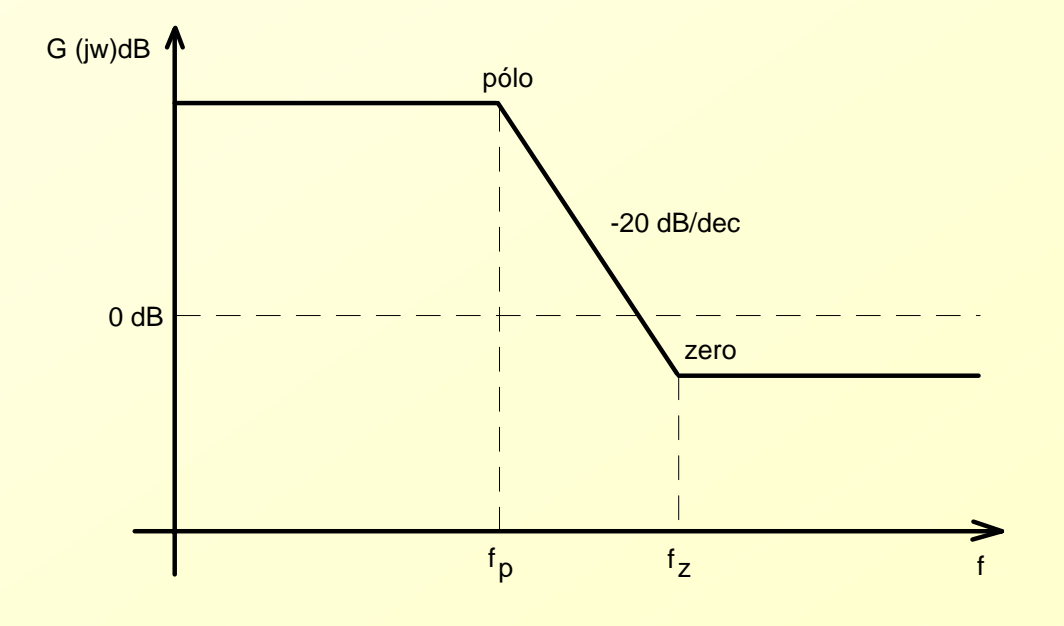

- *• Circuitos de Compensação*
	- *• Compensador de 1 pólo*

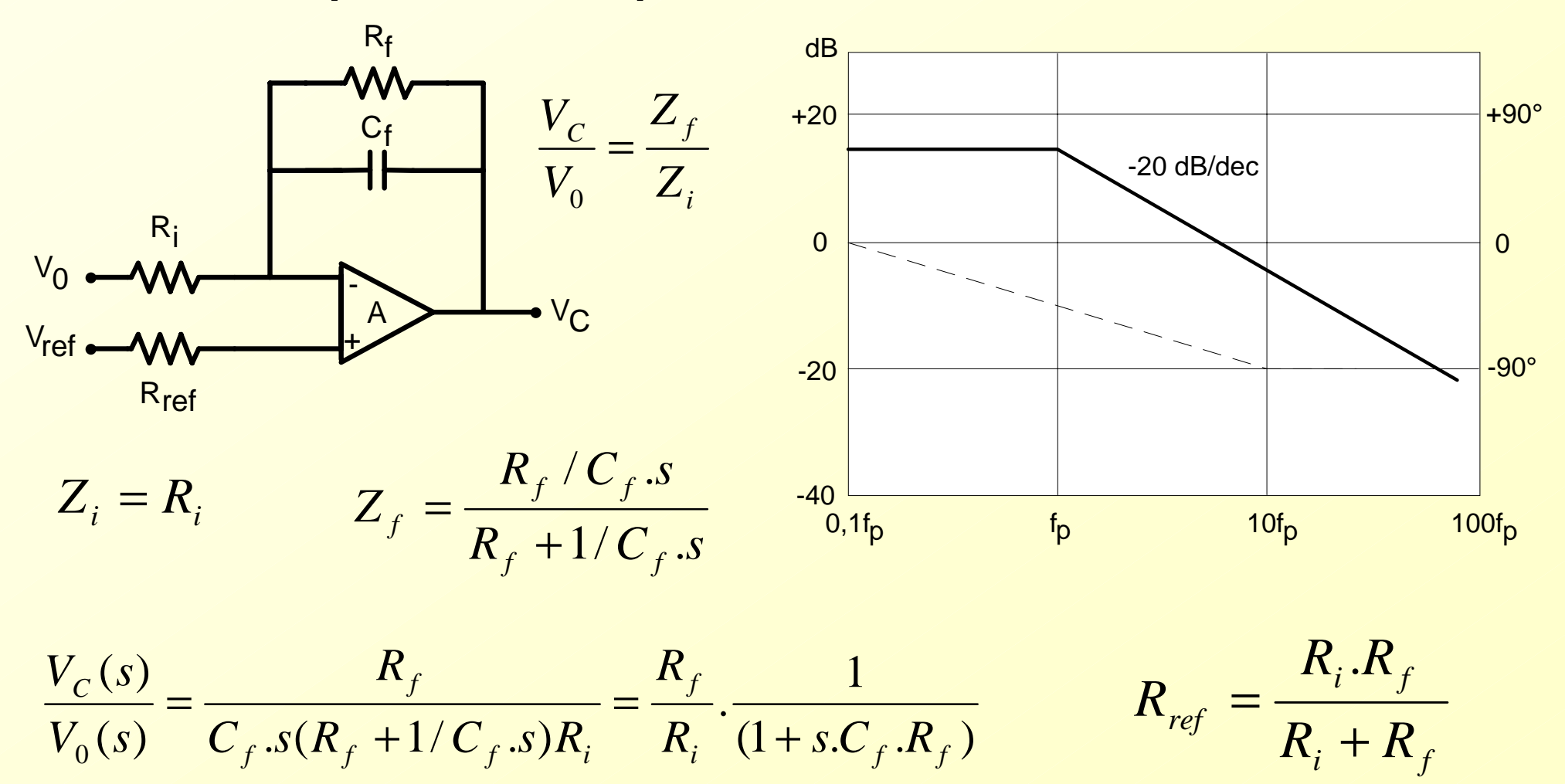

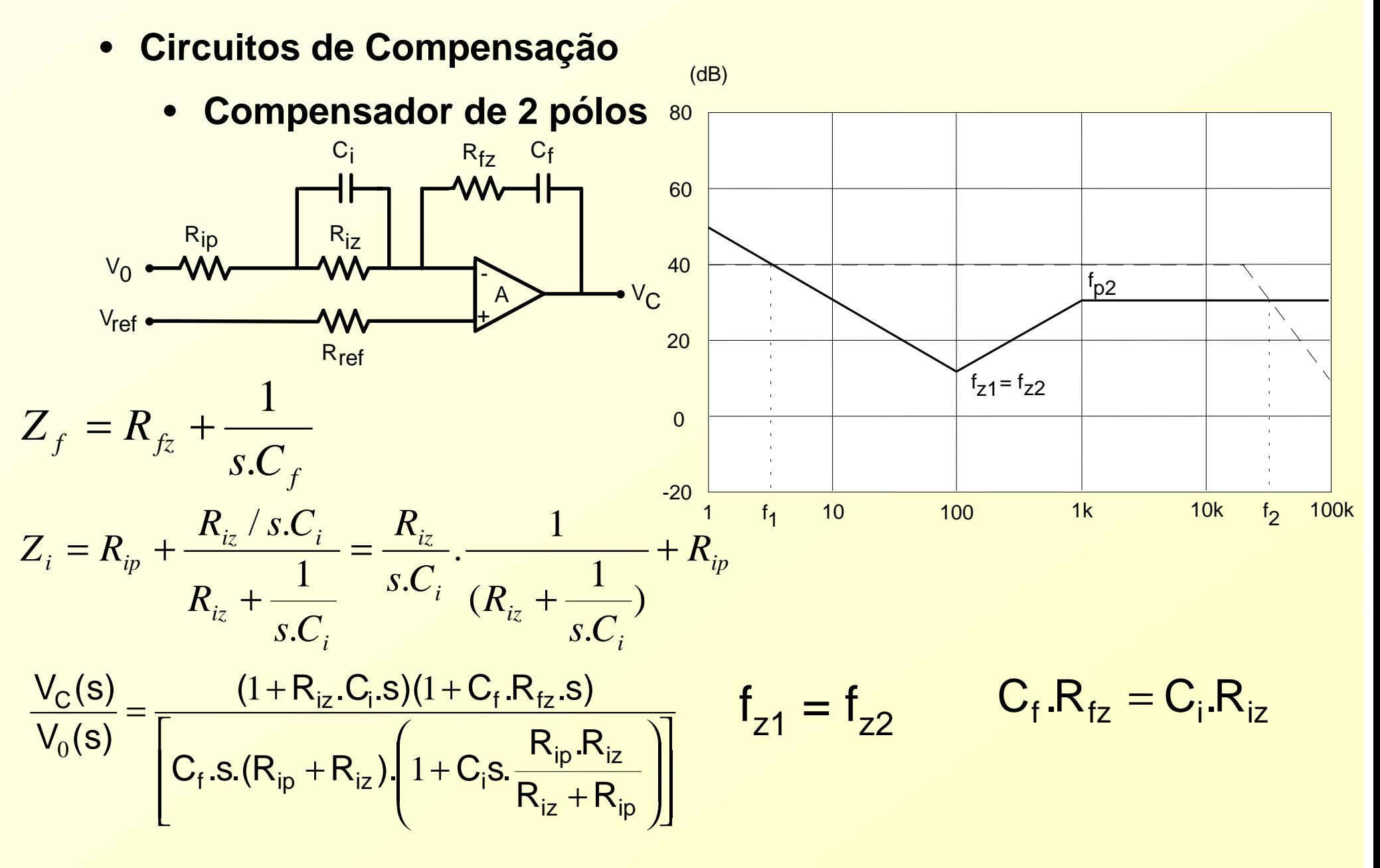

- *•Método prático p/ cálculo do compensador para conversor Forward*
- *1 o) Traçar <sup>o</sup> diagrama G(s) em dB.*
- *2*º) Escolher a topologia do controlador. Recomenda-se o controlador de 2 *pólos estudado neste capítulo.*
- *3 o) Definir <sup>a</sup> freqüência f <sup>c</sup>, na qual <sup>a</sup> curva da função G(s).H(s) passa por 0 dB.* Recomenda-se  $f_c \leq \frac{Js}{4}$  sendo f<sub>s</sub> a freqüência de chaveamento .  $\frac{c}{c} \leq \frac{J}{4}$ *f f* ≤
- *A* $\circ$ ) Determinar o ganho de H(s) para f = f<sub>c</sub>.
- *5 o) Situar os dois zeros de H(s) na freqüência f 0 do filtro.*
- *6 o) Situar o 1 o pólo de H(s) na origem (0 Hz). Assim fp1 = 0 Hz.*
- 7º) Situar o 2º pólo de H(s), destinado a compensar o zero da RSE, numa *freqüência igual a 5 vezes <sup>a</sup> freqüência de ressonância do filtro.*
- 8º) Calcular H<sub>1</sub> e H<sub>2</sub> empregando o procedimento descrito a seguir
- 9º) Calcular os valores dos resistores e capacitores do circuito de *compensação*

*•Método prático p/ cálculo do compensador para conversor Forward*

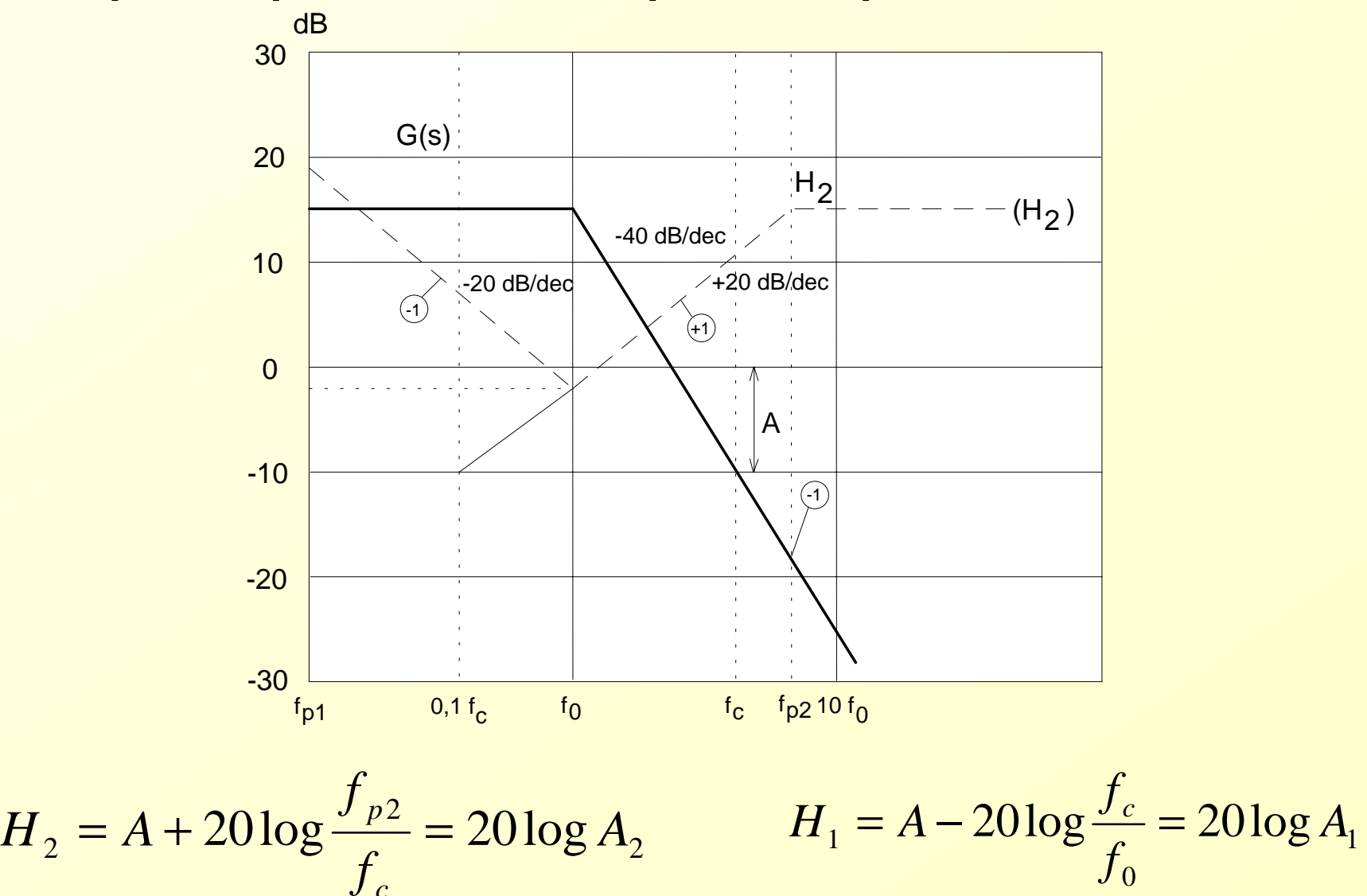

*0*

*c*

- *• Exemplo de Projeto – Conversor Forward*
	- *Vout = 12 V Pout = 240 W f s = 40 kHz*  → *T = 25*  µ*<sup>s</sup> Vin = 60 V I = 2 A a 20 A R1 = 6*  Ω *a 0,6*  Ω *C = 4000*  µ*F D = 0,2 a 0,4 L = 60*  µ *H RSE = 25 m* Ω $\frac{N_s}{s} = 1,0$   $V_s = 5,0$  V *PS N N*

*a) Diagrama de G(s)*

$$
\frac{V_{out}}{V_C} = \frac{V_{in}}{V_S} = G \qquad G = \frac{60}{5} = 12 = 21,6
$$
dB

$$
f_0 = {1 \over 2 \pi \sqrt{LC}} = 325
$$
 Hz  $f_z = {1 \over 2 \pi RSE.C} = 1590$  Hz

#### *•Exemplo de Projeto – Conversor Forward*

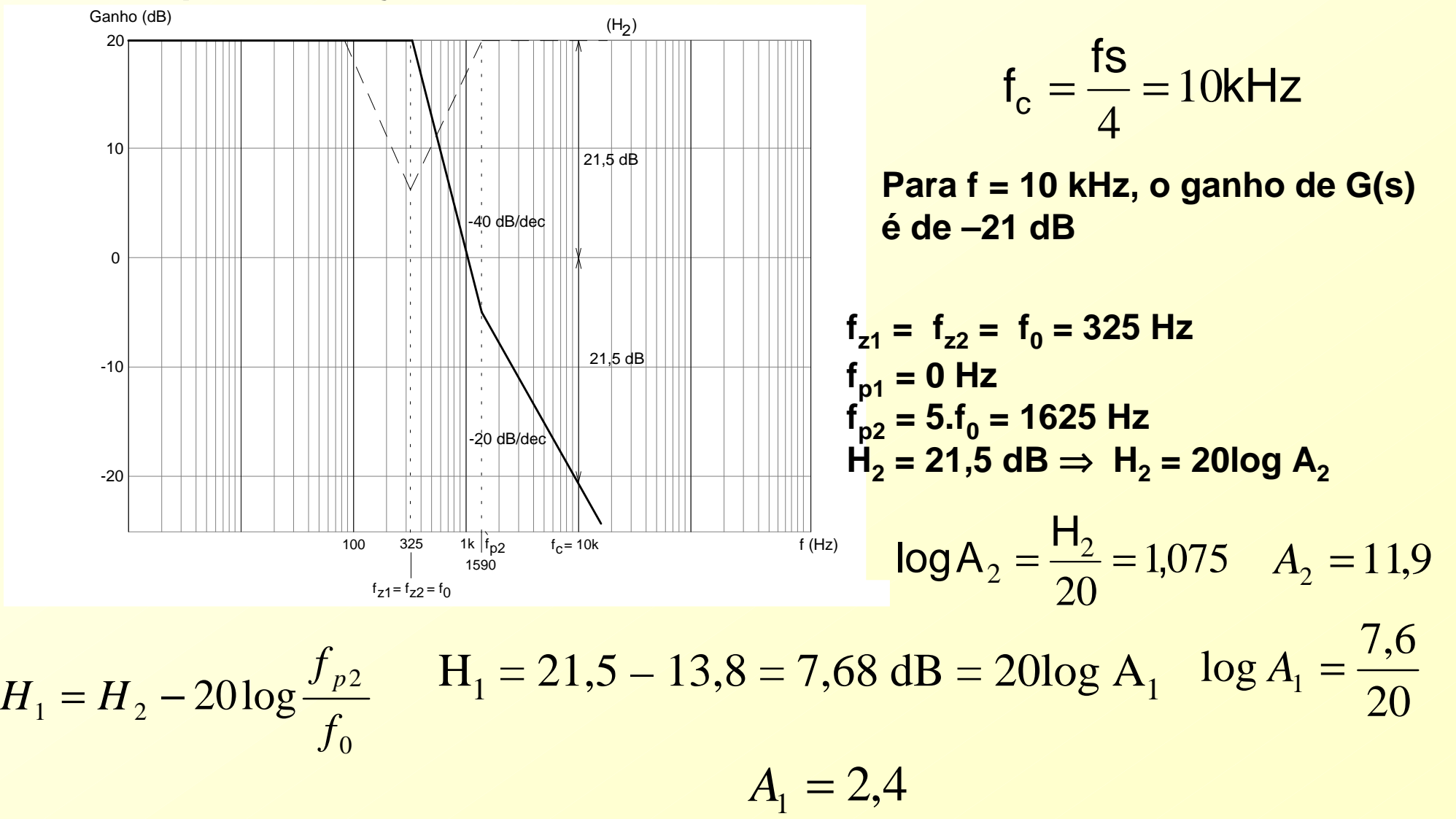

#### *•Exemplo de Projeto – Conversor Forward*

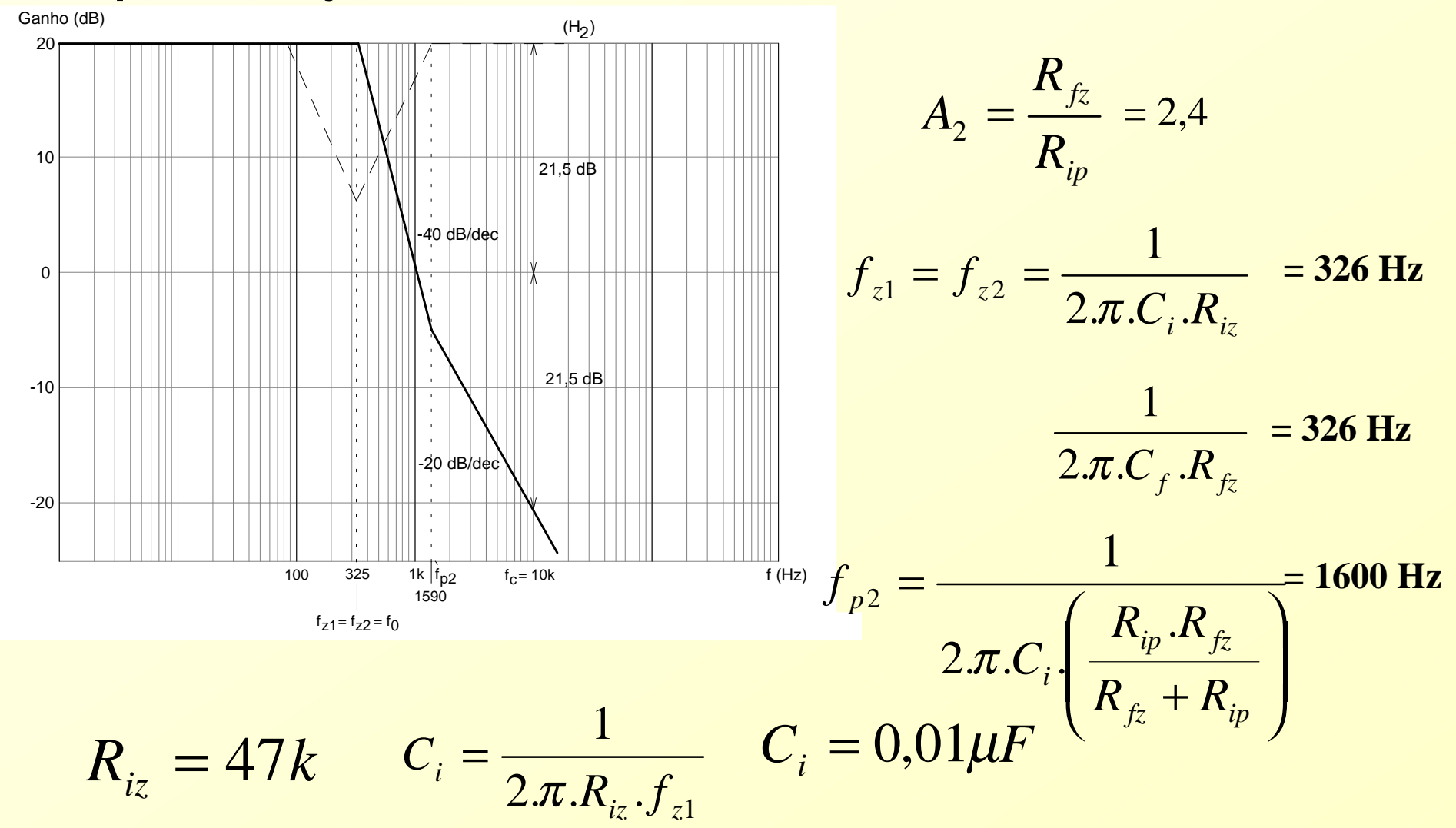

#### *•Exemplo de Projeto – Conversor Forward*

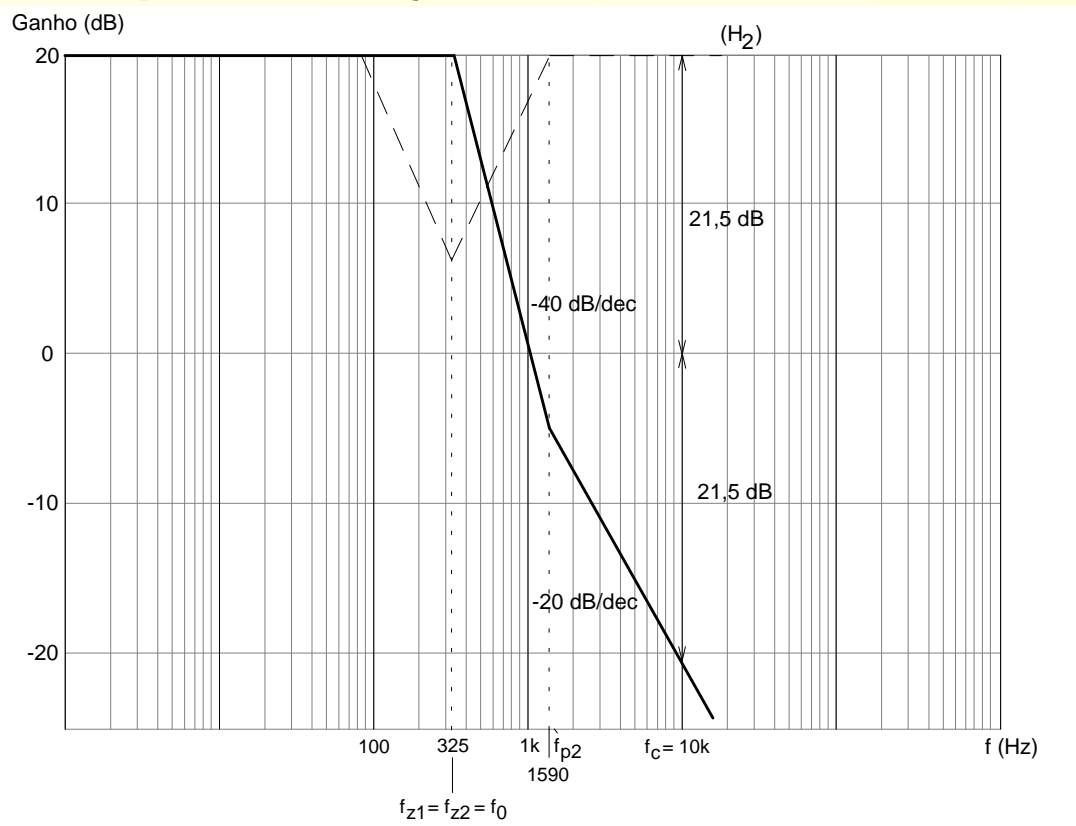

$$
\frac{R_{fz}}{R_{ip}} = 11.9
$$

$$
\frac{R_{fz}}{R_{ip} + R_{iz}} = 2.4
$$

 $R_{_{ip}}=11{,}87k\Omega$ 

$$
C_i.R_{iz} = C_f.R_{fz}
$$

$$
C_f = \frac{C_i.R_{iz}}{R_{fz}} \qquad C_f = 3,33nF
$$

- *• Interferências por radiofreqüência podem ser transmitidas por radiação direta ou por condução através dos terminais de entrada.*
- *• Interferências que a fonte produz nos terminais de entrada se propagam para outros equipamentos, podendo provocar ruídos e mau funcionamento.*
- *•MEDIÇÃO DA INTERFERÊNCIA CONDUZIDA.*

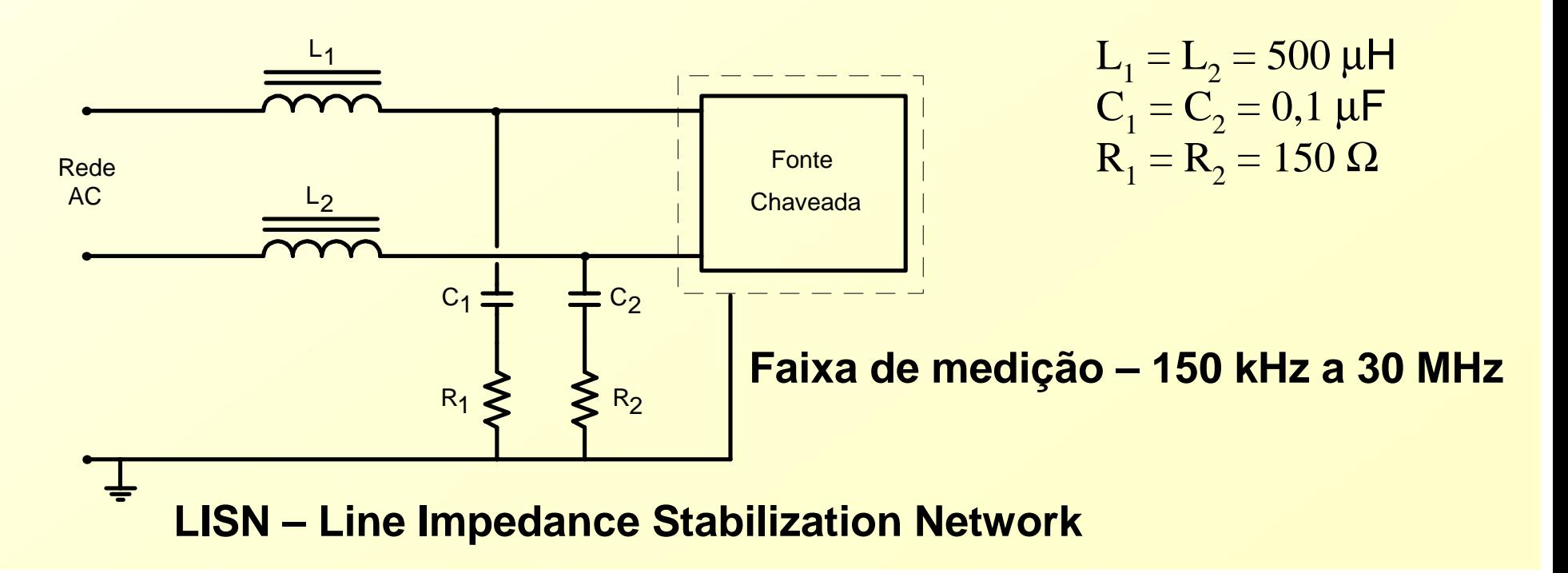

*•Causas da Interferência*

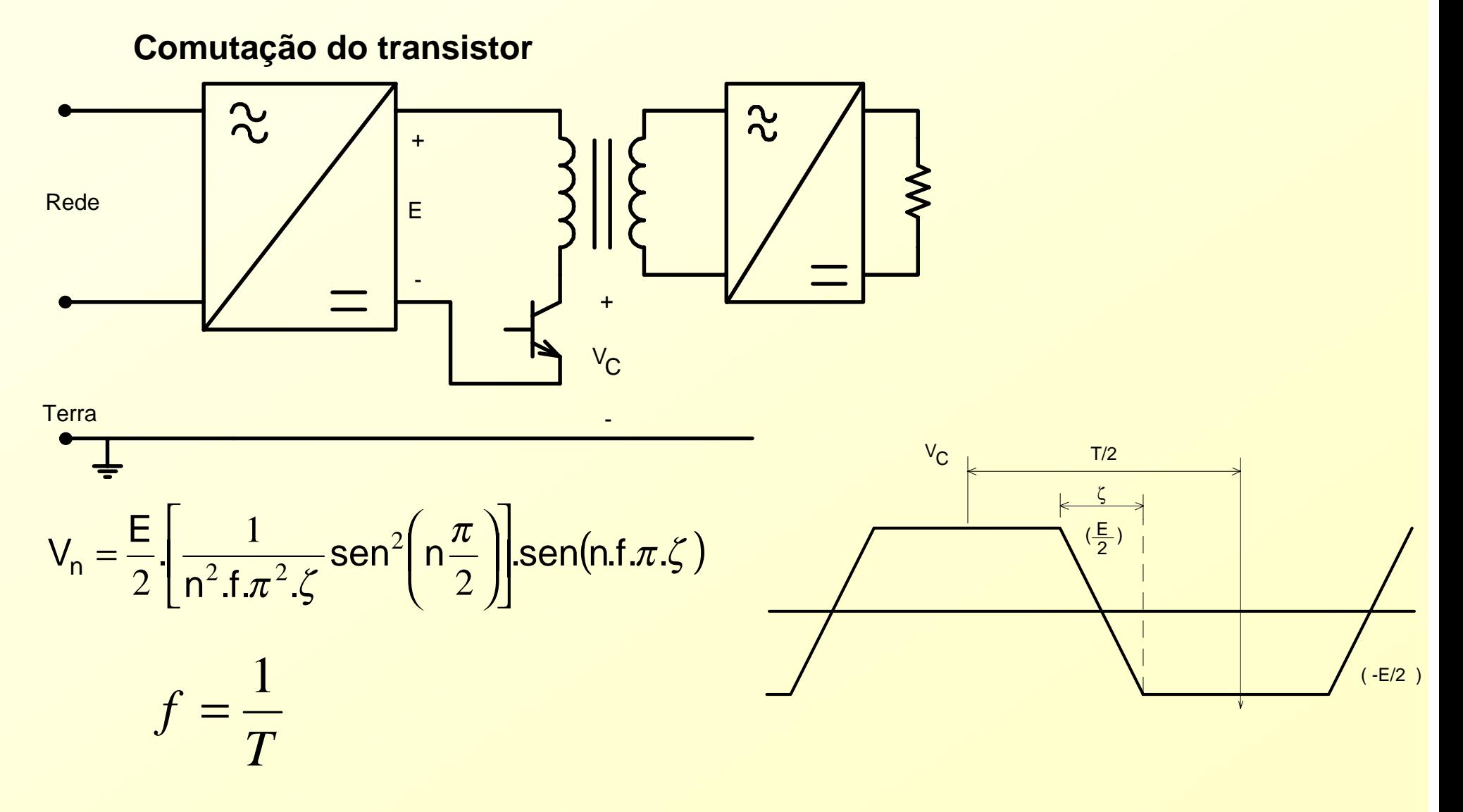

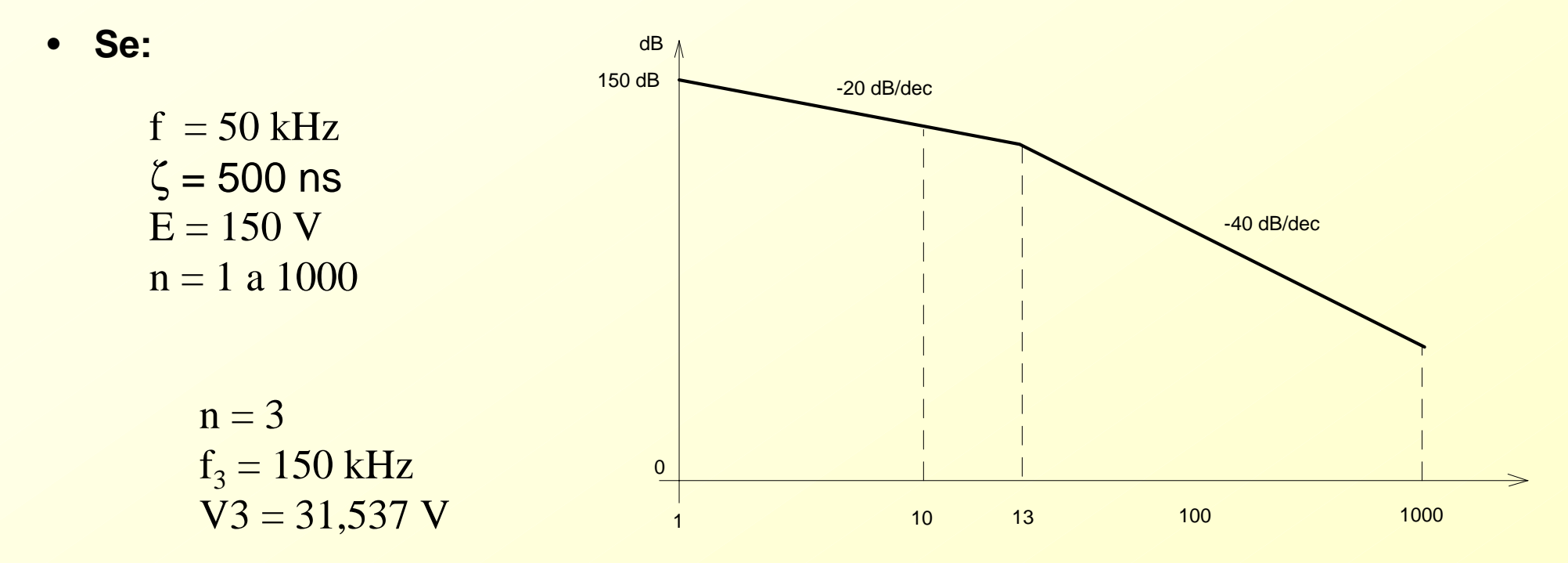

*V , <sup>V</sup> log V*  $V_{\text{3dB}} = 20 \log \frac{V}{I}$  $\mu$ V  $1\mu$ <sup>'</sup> *31537* $\frac{a}{1\mu}$  = 20 log  $\frac{20e}{1\mu}$ *20*  $\frac{1}{3}$ <sub>3dB</sub> = 20log<sup>-13</sup>  $=$  2010q  $=$   $=$ *V3dB*= *150,57dB /* µ*V*

*Amplitudes das tensões parasitas dependem:*

- *•Da tensão E*
- *•Da freqüência de comutação da fonte*
- *•Dos tempos de comutação*

*•Propagação das tensões parasitas:*

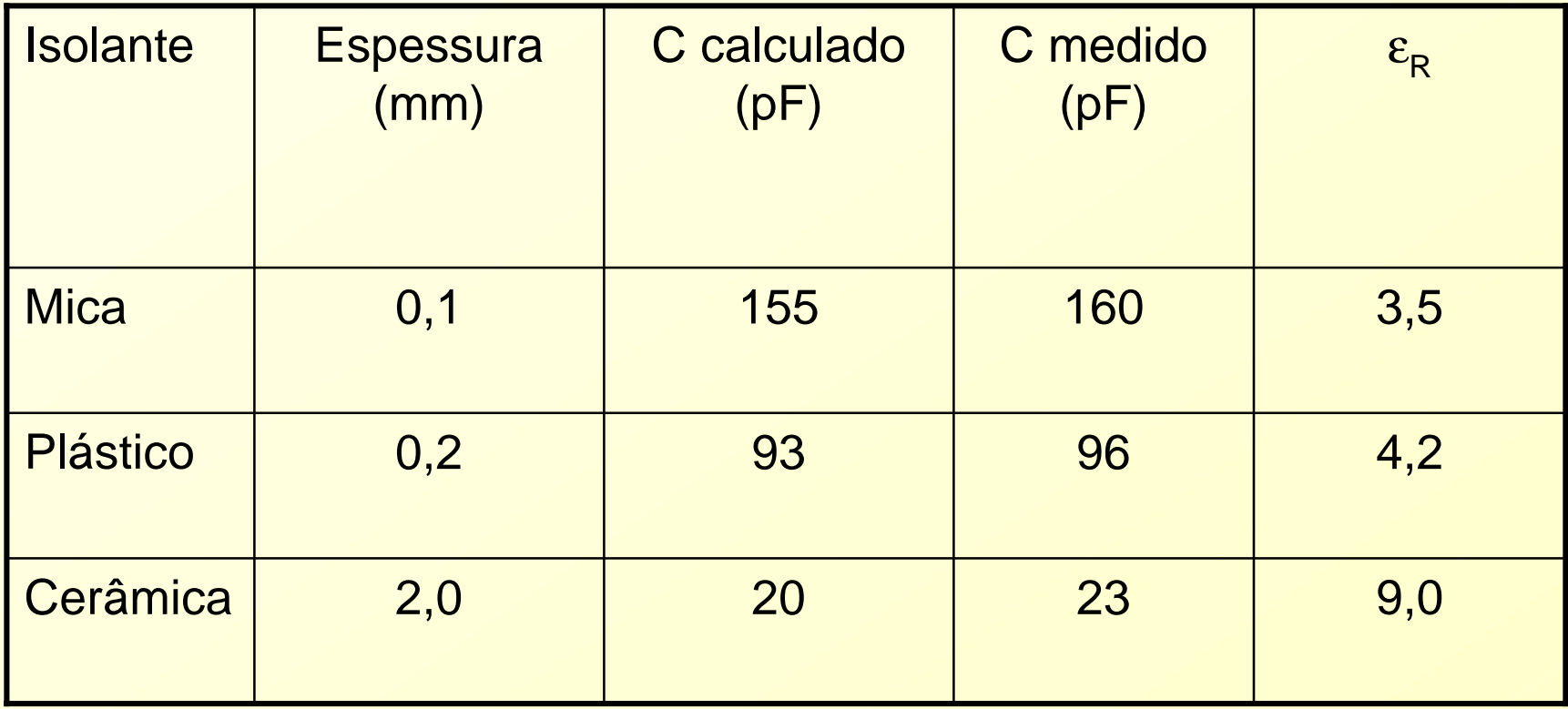

$$
C = \varepsilon_0 \cdot \varepsilon_R \cdot \frac{\text{Area}}{\text{Espessura}}
$$

$$
\varepsilon_0 = 8.855 pF/m
$$

*•Correntes parasitas simétricas – tensões de modo comum*

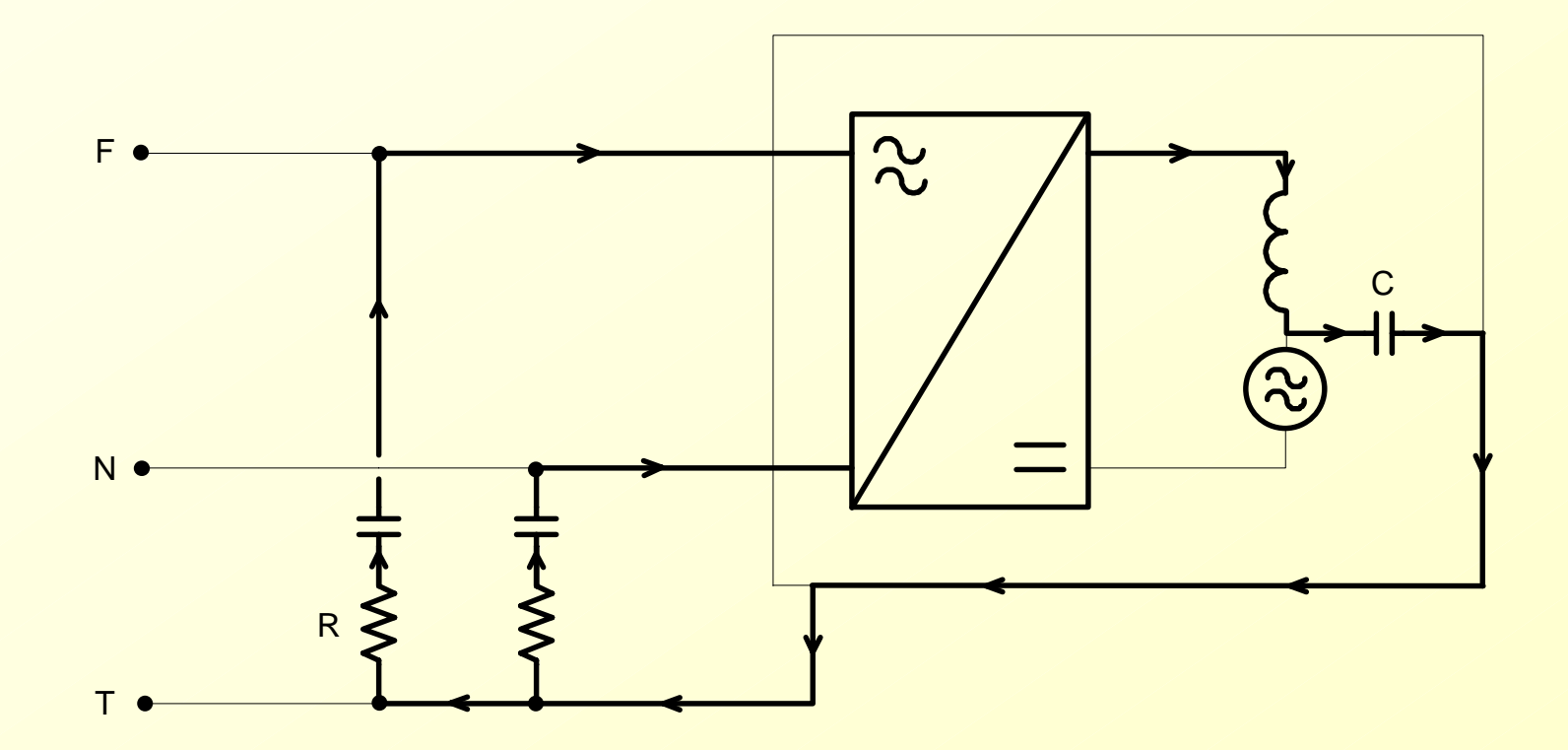

*•Correntes parasitas assimétricas – tensões de modo diferencial*

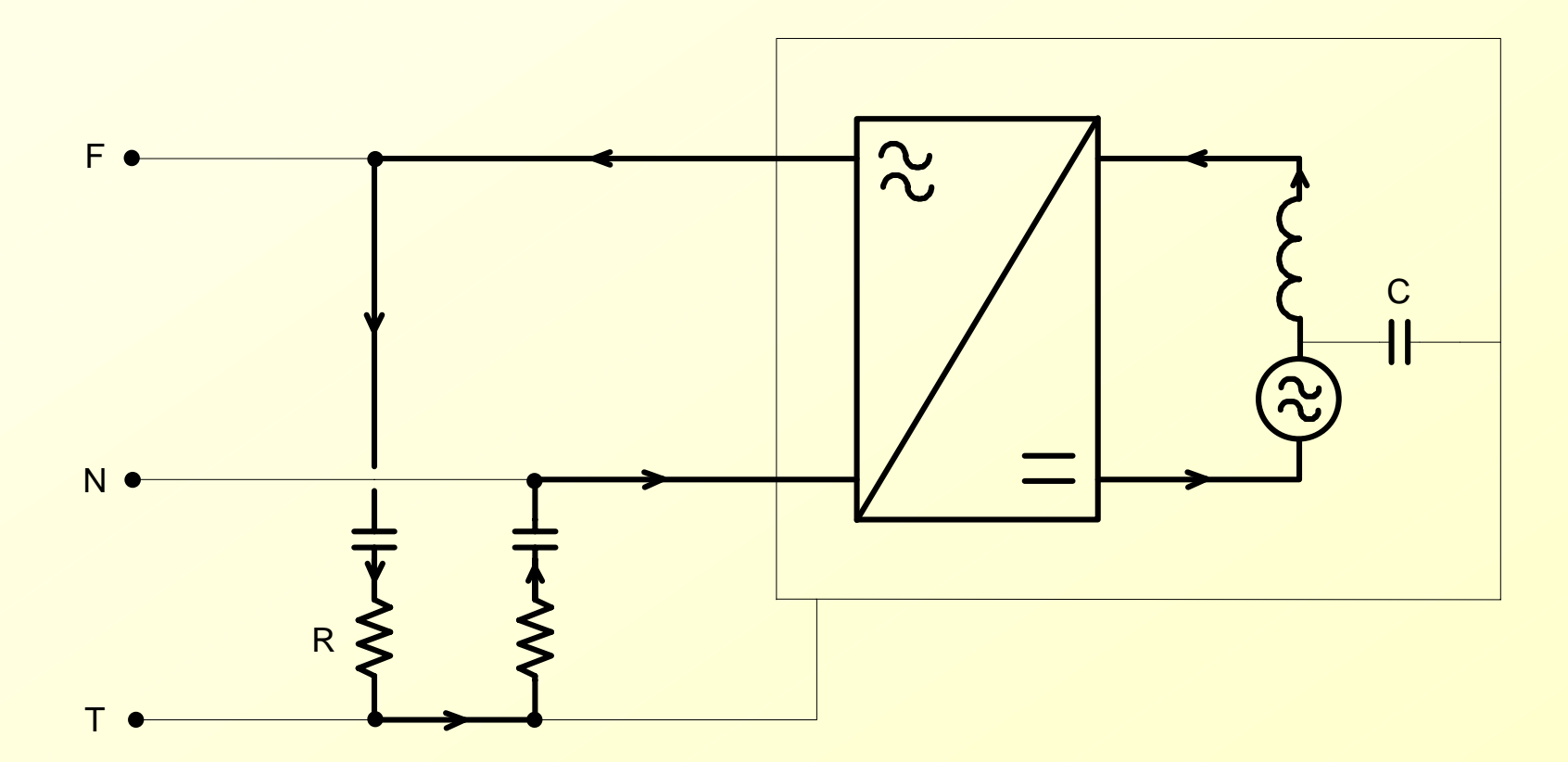

*•Exemplo*

> *C = 150 pF*  ∴ *f3 = 150 kHz (freqüência de harmônica) V 3 = 31,537 V*

$$
X_C = \frac{1}{2\pi fC} = \frac{10^{12}}{2\pi .150 \times 10^3 .150} \quad X_C = \frac{10^{12}}{2\pi .10^3 .0,15.0,15 \times 10^6} = \frac{10^3}{2\pi .0,15^2} = 7073\Omega
$$

$$
i_3 = \frac{V_3}{X_C} = \frac{31,537}{7073} = 4,46 \text{mA}
$$
  $\Delta V_3 = \frac{R}{2}i_3 = \frac{150}{2}.4,46 \text{mA} = 334,5 \text{mV}$ 

$$
\Delta V_{3dB} = 20 \log \frac{334,5mV}{1 \mu V} \approx 170,5dB
$$
*•Medidas para redução de rádio interferência*

*a) Redução da capacitância de acoplamento entre o encapsulamento e o dissipador*

*b) Isolamento do dissipador em relação à massa*

*Dissipador afastado de uma distância x em relação à massa*

*C x = 80 pF para x = 1 mm C x = 4 pF para x = 2 cm*

*C = 150 pF Capacitância entre dissipador e interruptor*

*Assim:x* $\frac{1}{TC} = \frac{1}{C+C}$  $C_{TC} = \frac{C.C}{C+C}$ = *. Assim, para x = 2 cm*  $\mathcal{C}_{TC}$  $\frac{15841}{150+4} \approx 3.9 pF$  $\frac{150.4}{50+4}$  ≅ =

- *•Medidas para redução de rádio interferência*
- *b) Isolamento do dissipador em relação à massa*

$$
i_3 = 2 \pi \text{.f} \cdot C_{\text{TC}} \cdot V_3
$$
  $i_3 = 2 \pi \text{.} 150 \times 10^3 \text{.} 3,9 \times 10^{-12} \text{.} 31,537 = 115,92 \mu\text{A}$ 

$$
V_3 = \frac{150}{2}.115,92\mu A = 8694\mu V \qquad \Delta V_{3dB} = 78,78dB
$$

*c) Placa condutora entre o interruptor e o dissipador*

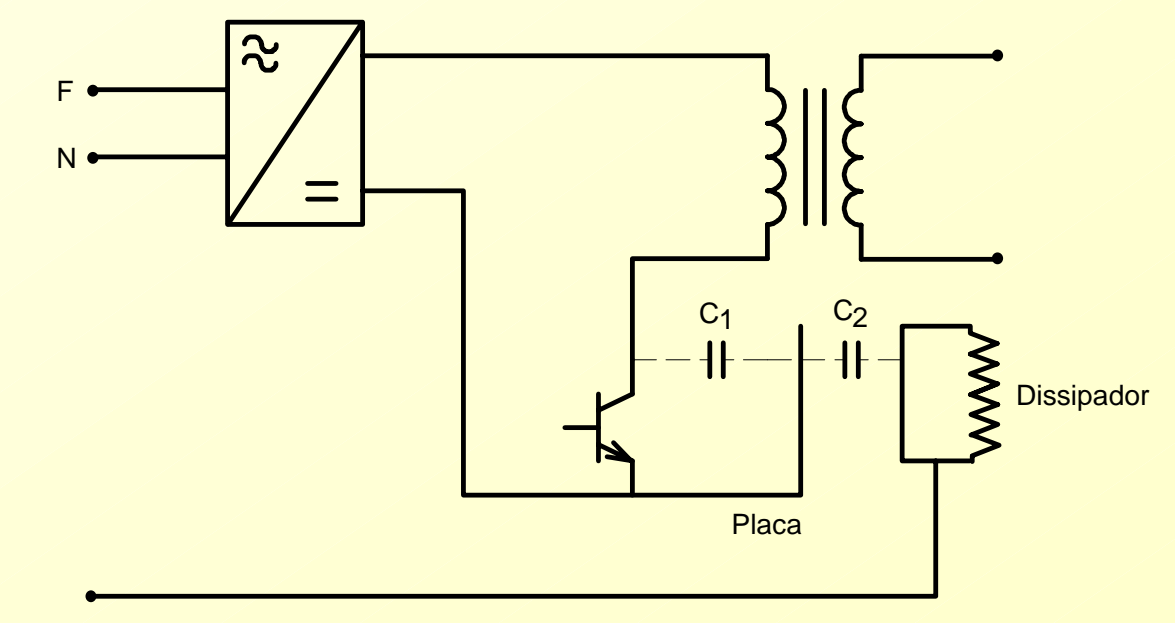

- *•Medidas para redução de rádio interferência*
- *d) Emprego do filtro de rede*
- *d.1) para correntes simétricas*

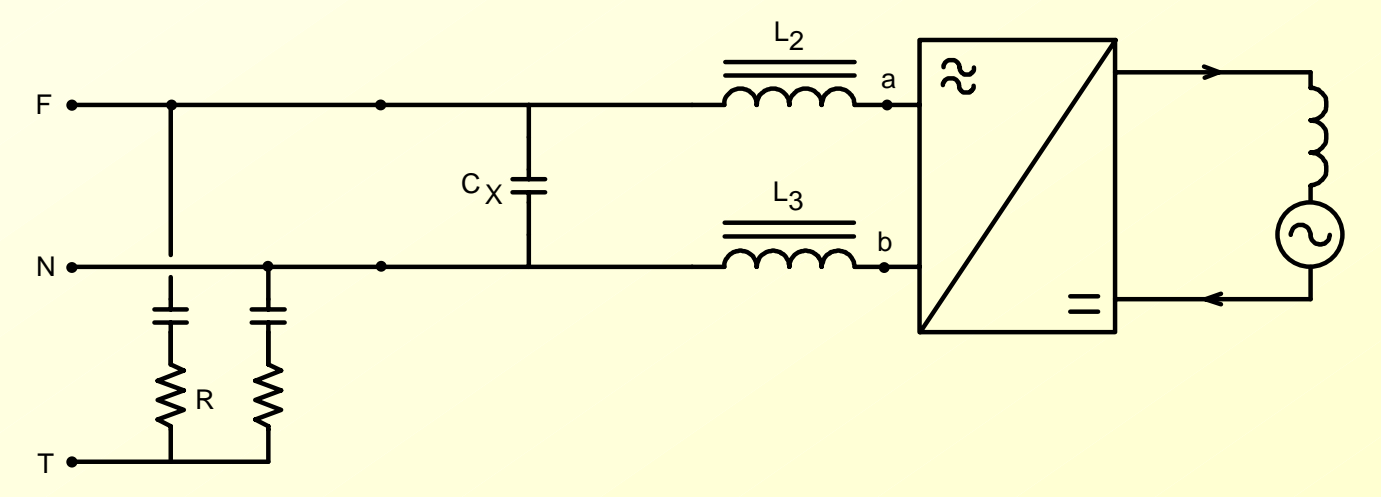

*Cx é baixa impedância para as correntes simétricas*

- *•Medidas para redução de rádio interferência*
- *d) Emprego do filtro de rede*
- *d.1) para correntes simétricas*

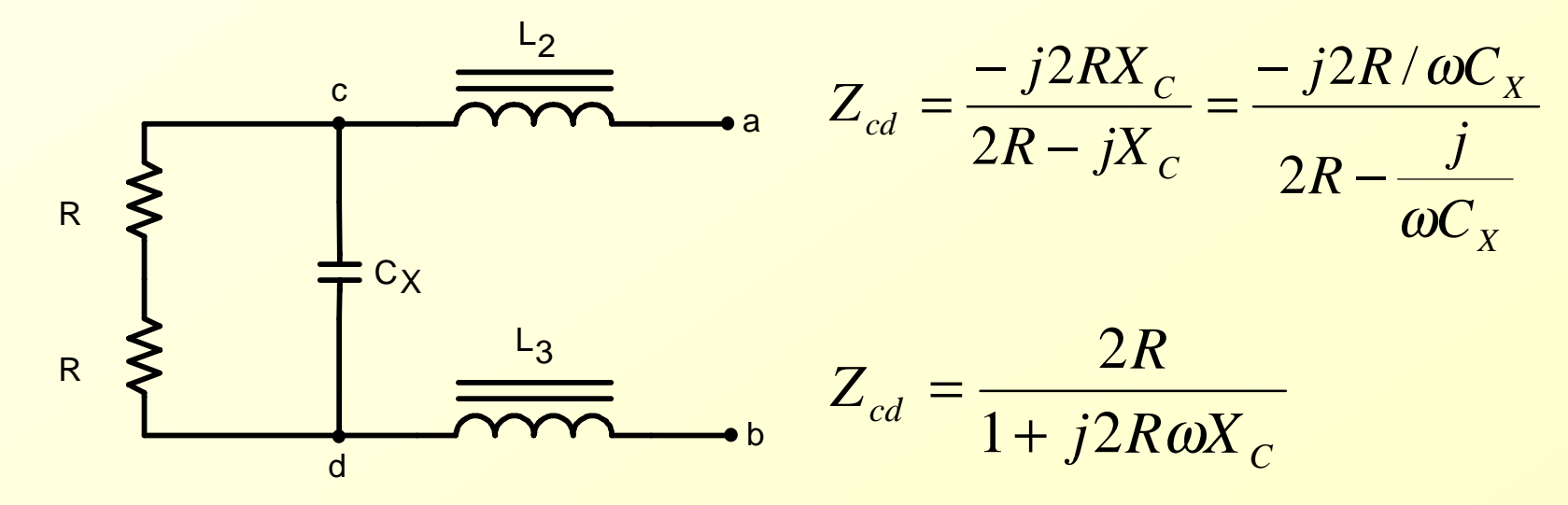

- *•Medidas para redução de rádio interferência*
- *d) Emprego do filtro de rede*
- *d.1) para correntes assimétricas*

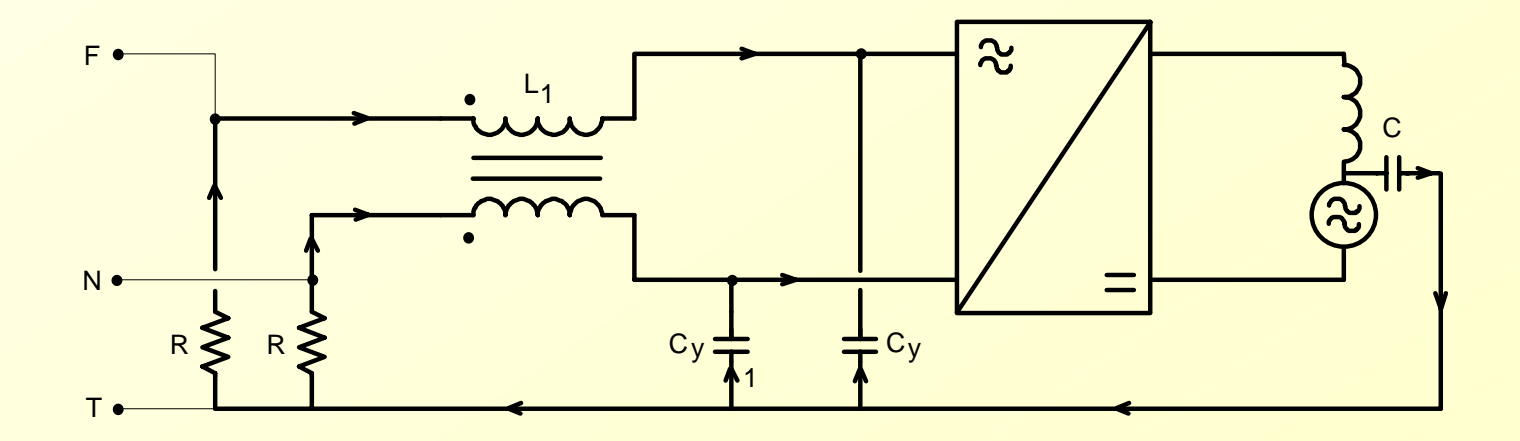

- *•Medidas para redução de rádio interferência*
- *d) Emprego do filtro de rede*

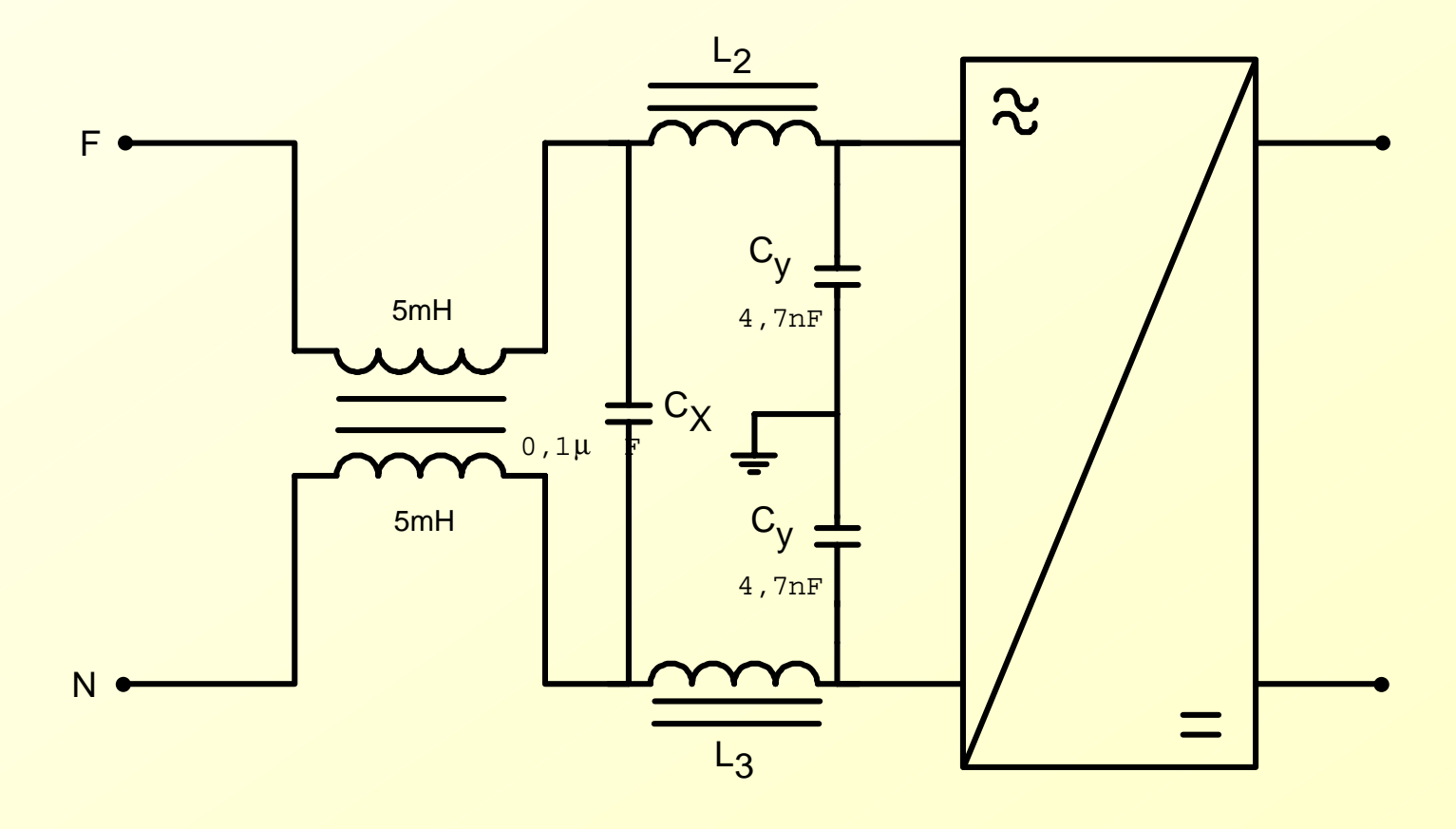

*•Influência da capacitância entre enrolamentos*

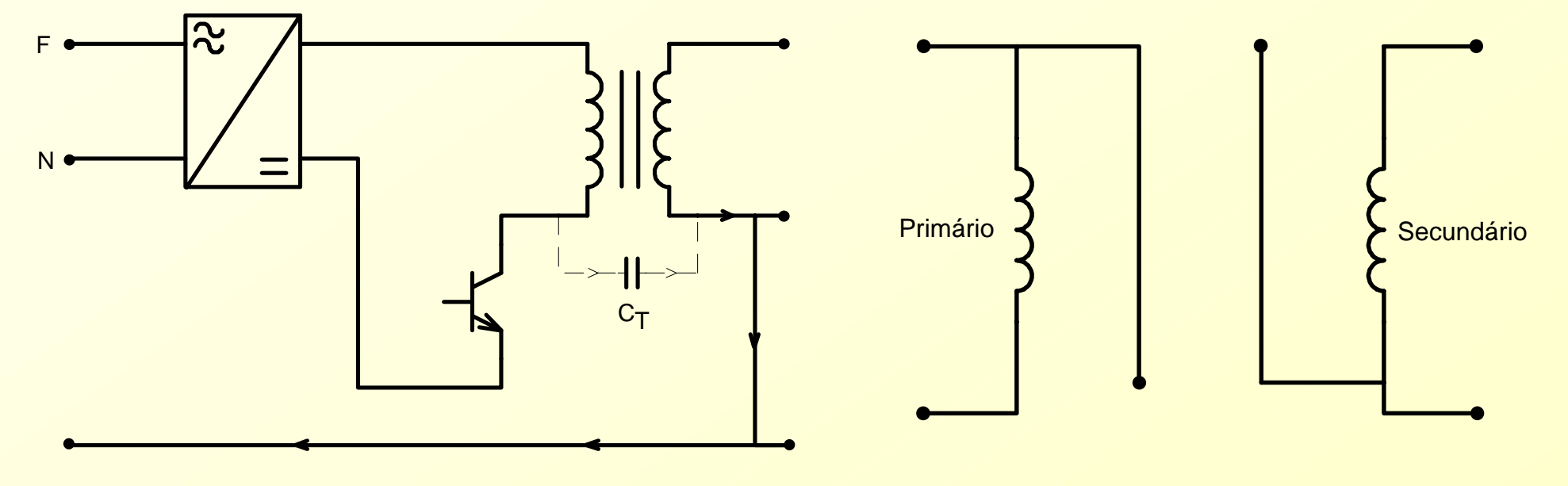

*•Grades condutoras*

- *•Exemplo de cálculo do filtro de rede*
- *VCA = 220 V (tensão da rede).*
- *f* = 60 Hz (frequência de rede).
- *P* = 150 W (potência de entrada da fonte).
- *E = 300 V (tensão mo estágio de corrente contínua, após <sup>o</sup> retificador de entrada).*
- *f s= 50 kHz (freqüência de chaveamento).*
- τ*= 500 ns (tempo de subida da tensão de coletor do transistor).*
- *C = 50 pF (capacitância entre o transistor e a carcaça).*

*VRdB= 54 dB/* µ*V (nível da tensão máxima permitida nos resistores da rede artificial, para 150 kHz).*

*1) Primeiro passo*

*f 3 =150 kHz V 3 = 15,8 dB 2) Segundo passo – verificação do nivel de interferência de modo comum sem o filtro de rede.*

$$
X_{C_3} = \frac{1}{W_3 C} = \frac{1}{2 \pi .150 \times 10^3 .50 \times 10^{-12}} \approx 21 k \Omega
$$
  $i_{C_3} = \frac{V_3}{X_{C_3}} = \frac{15.8 V}{21 k \Omega} = 0,752 mA$ 

*Queda de tensão nos resistores da rede artificial.*

$$
V_{R3} = \frac{R}{2}i_{C_3} = 75.0,752.\Omega.mA = 56,4mV \qquad V_{R3dB} = 20\log\frac{V_3}{1\mu V} = 20\log\frac{56,4mV}{1\mu V}
$$

*VR3dB*= *20log 4,75* = *95dB /* µ*V*  $\Delta$ V<sub>3dB</sub> = 95 – 54 = 41 dB/µV

*3) Terceiro passo – escolha dos capacitores Cy, de modo comum*

*Cy = 5 nF*

*4) Quarto passo – escolha do indutor Lo para filtrar correntes de modo comum*

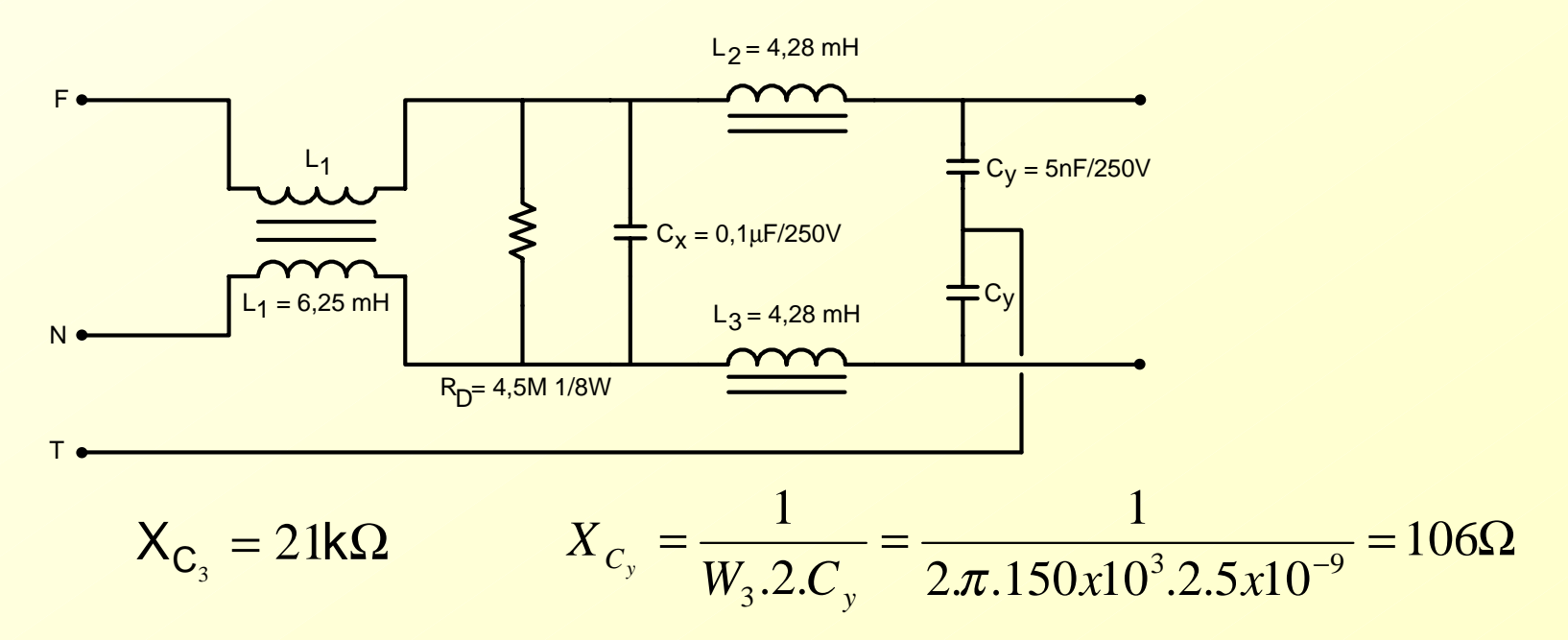

*4) Quarto passo – escolha do indutor Lo para filtrar correntes de modo comum*

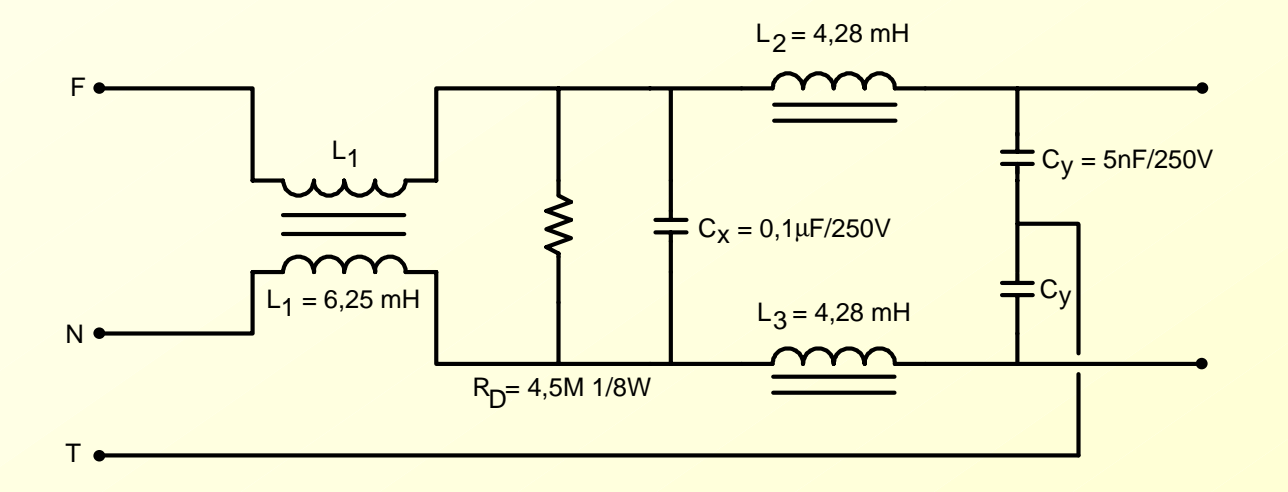

*Para V0dB = 54 db/* µ*V, obtém-se*

$$
54 = 20 \log \frac{V_0}{1 \mu V} \qquad \qquad V_0 = 500 \text{ }\mu\text{V} \qquad \qquad i_0 = \frac{V_0}{R_0} = \frac{500 \mu V}{75 \Omega} = 0,0067 mA
$$

*Como i 0 << , a tensão V0b é dada por*

$$
V_{ob} = X_{C_y} \cdot i_{C_3} = 106.0,752 = 0,08V
$$

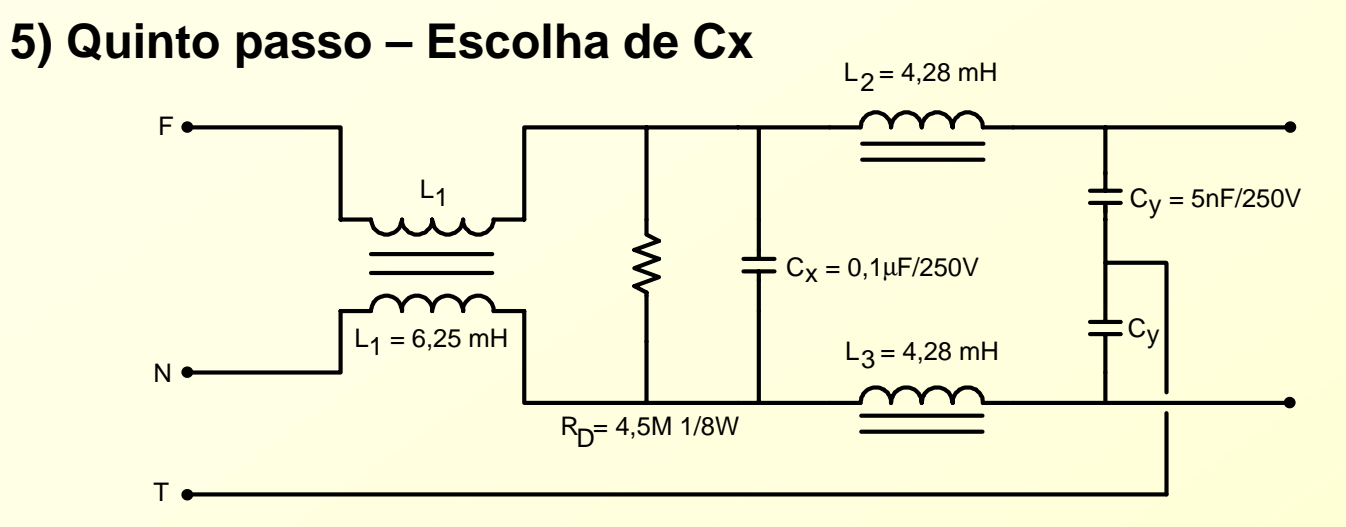

$$
i = \frac{P}{V} = \frac{150}{220} = 0,68A
$$
  $I_{Cx} = 0,001.i = 0,0068A$ 

$$
C_X = \frac{i_{c_X}}{2\pi f N} = \frac{0,0068}{2\pi .60.220} = 0,084 \mu F
$$
 C<sub>X</sub> = 0,1 μF

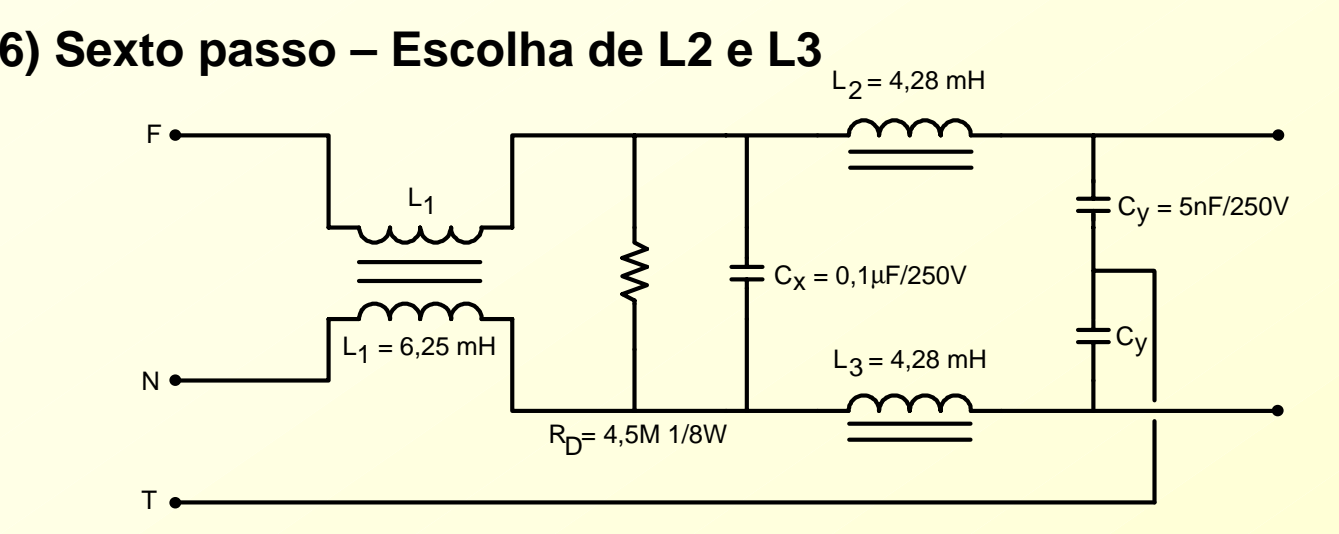

$$
\Delta V_{L} = 0.01\%
$$
  $V = 220V$   $\Delta V_{L} = 2.2 V$ 

$$
\omega(\mathsf{L}_2 + \mathsf{L}_3).i = \Delta V_L
$$
  $L_2 + L_3 = \frac{\Delta V_L}{\omega_0 .i} = \frac{2,2}{2,2,60.0,68} = 8,58 mH$ 

$$
L_2 = L_3 = \frac{L_2 + L_3}{2} = 4,28mH
$$

*7) Sétimo passo – Escolha do resistor de descarga*

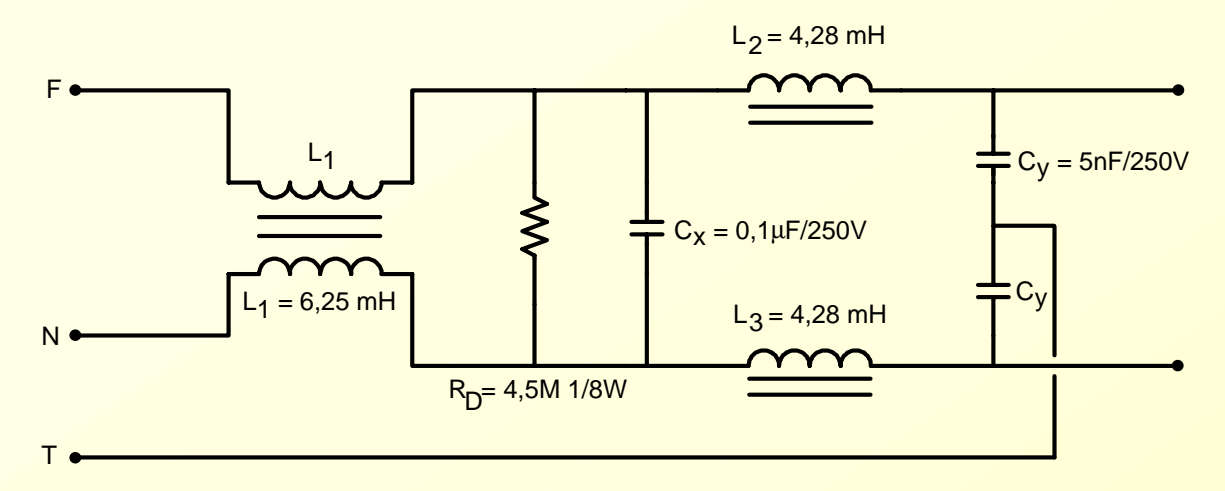

$$
R_D = \frac{t}{2,21.C_X} \qquad \qquad t = 1 \text{ s}
$$

$$
R_D = \frac{10^6}{2,21.0,1} \approx 4,5M\Omega
$$

*Ensaios de Interferência conduzida numa fonte para telecomunicações*

 $\n *h*\n *D*\n$ 

 *36. 0 7 dBVMKR 15.1 0 MHzACTV DET: PEAKMEAS DET: PEAK QP AVG*

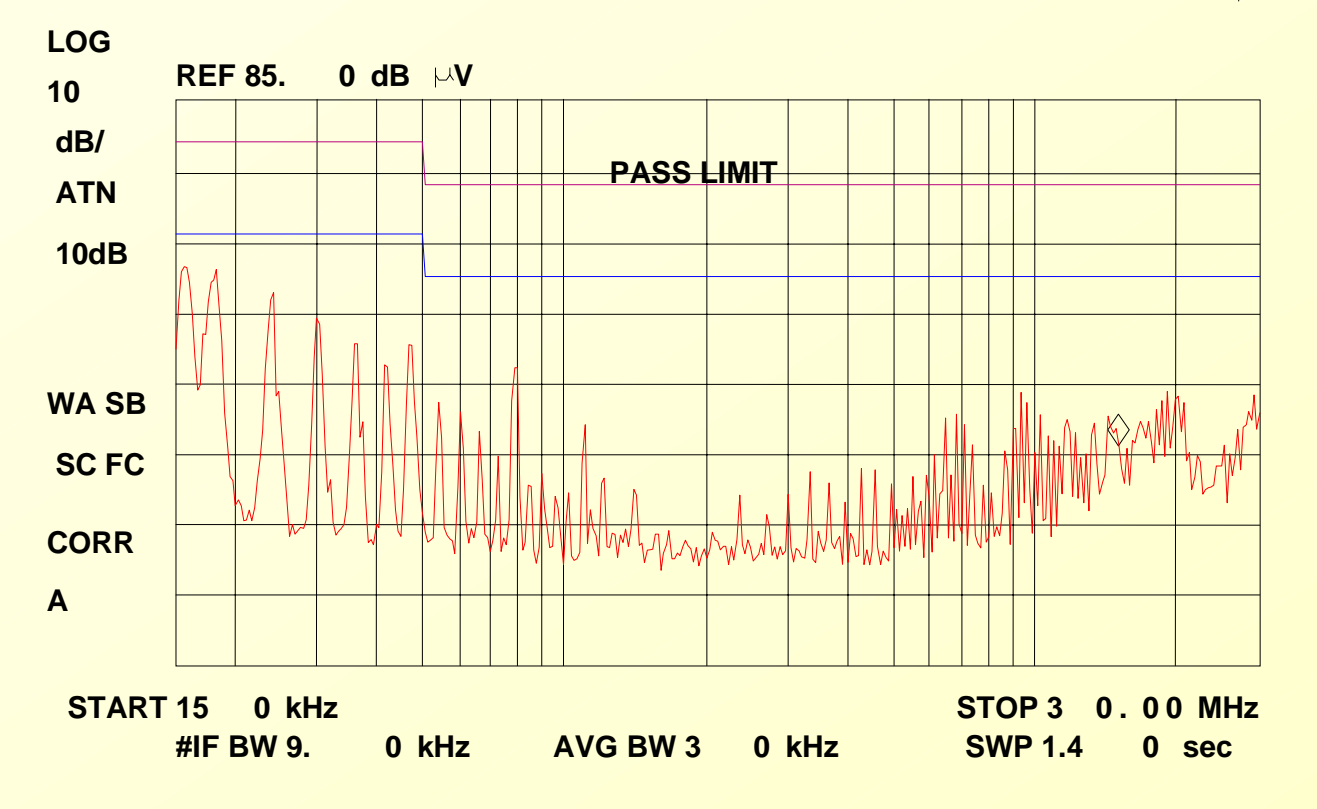

*Ensaios de Interferência conduzida numa fonte para telecomunicações*

 $\n *h*\n *D*\n$ 

 *29.98 dBVMKR 15.1 0 MHzACTV DET: PEAKMEAS DET: PEAK QP AVG*

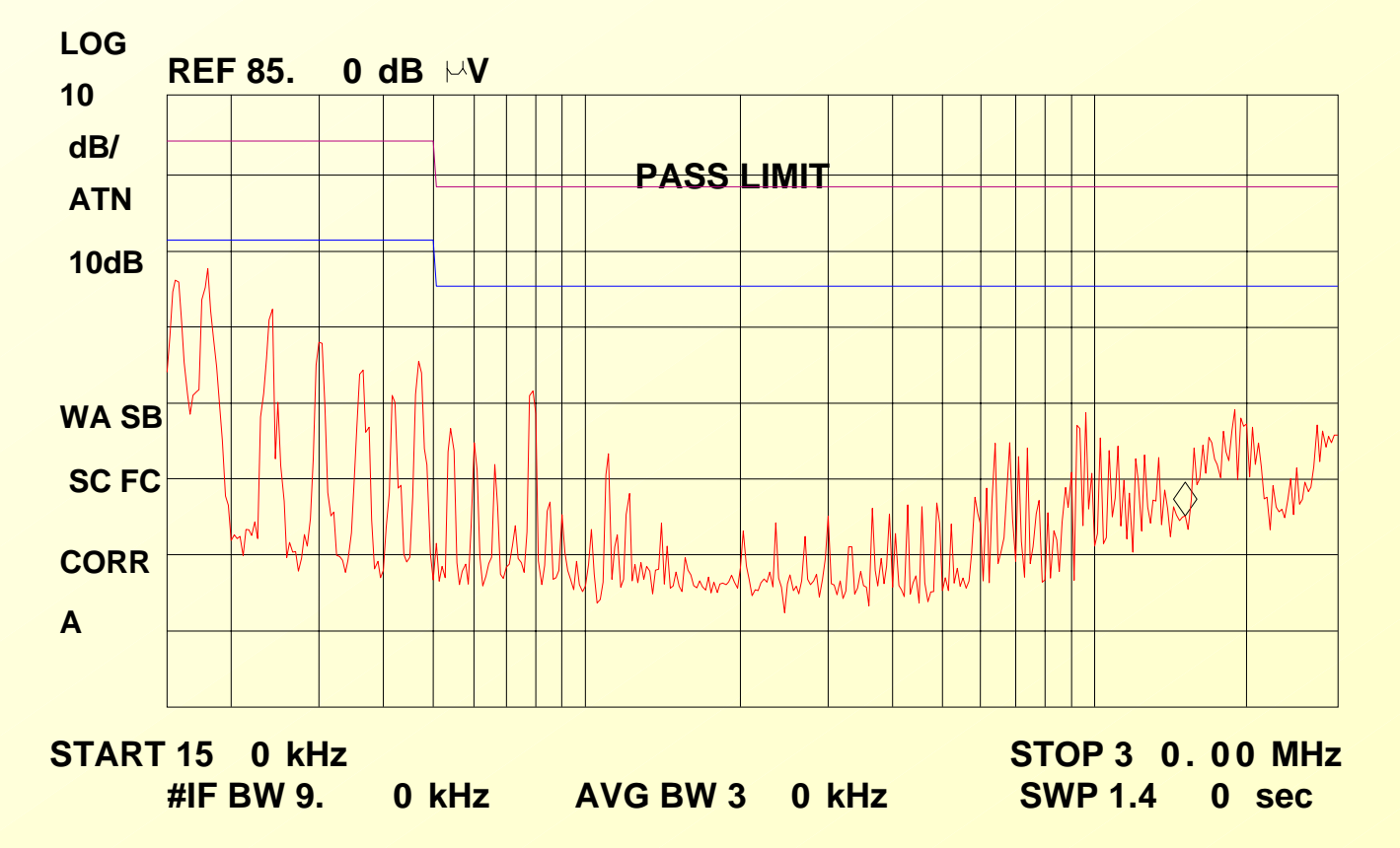

#### *Ensaios de Interferência conduzida numa fonte para telecomunicações*

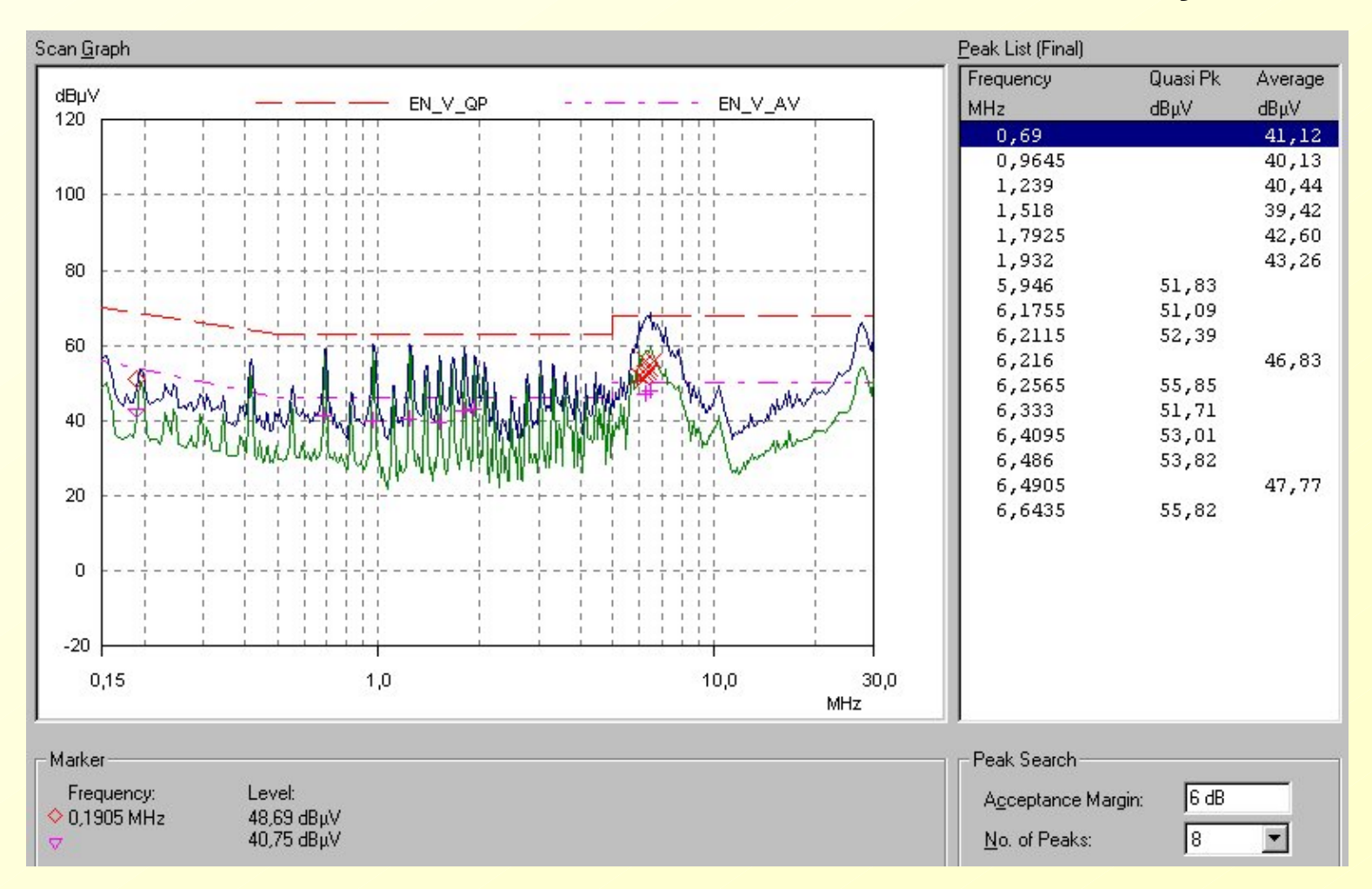